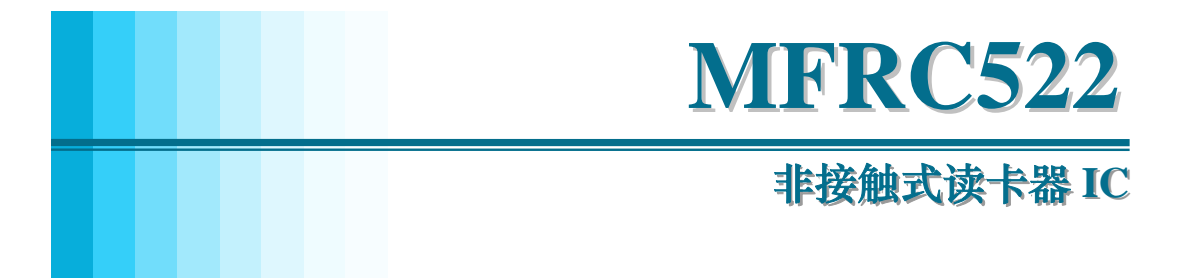

# 广州周立功单片机发展有限公司

地址:广州市天河北路 **689** 号光大银行大厦 **12** 楼 **F4** 网址:**http://www.zlgmcu.com** 

## 技术支持

如果您对文档有所疑问,您可以在办公时间(星期一至星期五上午 8:30~11:50; 下午 1:30~5:30;星期六上午 8:30~11:50)拨打技术支持电话或 E-mail 联系。

网 址: www.zlgmcu.com

联系电话: +86 (020) 22644358 22644359 22644360 22644361

E-mail: zlgmcu.support@zlgmcu.com

## 销售与服务网络

#### 广州周立功单片机发展有限公司

地址: 广州市天河北路 689 号光大银行大厦 12 楼 F4 邮编: 510630 电话:(020)38730916 38730917 38730976 38730977 传真:(020)38730925 网址: [http://www.zlgmcu.com](http://www.zlgmcu.com/)

#### 广州专卖店

地址:广州市天河区新赛格电子城 203-204 室 电话:(020)87578634 87569917 传真:(020)87578842

#### 北京周立功

地址:北京市海淀区知春路 113 号银网中心 712 室 地址:重庆市石桥铺科园一路二号大西洋国际大厦 (中发电子市场斜对面) 电话:(010)62536178 62536179 82628073 传真:(010)82614433

#### 杭州周立功

电话:(0571)88009205 88009932 88009933 传真:(0571)88009204

#### 深圳周立功

地址:深圳市深南中路 2070 号电子科技大厦 A 座 地址:武汉市洪山区广埠屯珞瑜路158号12128室(华 24 楼 2403 室 电话: (0755)83781788 (5线) 传真:(0755)83793285

#### 上海周立功

地址:上海市北京东路 668 号科技京城东座 7E 室 电话:(021)53083452 53083453 53083496 传真:(021)53083491

#### 南京周立功

地址:南京市珠江路 280 号珠江大厦 2006 室 电话:(025)83613221 83613271 83603500 传真:(025)83613271

#### 重庆周立功

(赛格电子市场)1611 室 电话:(023)68796438 68796439 传真:(023)68796439

#### 成都周立功

地址:杭州市登云路 428 号浙江时代电子市场 205 号 地址:成都市一环路南二段1号数码同人港401室(磨 子桥立交西北角) 电话:(028) 85439836 85437446 传真:(028)85437896

## 武汉周立功

中电脑数码市场) 电话:(027)87168497 87168297 87168397 传真:(027)87163755

## 西安办事处

地址:西安市长安北路 54 号太平洋大厦 1201 室 电话:(029)87881296 83063000 87881295 传真:(029)87880865

T

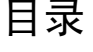

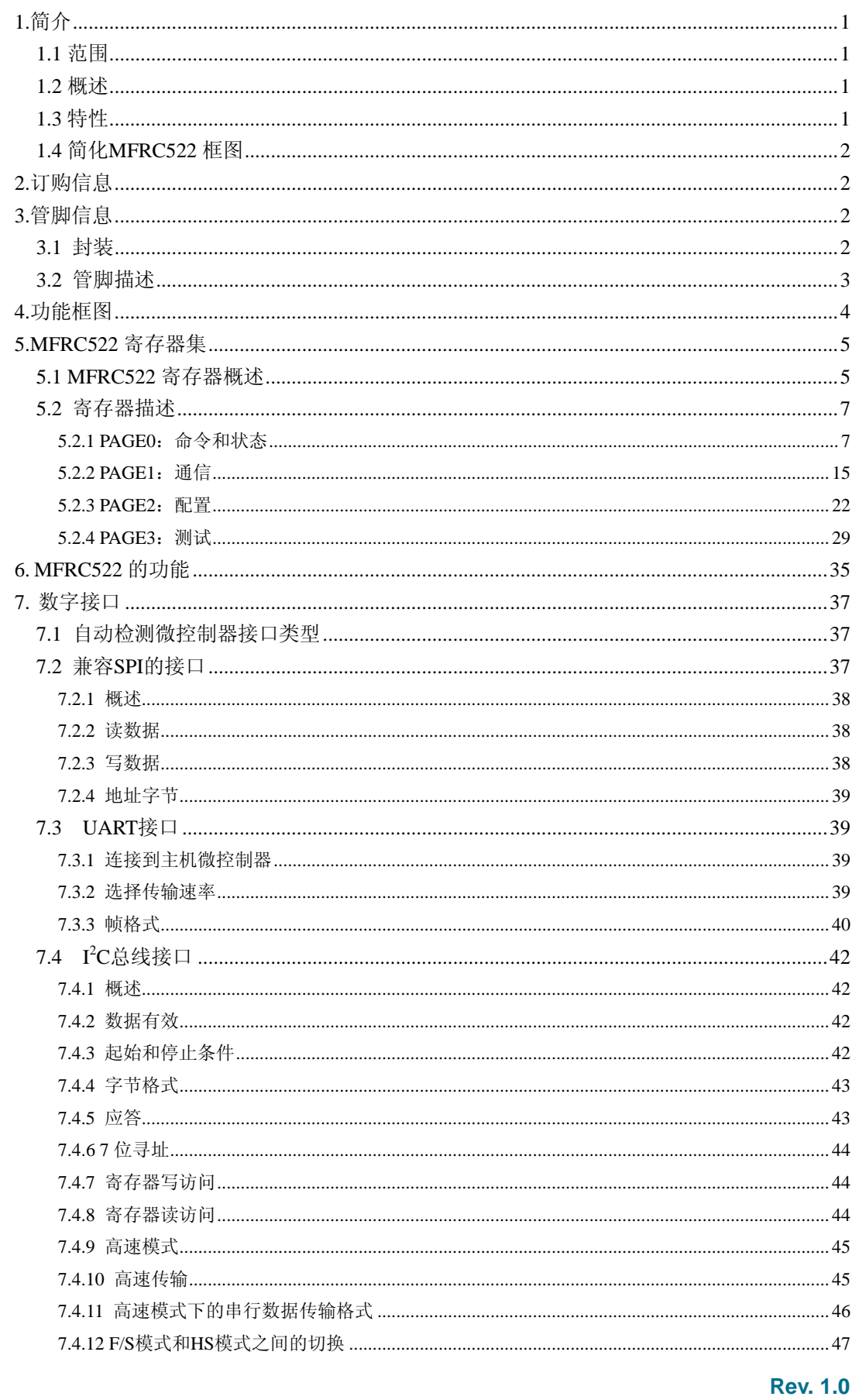

T

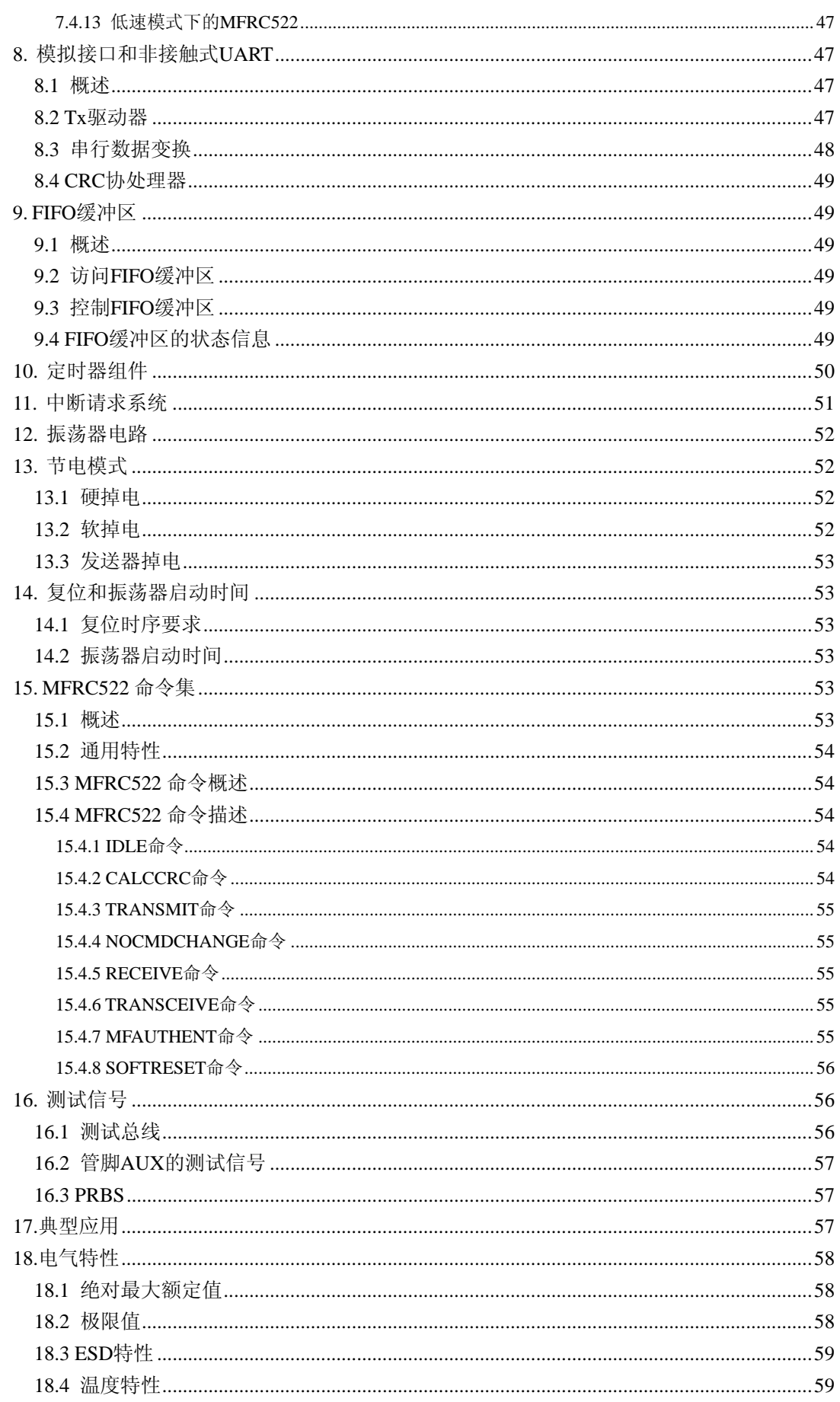

 $\mathbf{I}$ 

U D

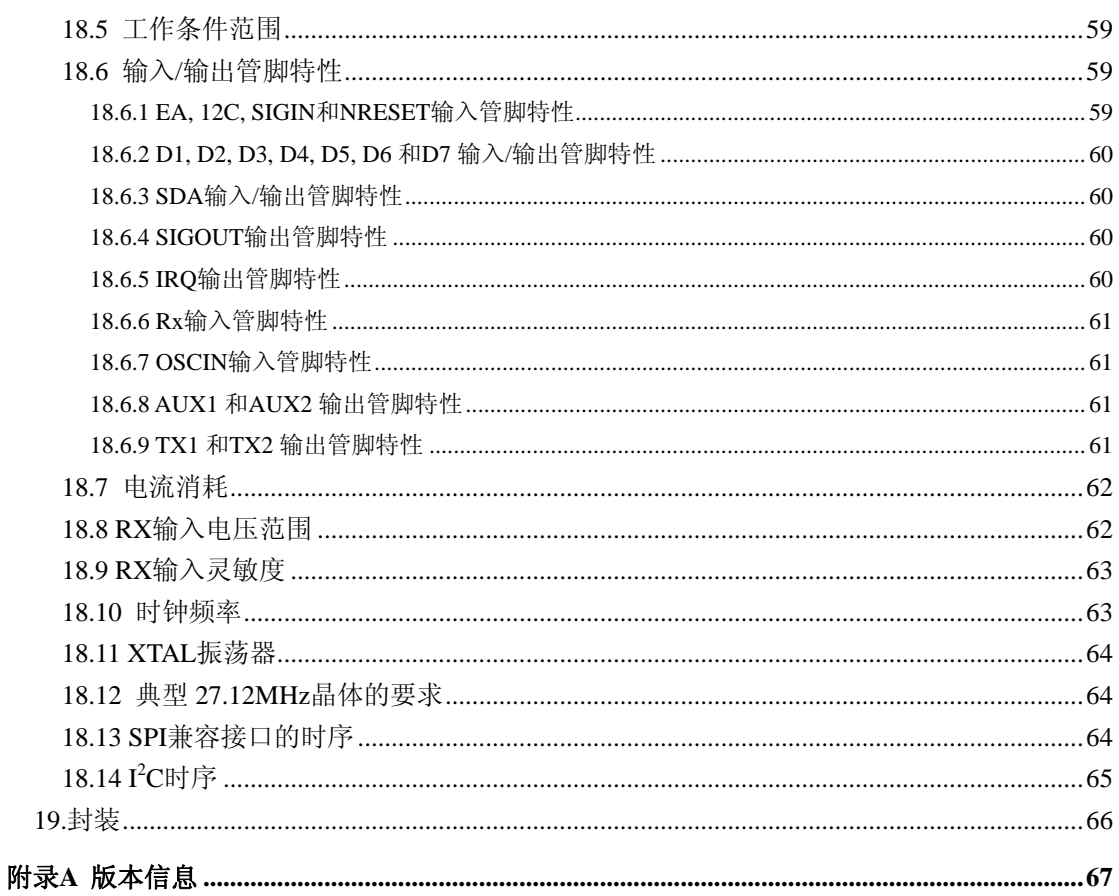

## <span id="page-5-0"></span>**1.**简介

## **1.1** 范围

本文描述了发送模块 MFRC522 的功能以及功能和电气规范。本文是最早的目标版本, 有关模块的所有规范请参考最终版本。

## **1.2** 概述

MFRC522 是高度集成的非接触式(13.56MHz)读写卡芯片。此发送模块利用调制和 解调的原理,并将它们完全集成到各种非接触式通信方法和协议中(13.56MHz)。

MFRC522 发送模块支持下面的工作模式:

● 读写器, 支持 ISO 14443A / MIFARE<sup>®</sup>

MFRC522 的内部发送器部分可驱动读写器天线与 ISO 14443A/MIFARE®卡和应答机 的通信,无需其它的电路。接收器部分提供一个功能强大和高效的解调和译码电路,用来 处理兼容 ISO 14443A/MIFARE®的卡和应答机的信号。数字电路部分处理完整的 ISO 14443A 帧和错误检测(奇偶&CRC)。MFRC522 支持 MIFARE® Classic(如, MIFARE®标 准)器件。MFRC522 支持 MIFARE®更高速的非接触式通信,双向数据传输速率高达  $424$ kbit/s。

可实现各种不同主机接口的功能:

- SPI 接口
- 串行 UART (类似 RS232, 电压电平取决于提供的管脚电压)
- I2C 接口

## **1.3** 特性

- z 高度集成的模拟电路,解调和译码响应。
- z 缓冲的输出驱动器与天线的连接使用最少的外部元件。
- 支持 ISO 14443A/MIFARE<sup>®</sup>。
- 读写器模式中与 ISO 14443A/MIFARE®的通信距离高达 50mm, 取决于天线的长 度和调谐。
- <sup>z</sup> 读写器模式下支持 MIFARE® Classic 加密
- 支持 ISO 14443 212kbit/s 和 424kbit/s 的更高传输速率的通信。
- z 支持的主机接口
	- -10Mbit/s 的 SPI 接口
	- -I2C 接口,快速模式的速率为 400kbit/s,高速模式的速率为 3400kbit/s
	- $-\n$ 串行 UART, 传输速率高达 1228.8kbit/s, 帧取决于 RS232 接口, 电压电平 取决于提供的管脚电压
- 64 字节的发送和接收 FIFO 缓冲区。
- z 灵活的中断模式。
- z 低功耗的硬复位功能。

**Rev. 1.0**

## <span id="page-6-0"></span>广州周立功单片机发展有限公司 **MFRC522**

- 软件掉电模式。
- z 可编程定时器。
- <sup>z</sup> 内部振荡器,连接 27.12MHz 的晶体。
- 3.3V 的电源电压。
- $\bullet$  CRC 协处理器
- 自由编程的 I/O 管脚
- z 内部自测试

## **1.4** 简化 **MFRC522** 框图

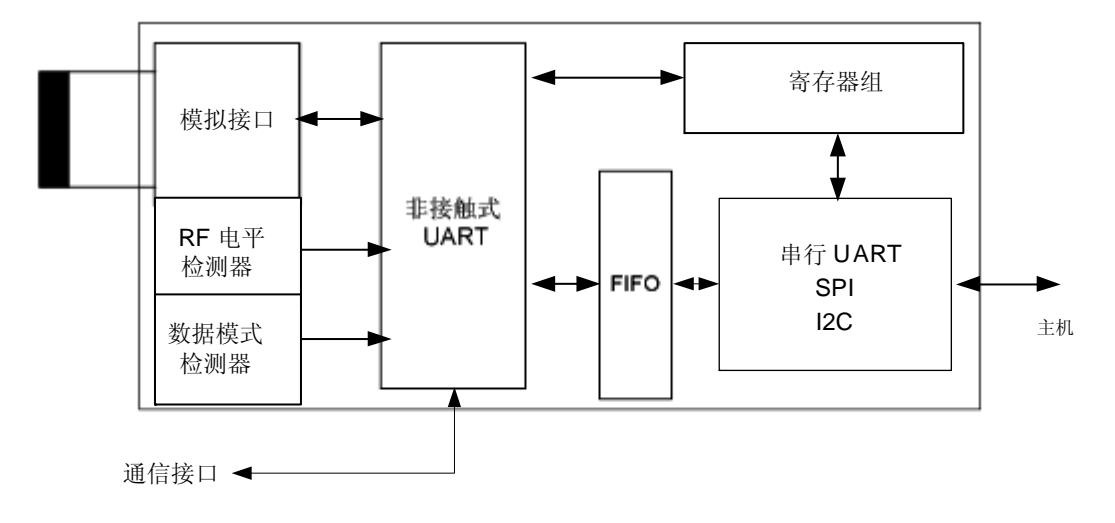

#### 图 **1** 简化的 **MFRC522** 框图

模拟接口用来处理模拟信号的调制和解调。

非接触式 UART 用来处理与主机通信时的协议要求。FIFO 缓冲区快速而方便地实现 了主机和非接触式 UART 之间的数据传输。

不同的主机接口功能可满足不同用户的要求。

## **2.**订购信息

待定。

## **3.**管脚信息

## **3.1** 封装

MFRC522 包含 HVQFN32 的封装形式。

#### 表 **1** 封装信息

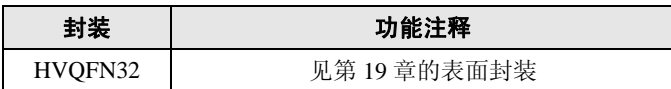

## <span id="page-7-0"></span>**3.2** 管脚描述

## 表 **2** 管脚描述

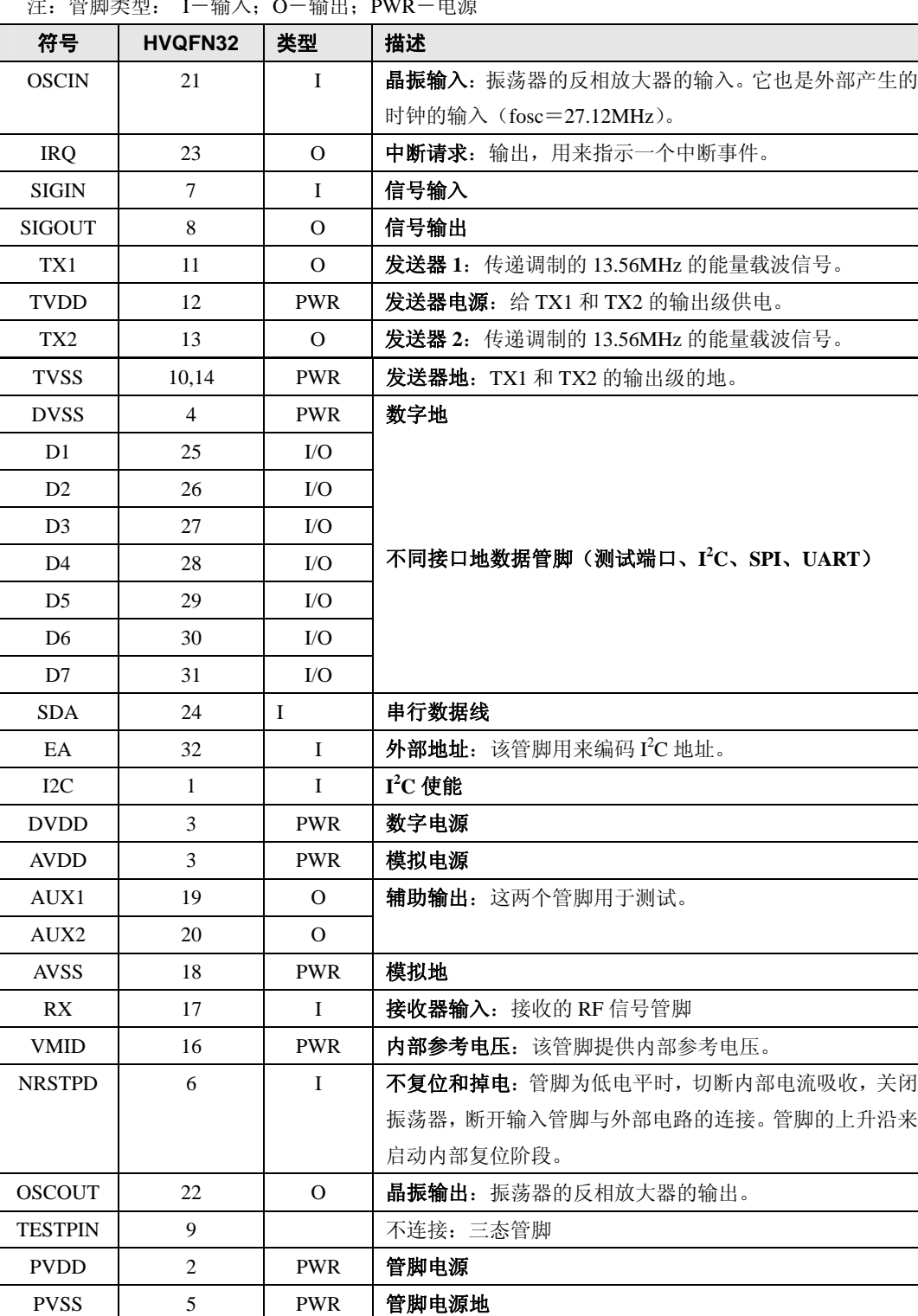

注:管脚类型: I-输入;O-输出;PWR-电源

指定封装接口的管脚功能详见第 6 章。

## <span id="page-8-0"></span>**4.**功能框图

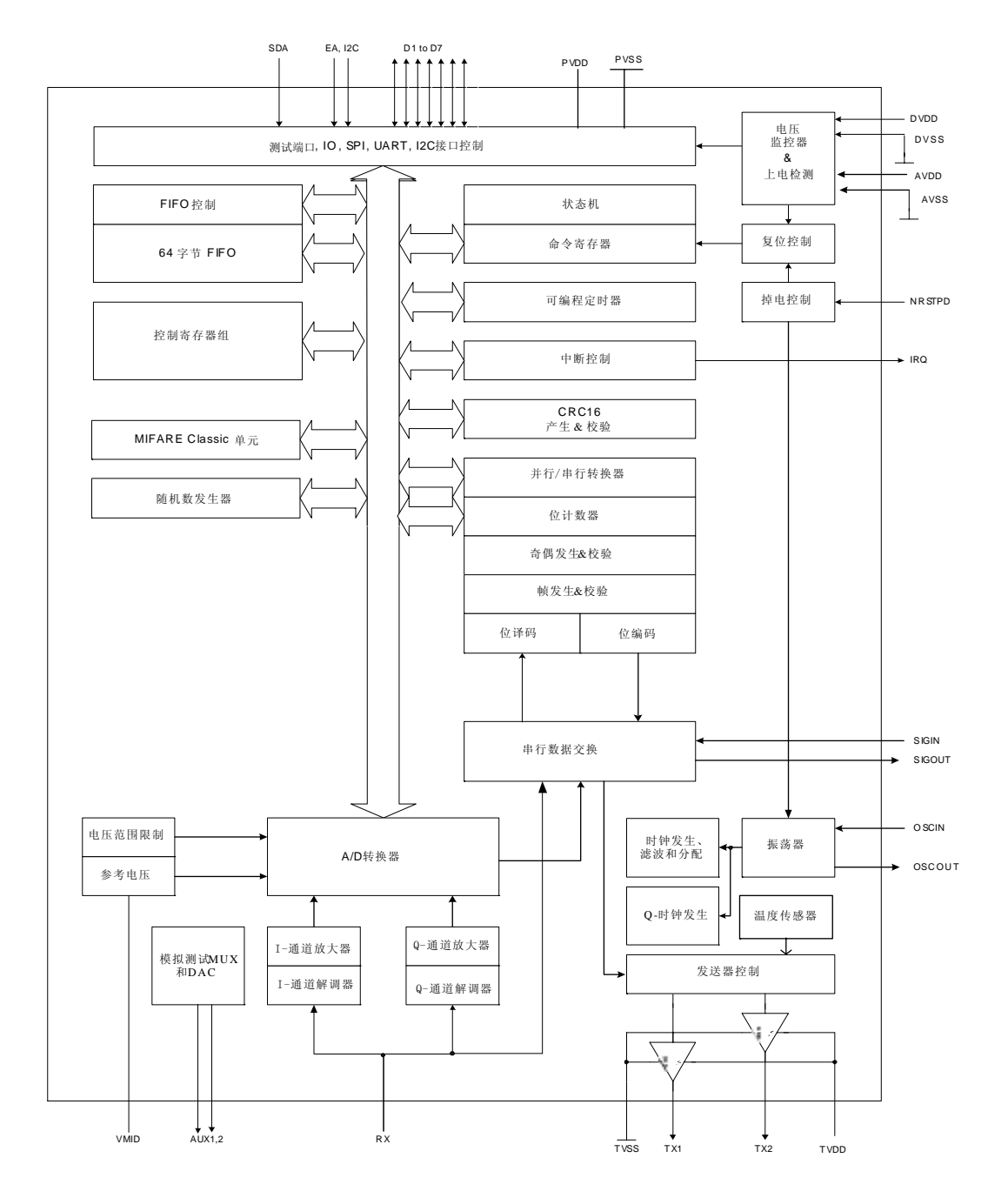

图 **2 MFRC522** 功能框图

## **5.MFRC522** 寄存器集

<span id="page-9-0"></span>Ŧ

## **5.1 MFRC522** 寄存器概述

## 表 **3 MFRC522** 寄存器概述

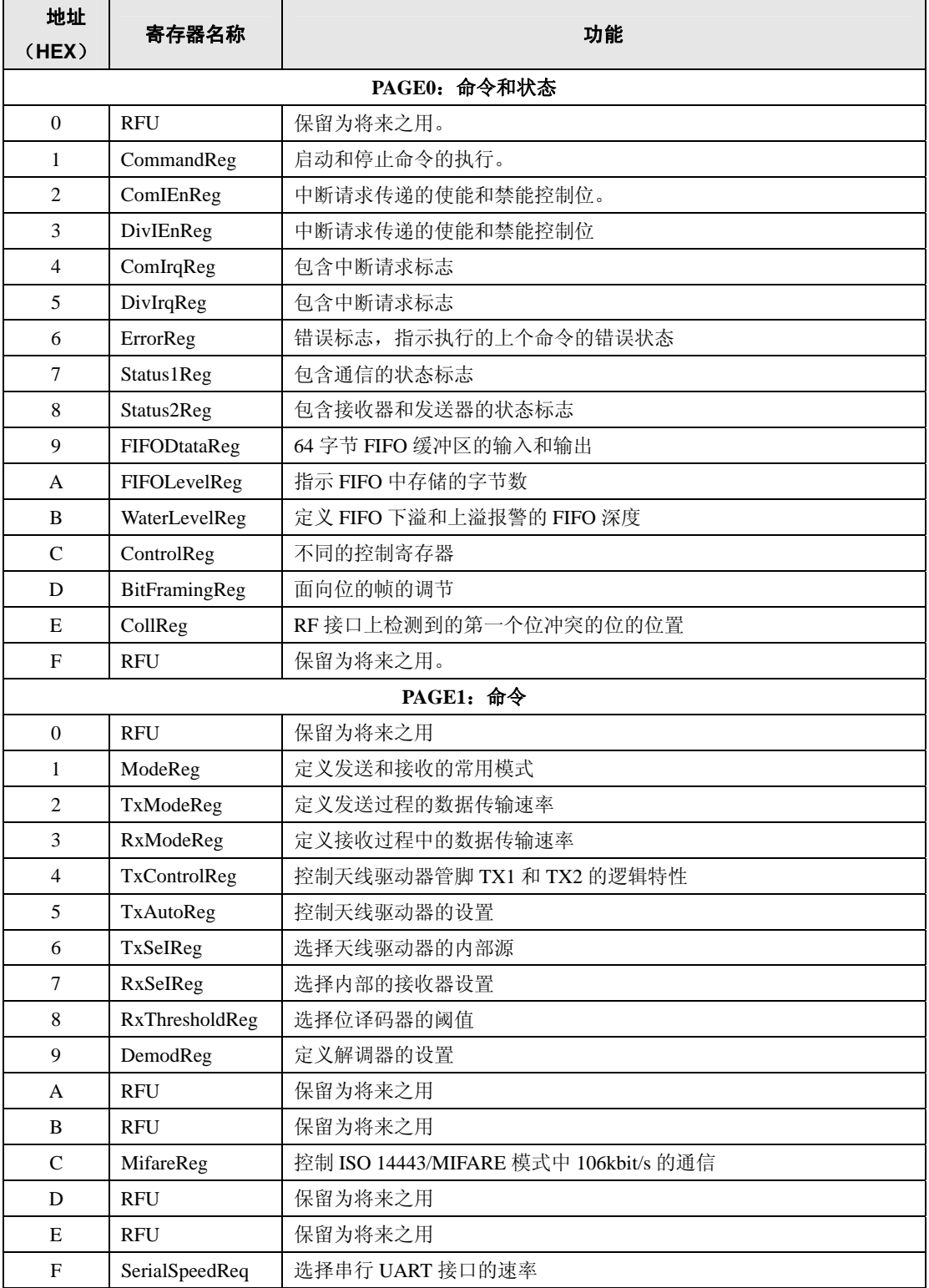

a s

续表 **3** 

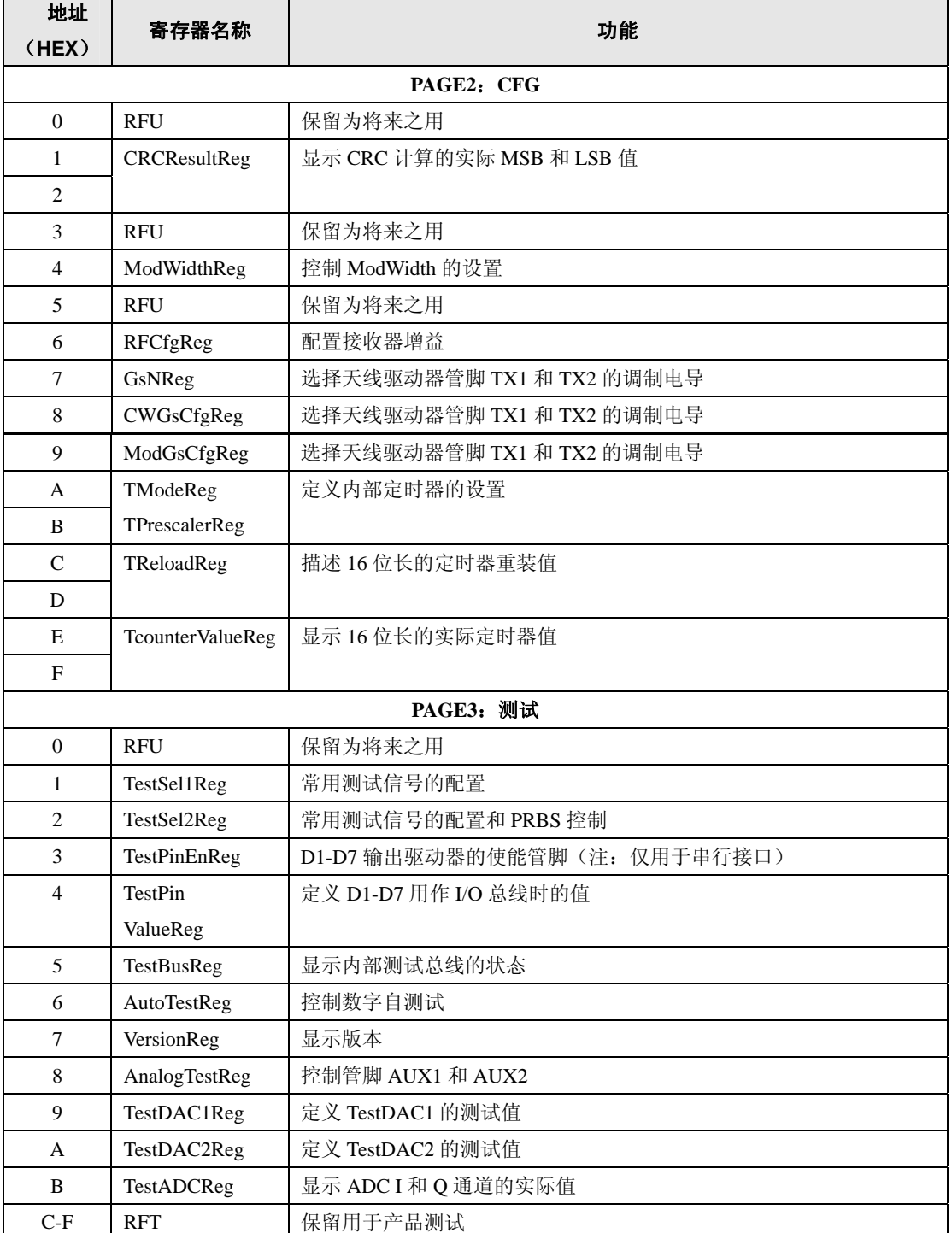

不同寄存器的位和标志的操作不同,由它们的功能决定。通常,操作相同的位被分在 同一组寄存器。

## 表 **4** 寄存器位的操作及其名称

<span id="page-11-0"></span>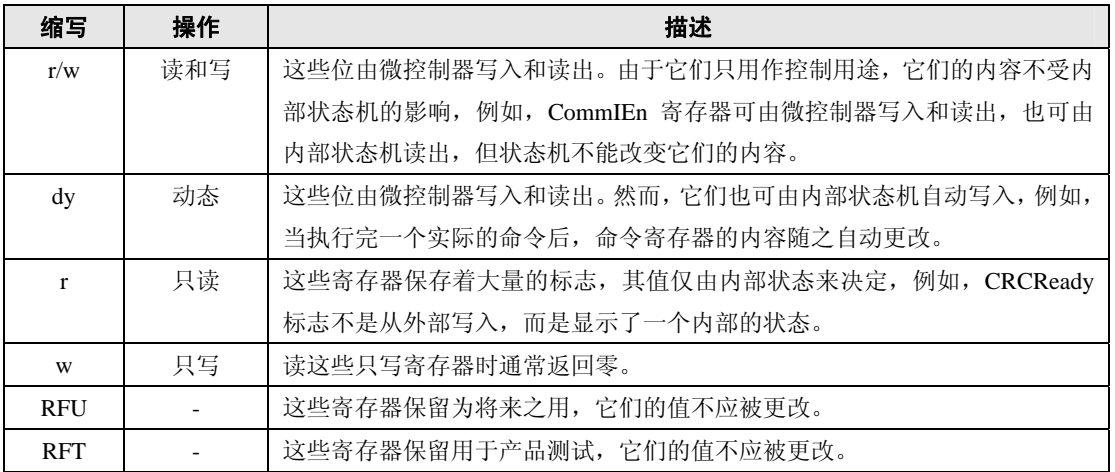

## **5.2** 寄存器描述

## **5.2.1 PAGE0**:命令和状态

## **5.2.1.1 RFU** 寄存器

保留为将来之用的寄存器。

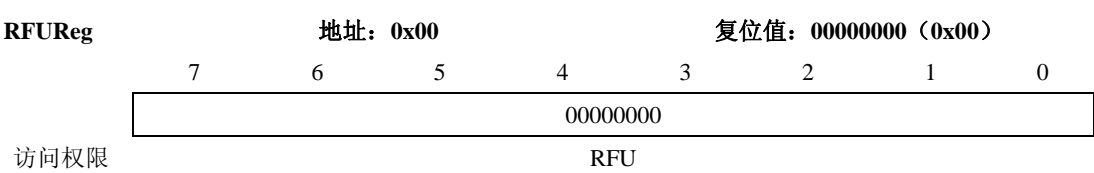

表 **5 RFUReg** 

## 表 **6 RFUReg** 的位描述

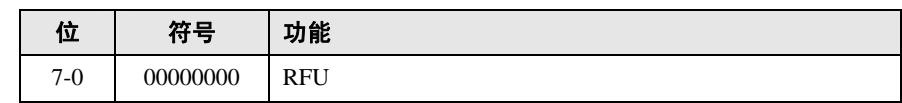

## **5.2.1.2 CommandReg**

启动和停止命令的执行。

### 表 **7 CommandReg**

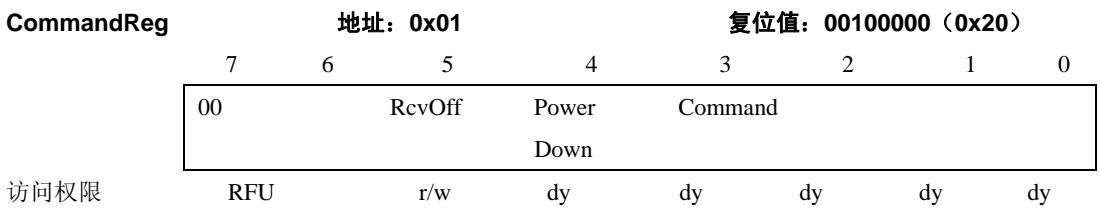

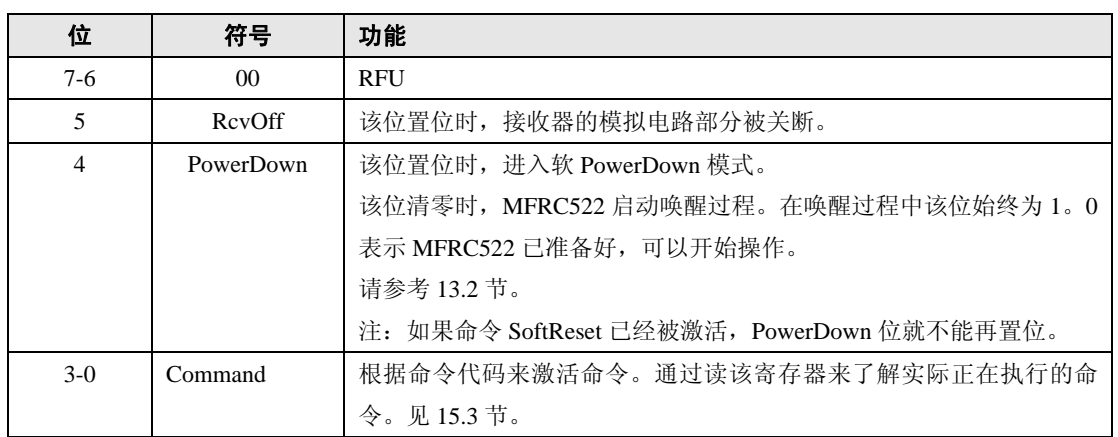

#### 表 **8 CommandReg** 的位描述

## **5.2.1.3 CommIEnReg**

中断请求传递的使能和禁能控制位。

### 表 **9 CommIEnReg**

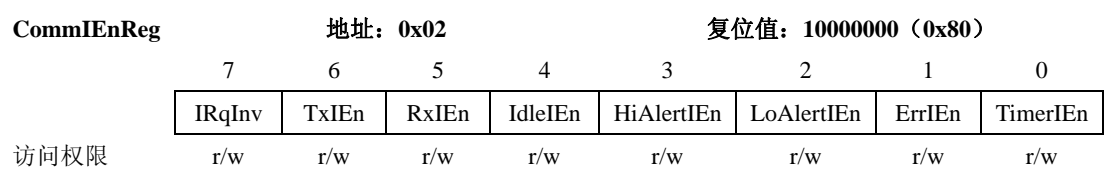

## 表 **10 CommIEnReg** 的位描述

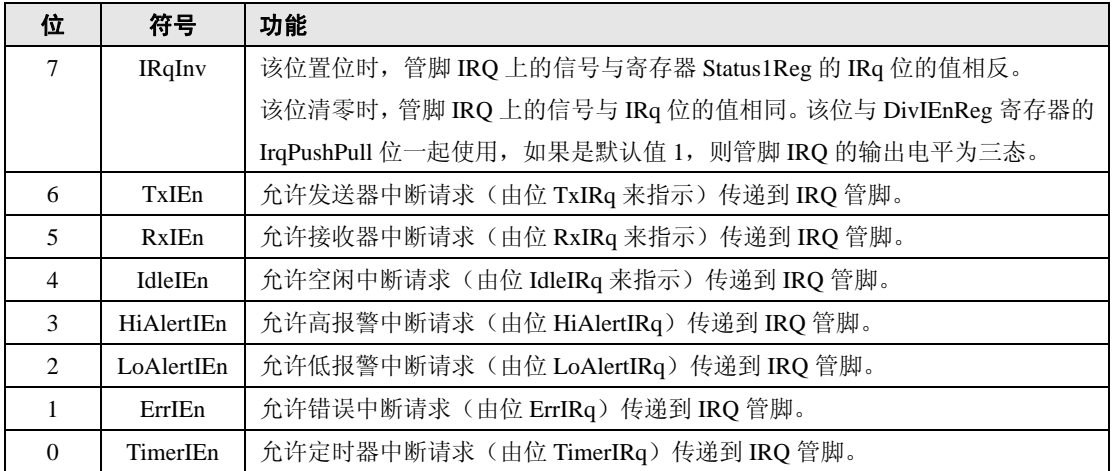

## **5.2.1.4 DivIEnReg**

中断请求传递的使能和禁能控制位。

## 表 **11 DivIEnReg**

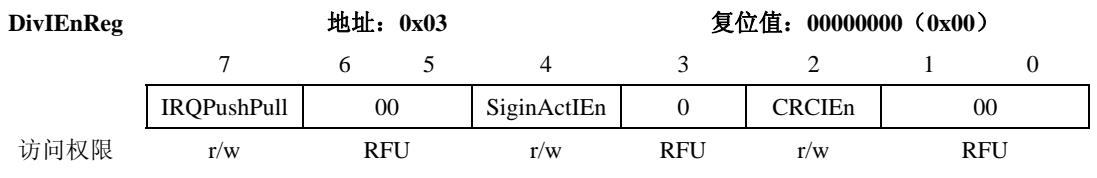

## 表 **12 DivIEnReg** 的位描述

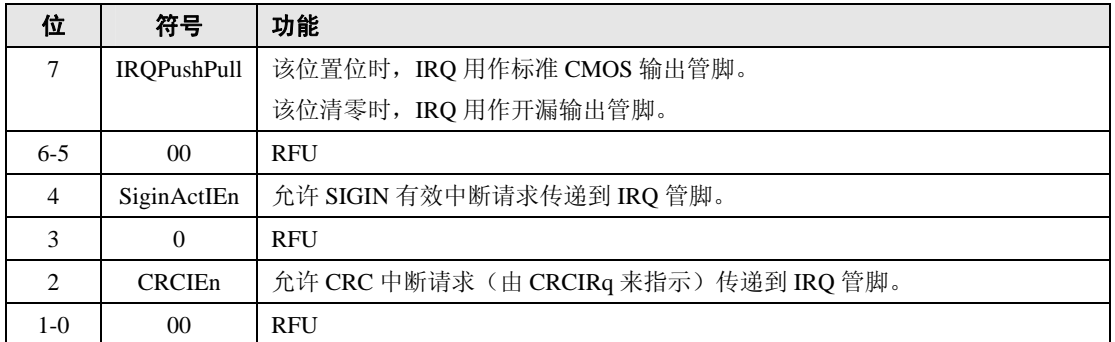

## **5.2.1.5 CommIRqReg**

包含中断请求标志。

### 表 **13 CommIRqReg**

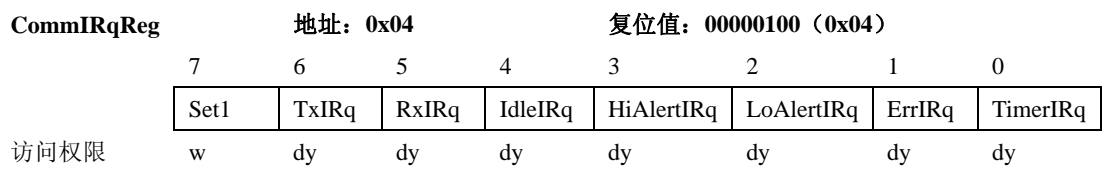

## 表 **14 CommIRQReg** 的位描述

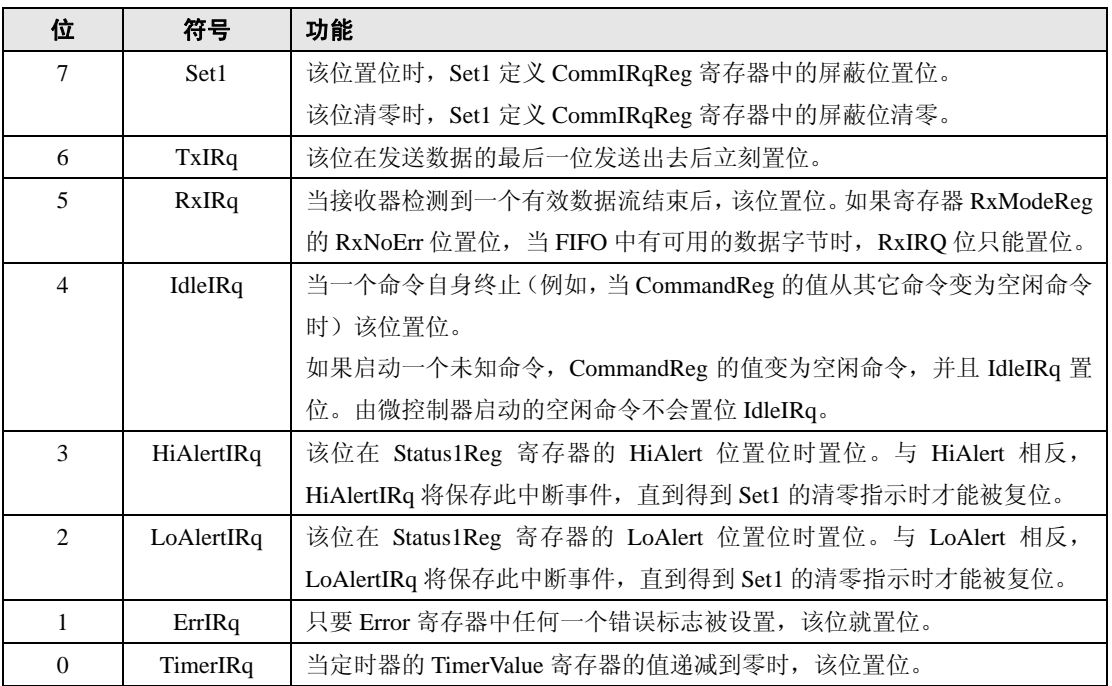

注:

1. CommIRqReg 寄存器的每一位都可通过软件来清零。

## **5.2.1.6 DivIRqReg**

×.

包含中断请求标志。

## 表 **15 DivIRqReg**

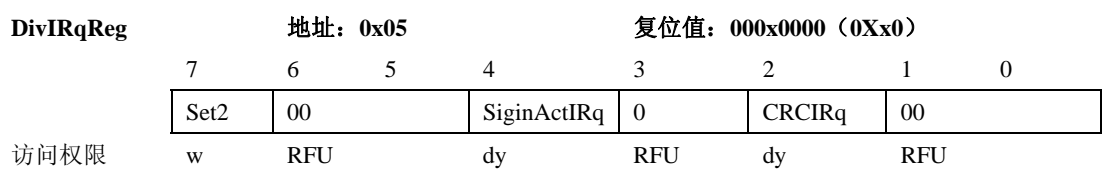

## 表 **16 DivIRqReg** 的位描述

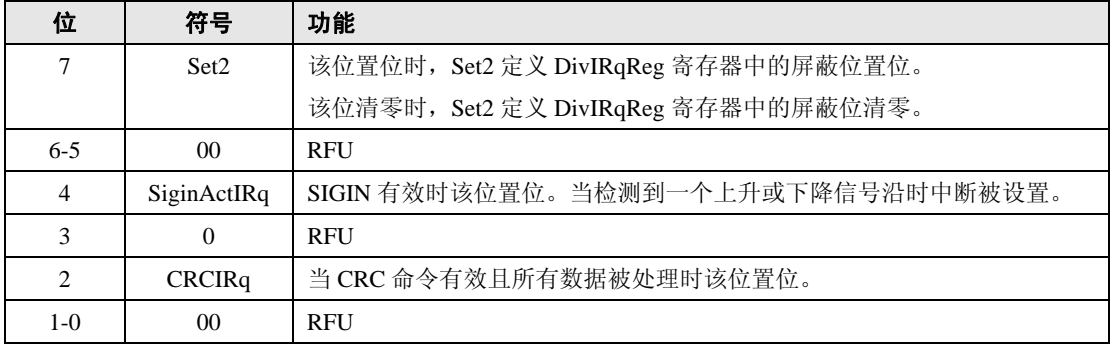

注:

1. DivIRqReg 寄存器中的每一位都可通过软件来清零。

## 5.2.1.7 ErrorReg

错误标志寄存器,显示执行的上个命令的错误状态。

## 表 **17 ErrorReg**

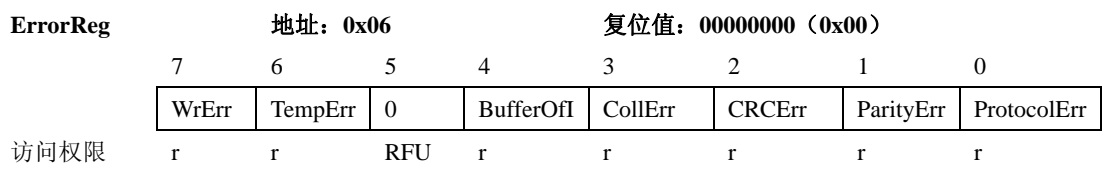

## 表 **18 ErrorReg** 的位描述

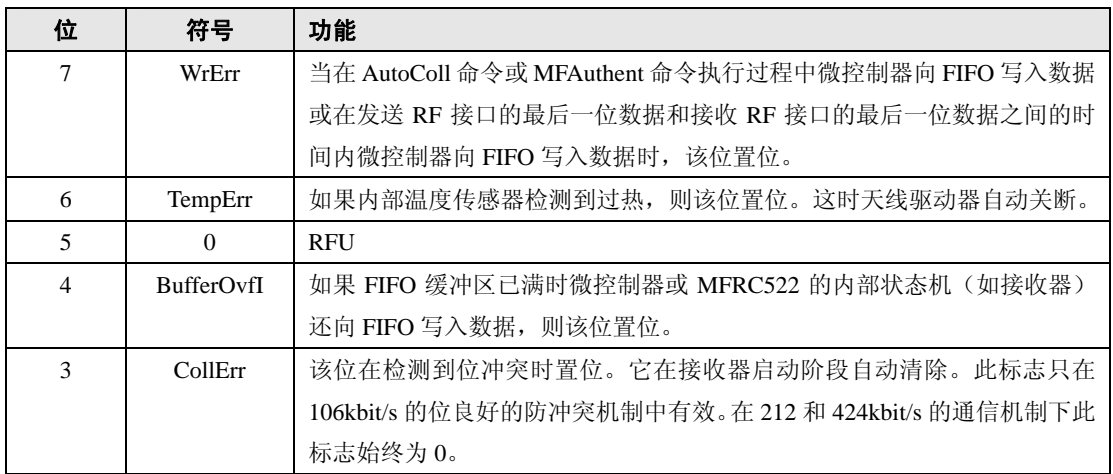

## 续表 **18**

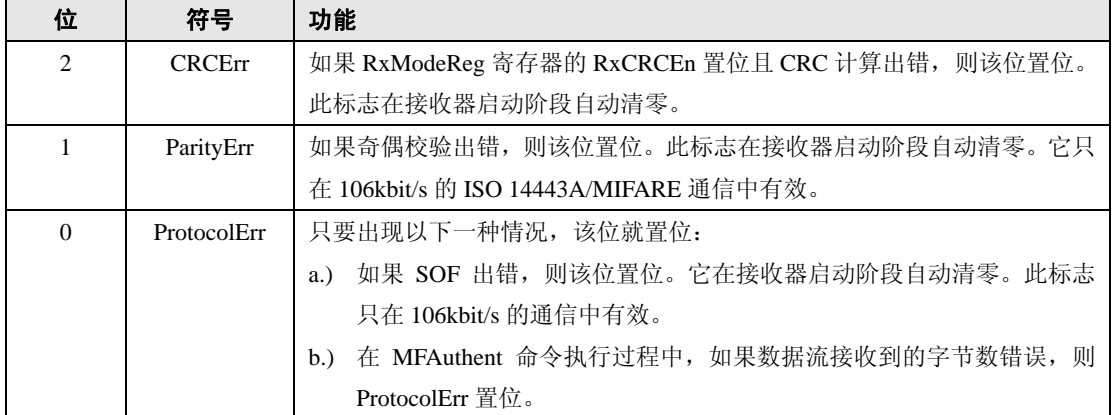

注:

1. 执行命令时除 TempErr 之外的所有错误标志都将清除。这些标志不能通过软件置位。

## **5.2.1.8 Status1Reg**

包含 CRC、中断和 FIFO 缓冲区的状态标志。

## 表 **19 Status1Reg**

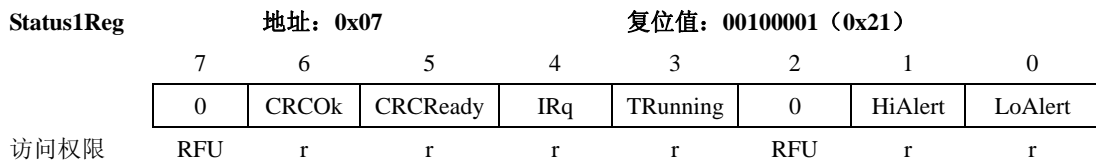

## 表 **20 Status1Reg** 的位描述

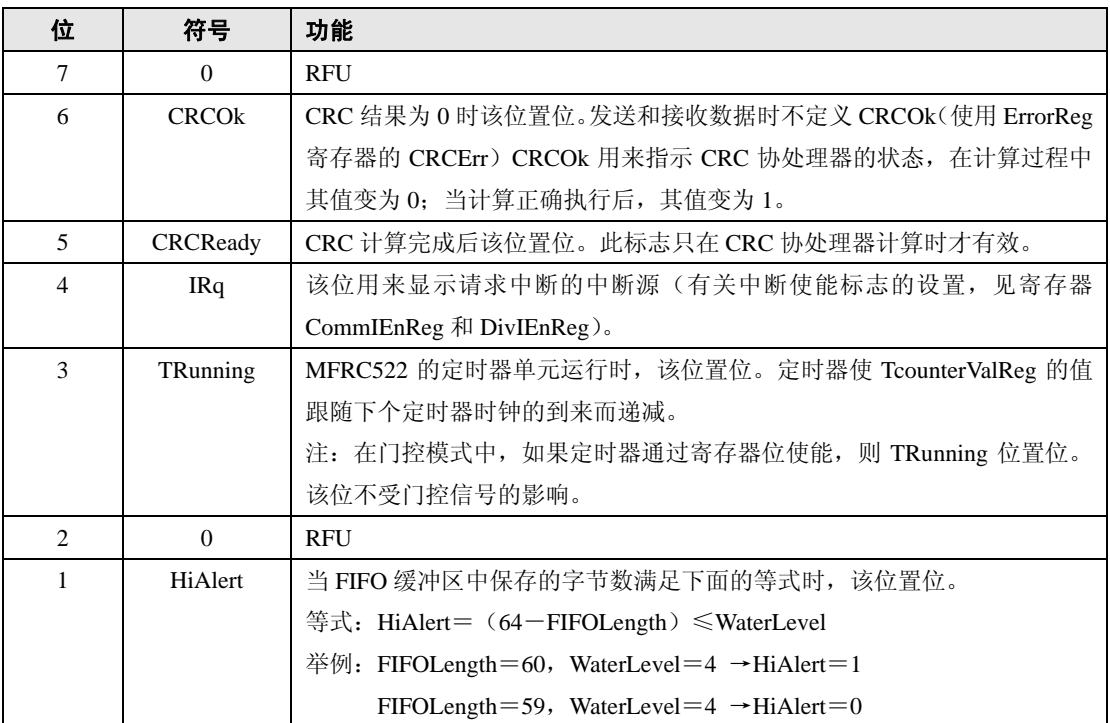

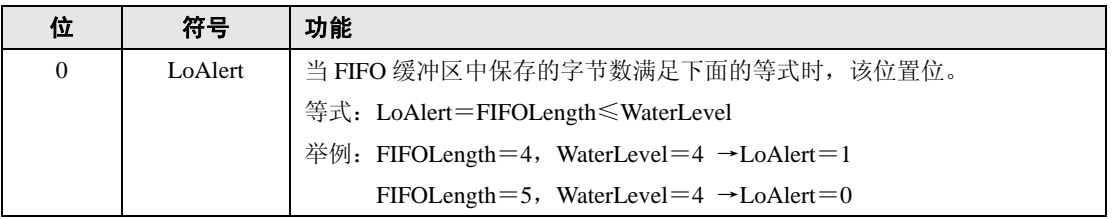

## 续表 **20**

## **5.2.1.9 Status2Reg**

包含接收器、发送器和数据模式检测器的状态标志。

### 表 **21 Status2Reg**

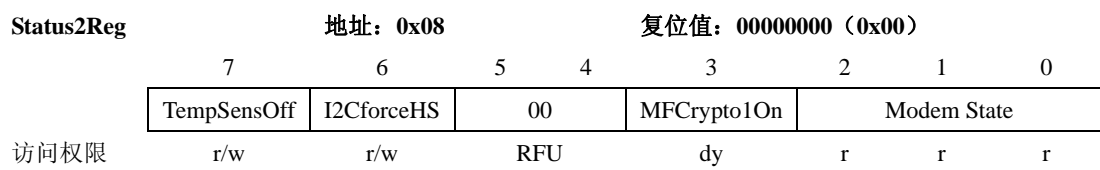

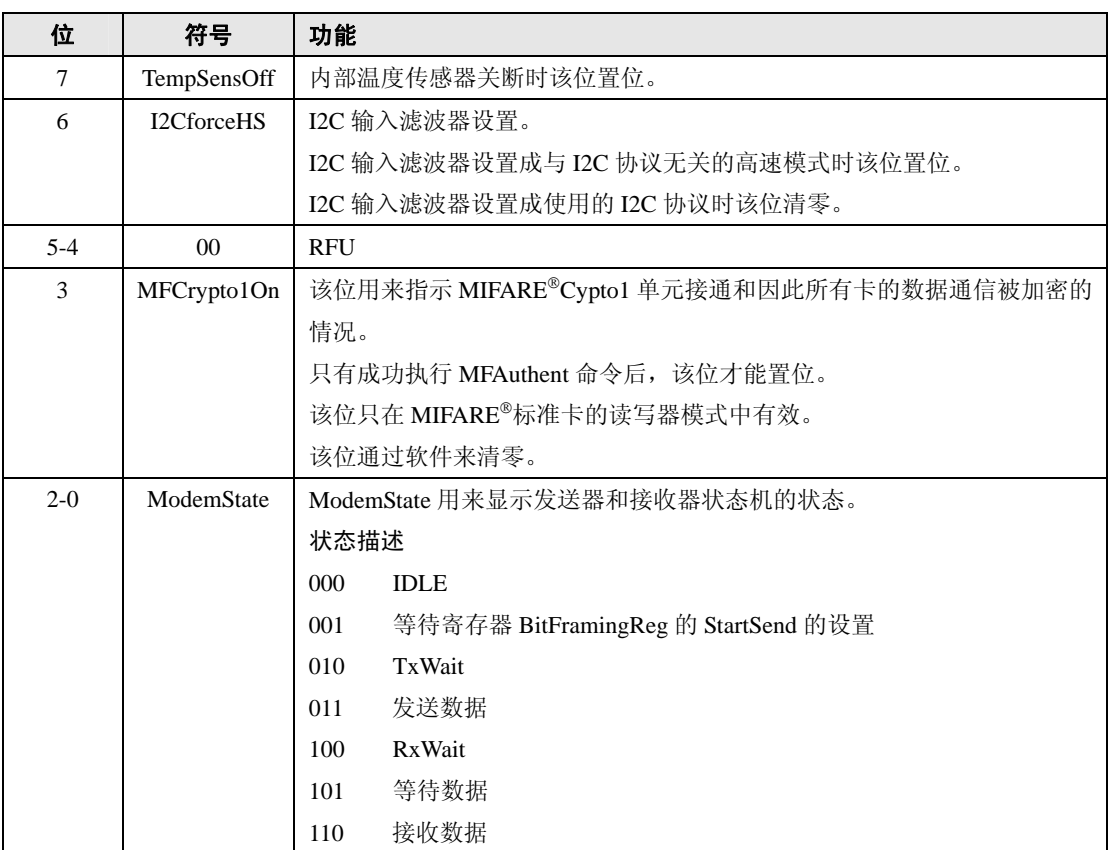

### 表 **22 Status2Reg** 的位描述

## **5.2.1.10 FIFODataReg**

a ka

64 字节 FIFO 缓冲区的输入和输出。

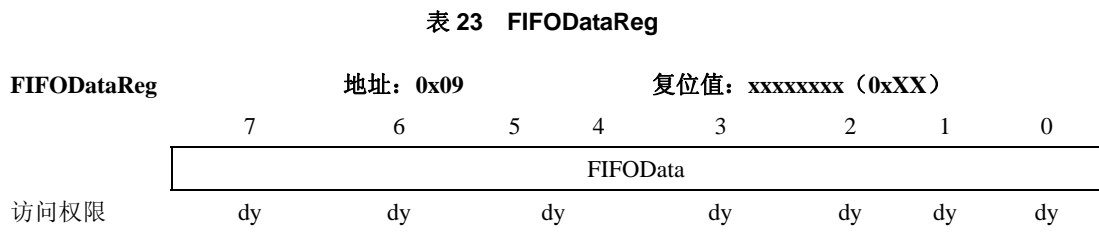

## 表 **24 FIFODataReg** 的位描述

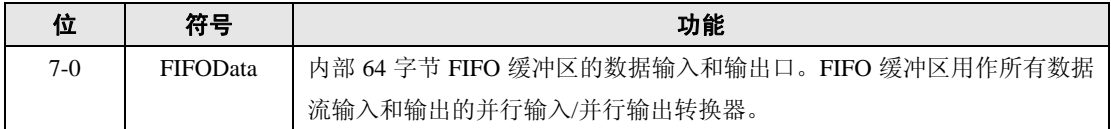

## **5.2.1.11 FIFOLevelReg**

指示 FIFO 中保存的字节数。

### 表 **25 FIFOLevelReg**

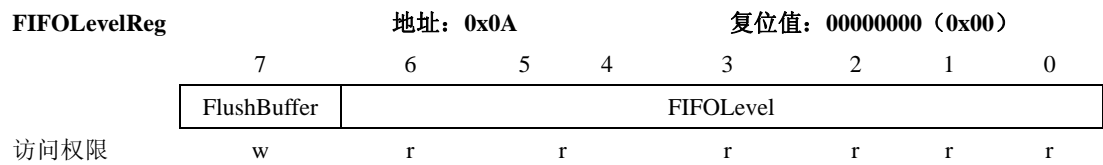

## 表 **26 FIFOLevelReg** 的位描述

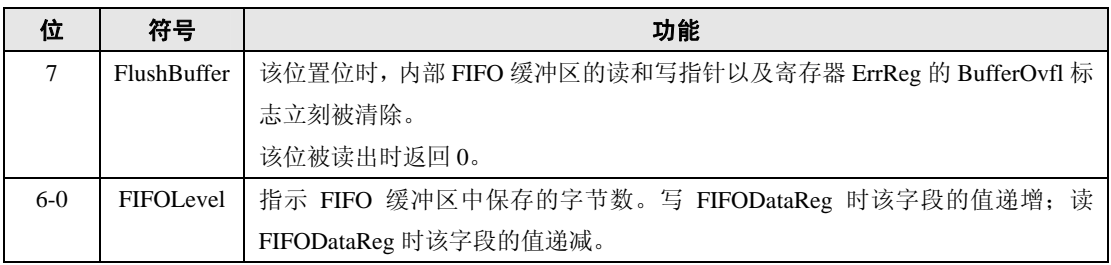

## **5.2.1.12 WaterLevelReg**

定义 FIFO 下溢和上溢报警的 FIFO 深度。

### 表 **27 WaterLevelReg**

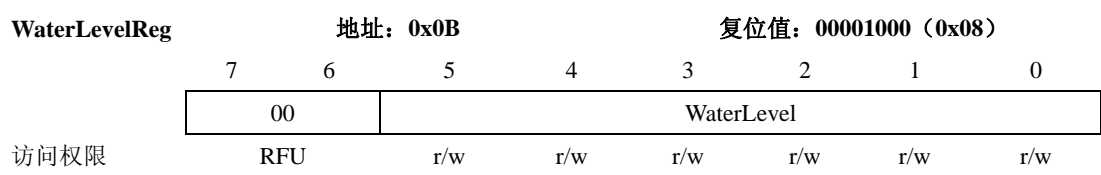

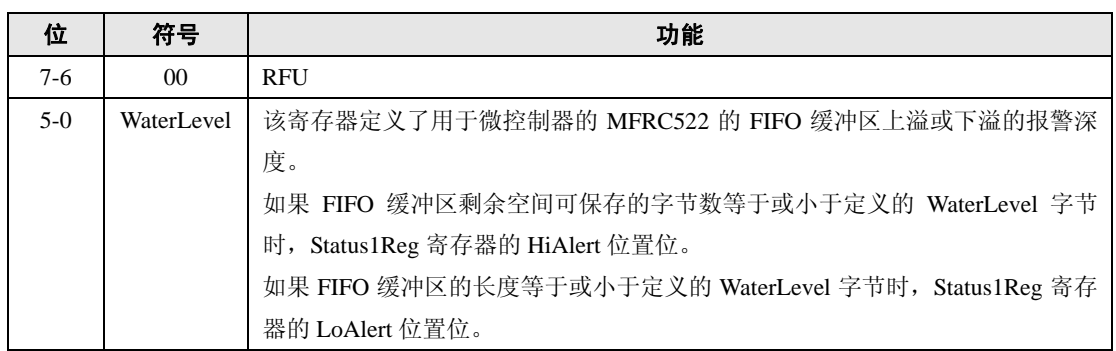

#### 表 **28 WaterLevelReg** 的位描述

## **5.2.1.13 ControlReg**

包含不同的控制位。

#### 表 **29 ControlReg**

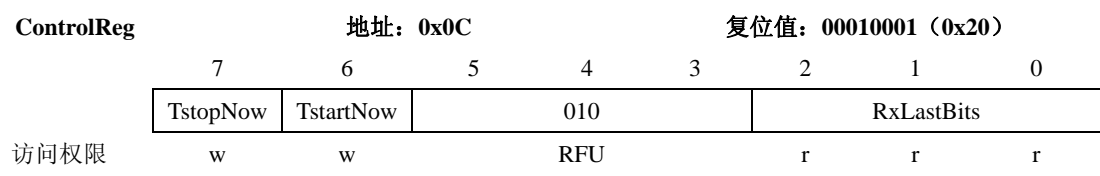

## 表 **30 ControlReg** 的位描述

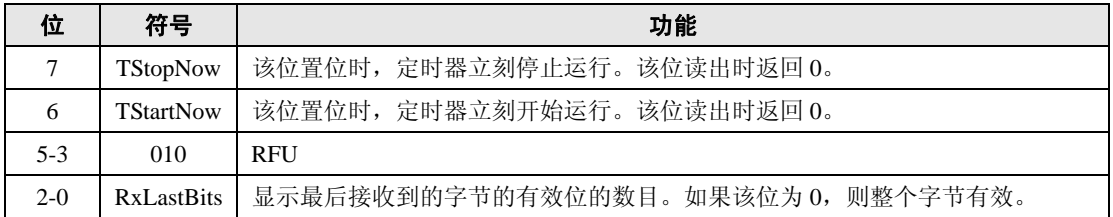

## **5.2.1.14 BitFramingReg**

面向位的帧的调节。

## 表 **31 BitFramingReg**

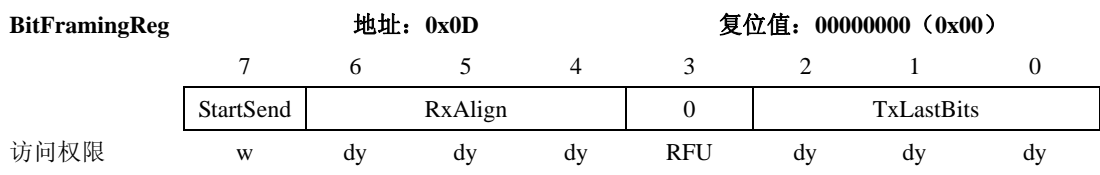

<span id="page-19-0"></span>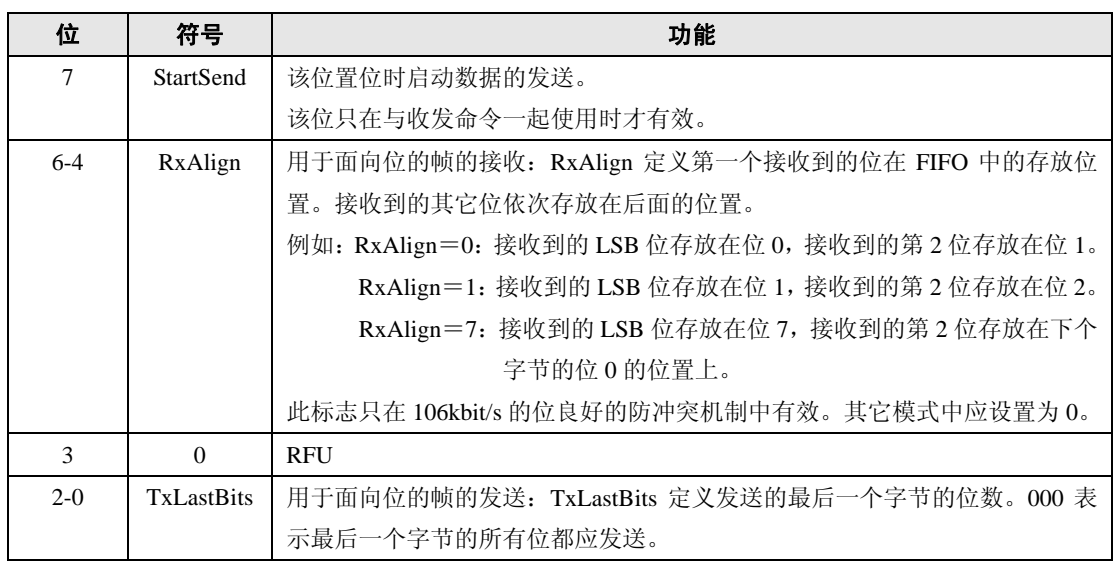

#### 表 **32 BitFraming** 寄存器的位描述

## **5.2.1.15 CollReg**

定义在 RF 接口上检测到的第一个位冲突。

#### 表 **33 CollReg**

| <b>CollReg</b> |           |              | 地址: 0x0E |                | 复位值: 101xxxxx (0xXX) |  |  |  |  |  |
|----------------|-----------|--------------|----------|----------------|----------------------|--|--|--|--|--|
|                |           | <sub>6</sub> |          | 4              |                      |  |  |  |  |  |
|                | Values    |              | CollPos  | <b>CollPos</b> |                      |  |  |  |  |  |
|                | AfterColl |              | NotValid |                |                      |  |  |  |  |  |
| 访问权限           | r/w       | <b>RFU</b>   |          |                |                      |  |  |  |  |  |

表 **34 CollReg** 寄存器的位描述

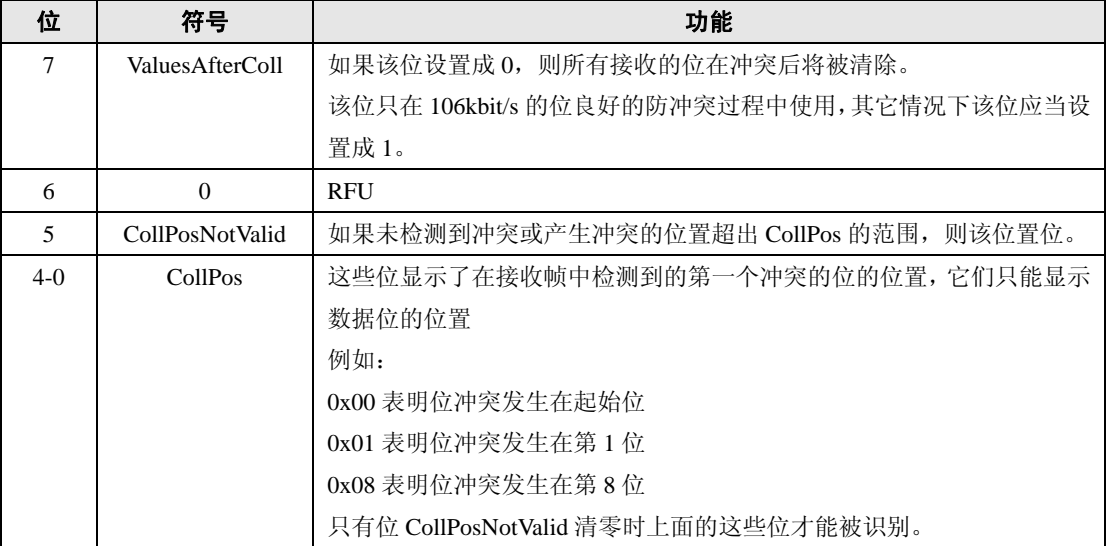

## **5.2.2 PAGE1**:通信

## **5.2.2.1 RFU** 寄存器

保留为将来之用的寄存器。

## 表 **35 RFUReg**

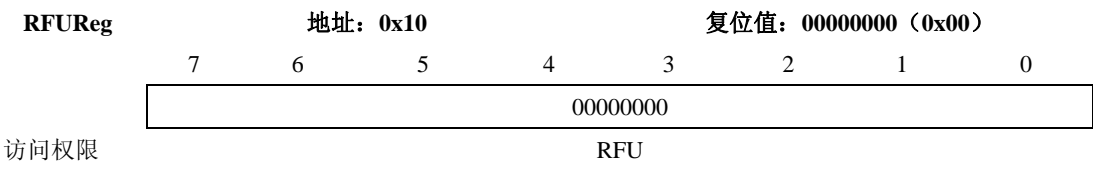

#### 表 **36 RFUReg** 的位描述

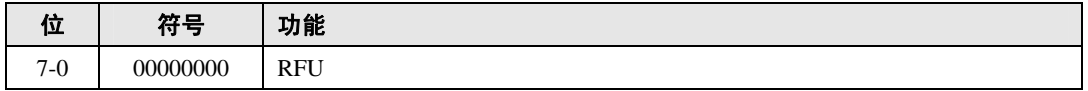

### **5.2.2.2 ModeReg**

定义发送和接收的常用模式。

#### 表 **37 ModeReg**

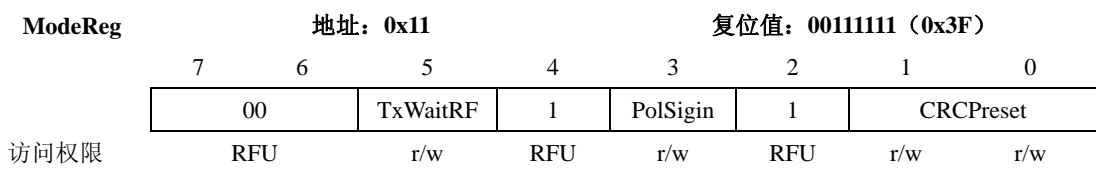

## 表 **38 ModeReg** 的位描述

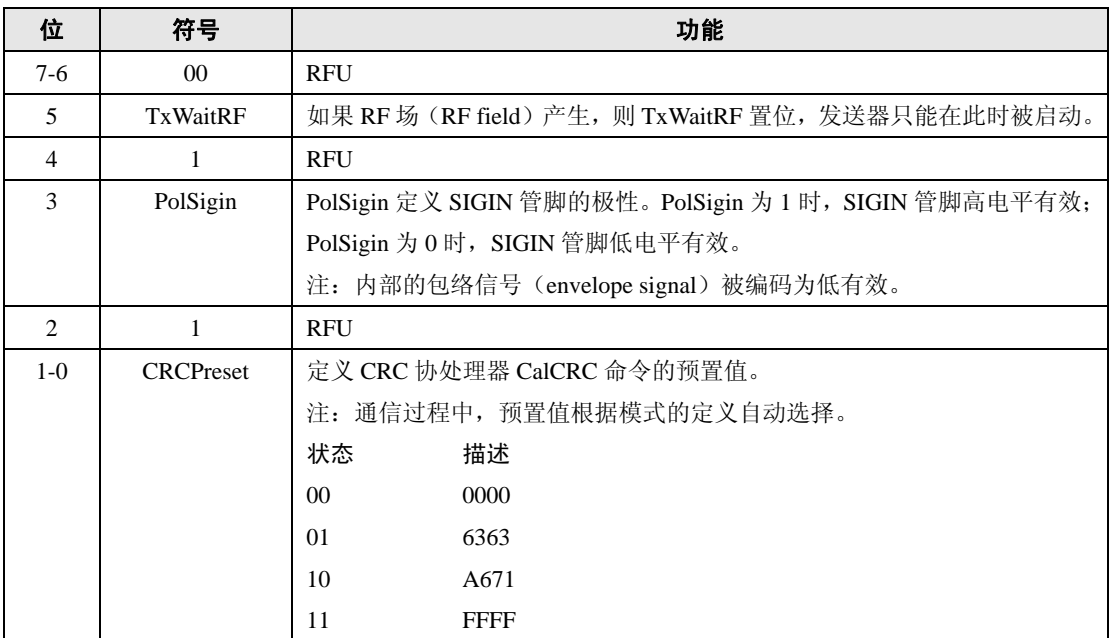

### **5.2.2.3 TxModeReg**

定义发送过程的数据速率。

### 表 **39 TxModeReg**

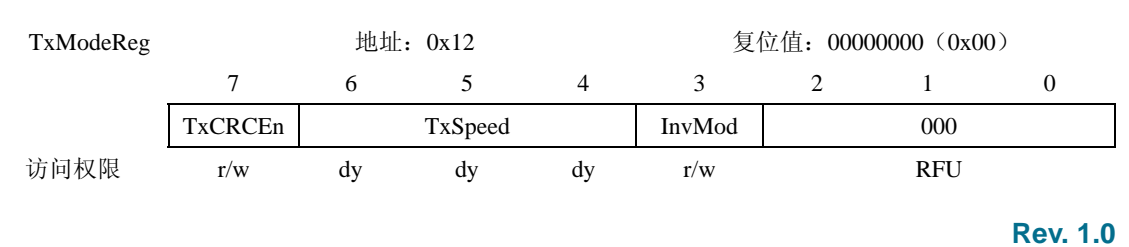

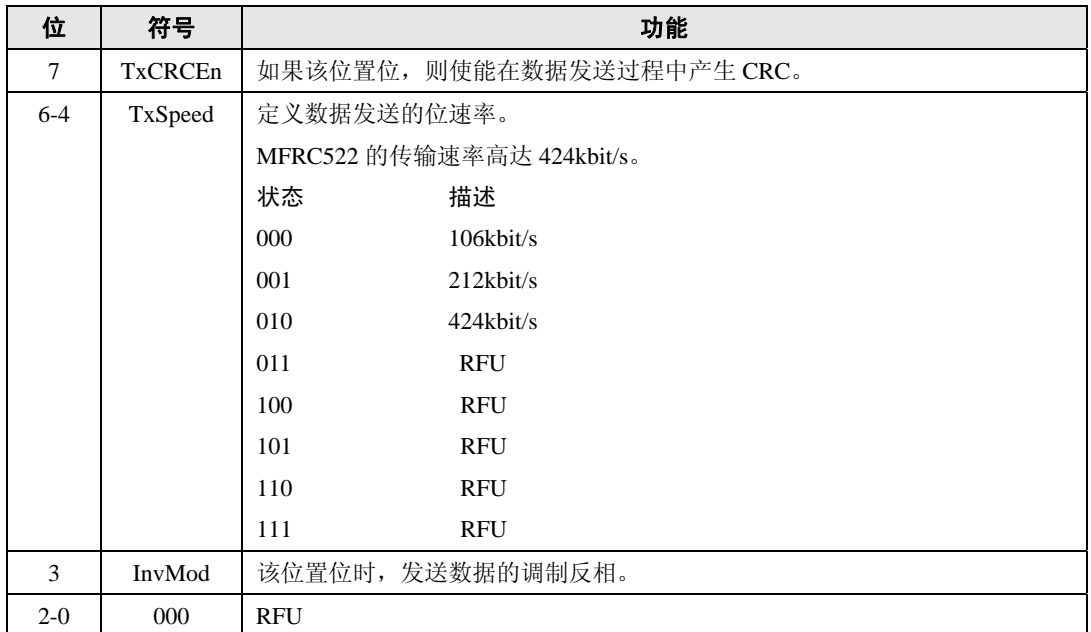

## 表 **40 TxModeReg** 的位描述

## **5.2.2.4 RxModeReg**

定义接收过程的数据速率。

## 表 **41 RxModeReg**

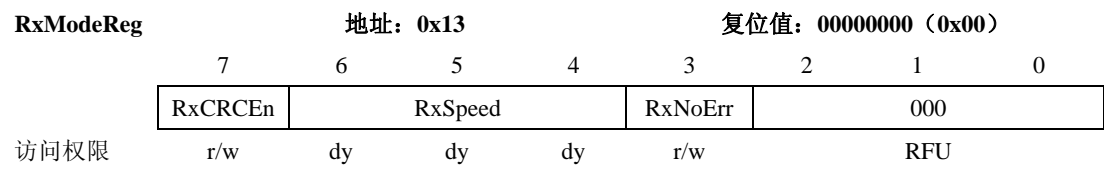

## 表 **42 RxModReg** 的位描述

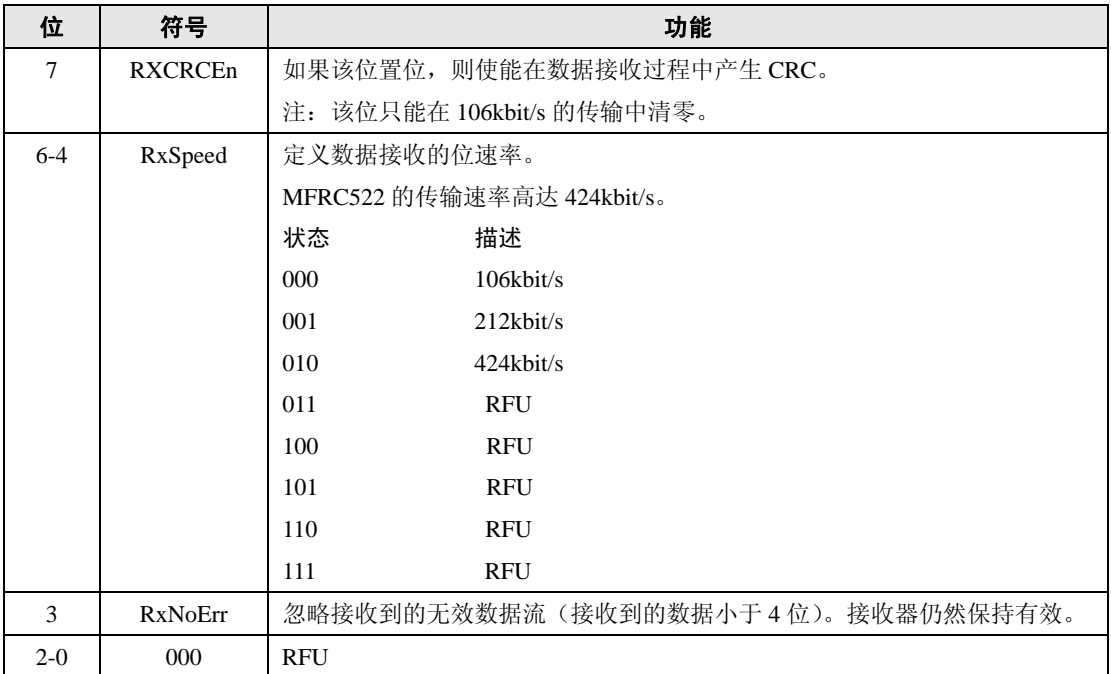

## **5.2.2.5 TxControlReg**

. .

控制天线驱动器管脚 Tx1 和 Tx2 的逻辑操作。

#### 表 **43 TxControlReg**

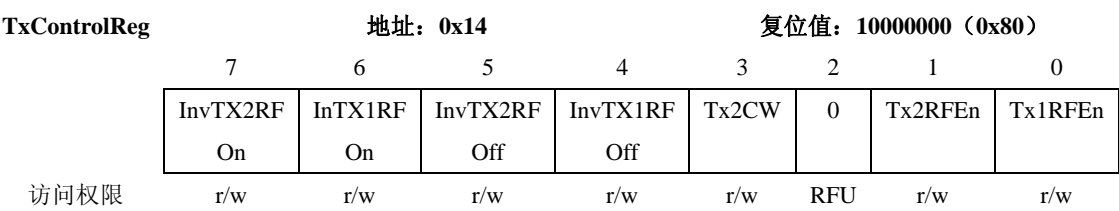

## 表 **44 TxControlReg** 的位描述

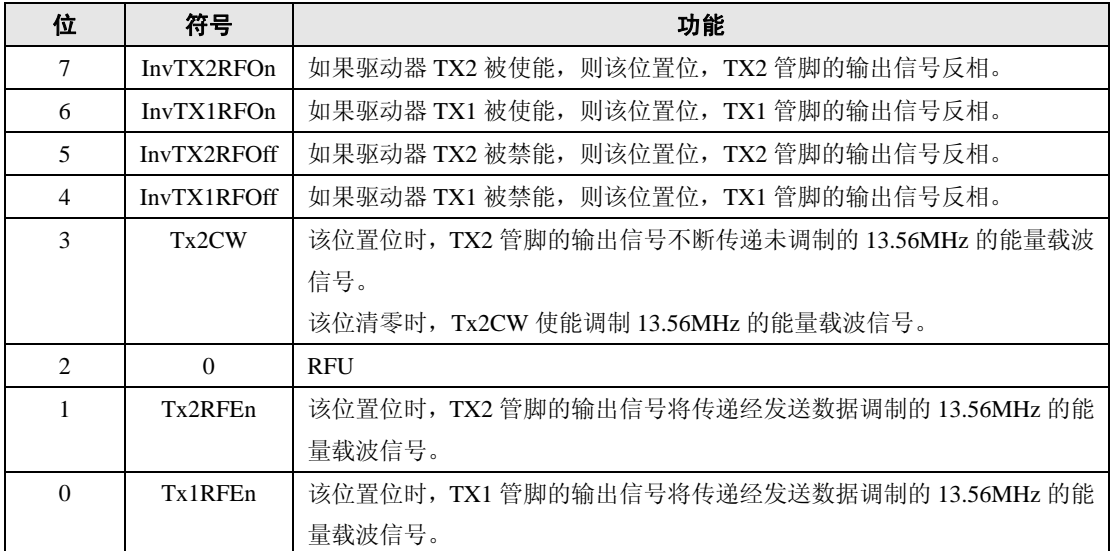

## **5.2.2.6 RFU** 寄存器

保留为将来之用的寄存器。

## 表 **45 RFUReg**

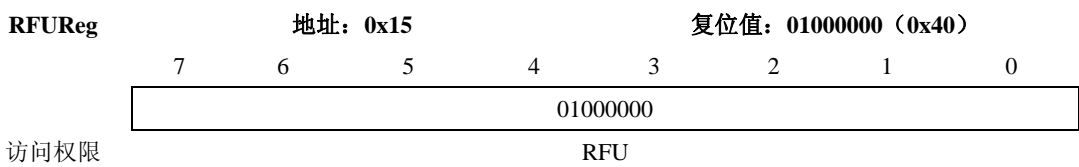

## 表 **46 RFUReg** 的位描述

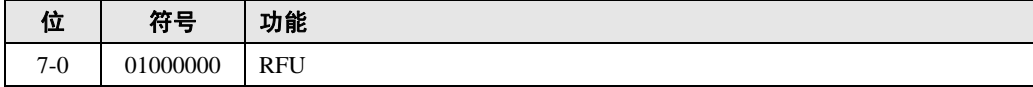

## **5.2.2.7 TxSelReg**

选择模拟部分的内部源。

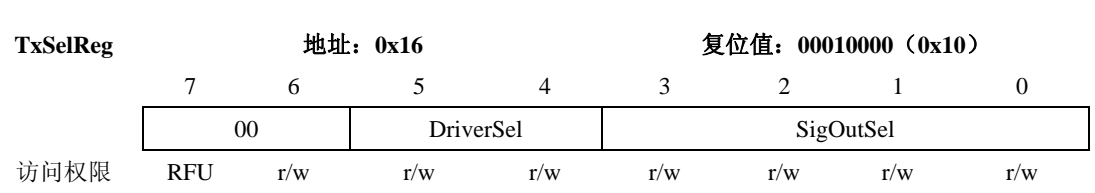

表 **47 TxSelReg** 

## 表 **48 TxSelReg** 的位描述

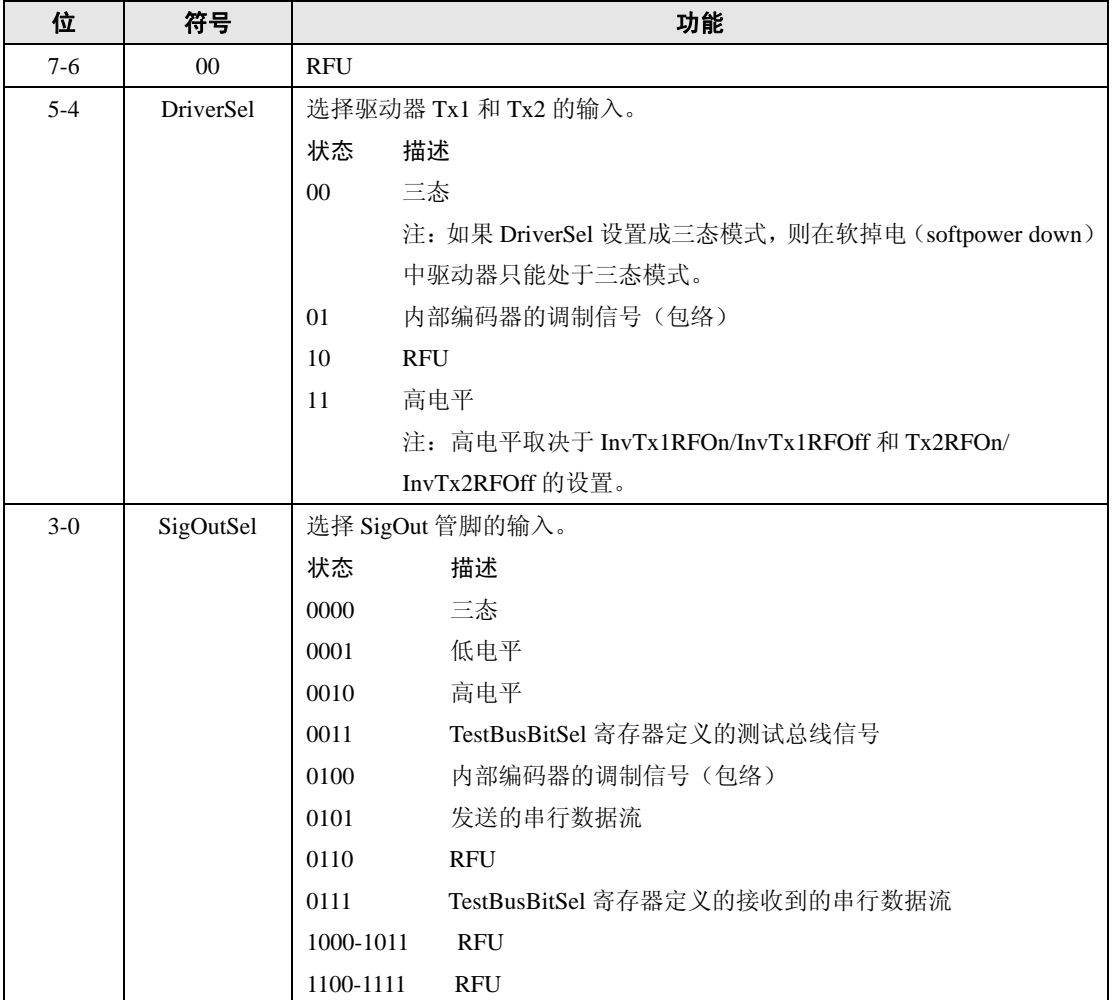

## **5.2.2.8 RxSelReg**

选择内部接收器设置。

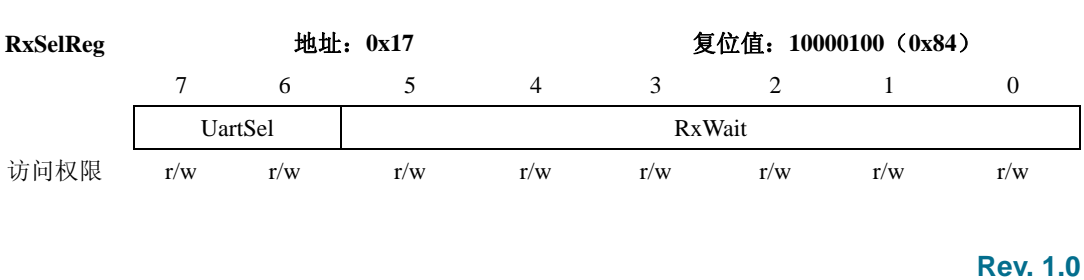

## 表 **49 RxSelReg**

## 表 **50 RxSelReg** 的位描述

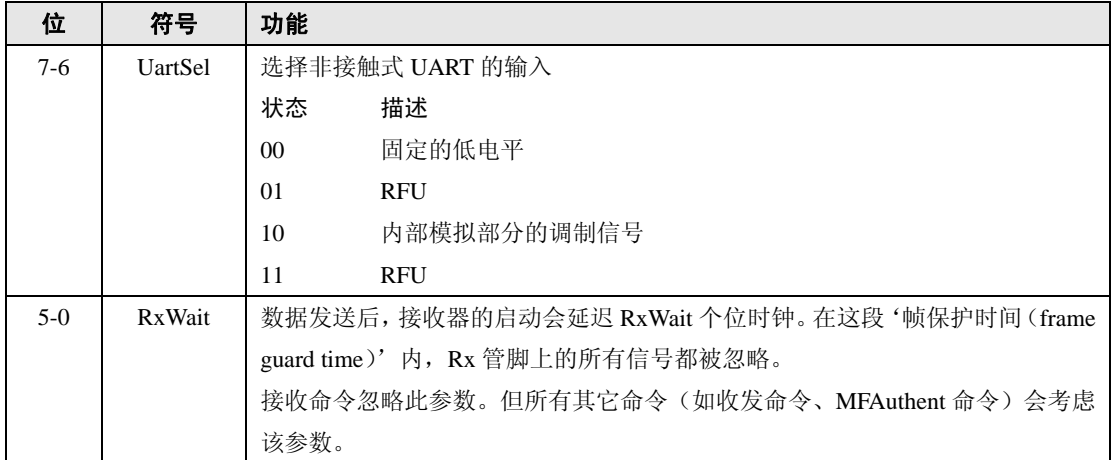

## **5.2.2.9 RxThresholdReg**

选择位译码器的阈值。

表 **51 RxThresholdReg** 

| RxThresholdReg | 地址: 0x18 |     |     |     | 复位值: 10000100 (0x84) |           |     |     |  |
|----------------|----------|-----|-----|-----|----------------------|-----------|-----|-----|--|
|                |          |     |     | 4   |                      |           |     |     |  |
|                | MinLevel |     |     |     |                      | CollLevel |     |     |  |
| 访问权限           | r/w      | r/w | r/w | r/w | RFU                  | r/w       | r/w | r/w |  |

## 表 **52 RxThresholdReg** 的位描述

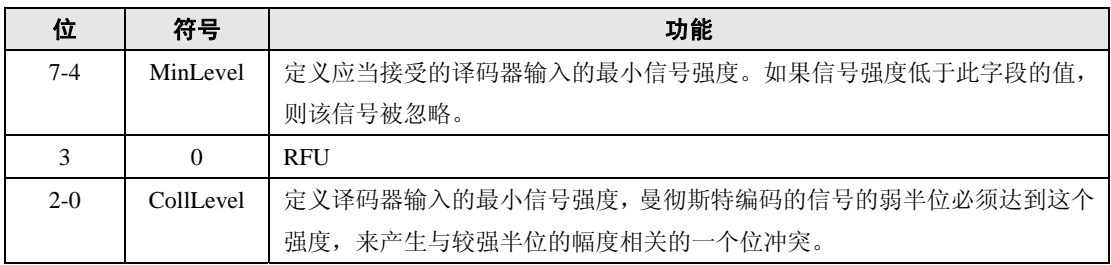

## **5.2.2.10 DemodReg**

定义解调器的设置。

#### 表 **53 DemodReg**

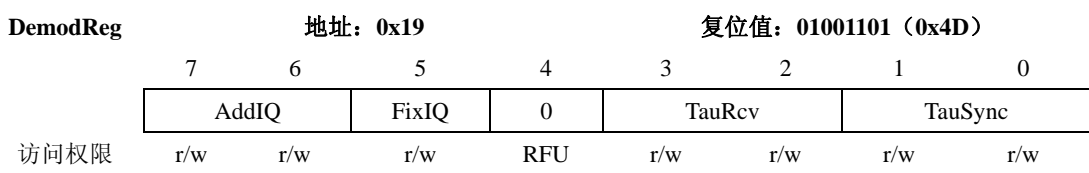

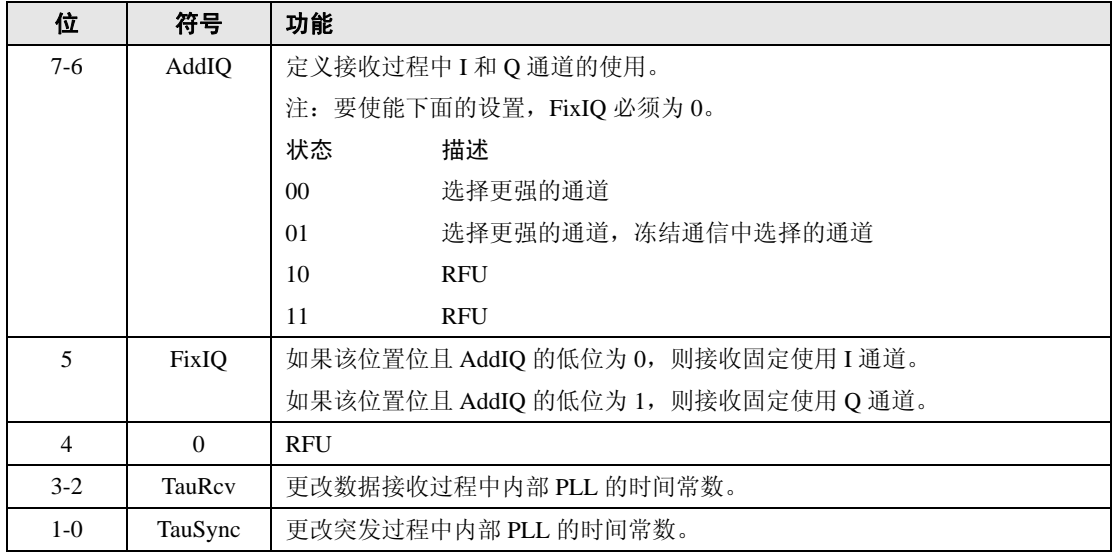

#### 表 **54 DemodReg** 的位描述

RFU 寄存器

保留为将来之用的寄存器。

## 表 **55 RFUReg**

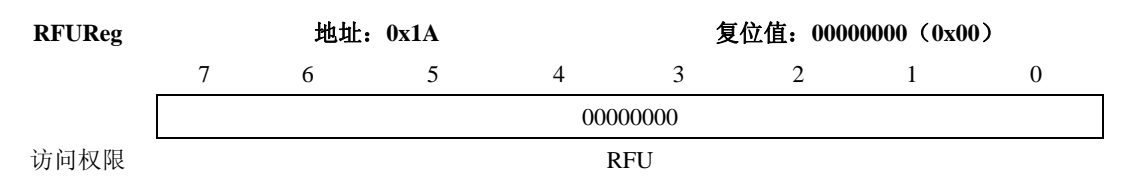

## 表 **56 RFUReg** 的位描述

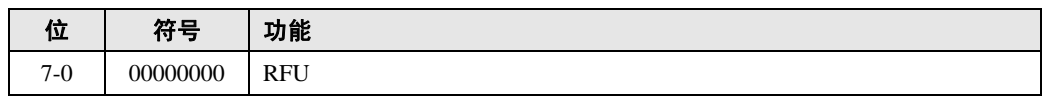

#### **5.2.2.11 RFUReg**

保留为将来之用的寄存器。

#### 表 **57 RFUReg**

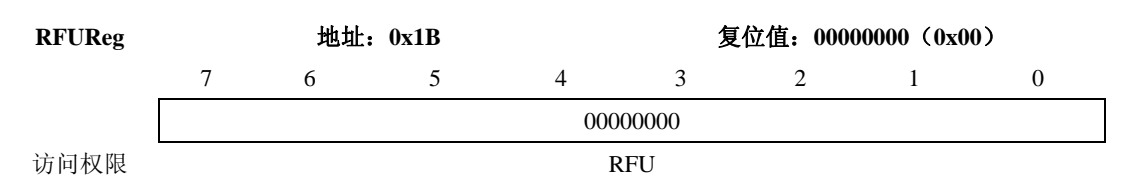

### 表 **58 RFUReg** 的位描述

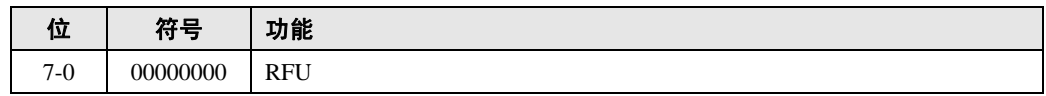

## **5.2.2.12 RFUReg**

保留为将来之用的寄存器。

## 表 **59 RFUReg**

<span id="page-26-0"></span>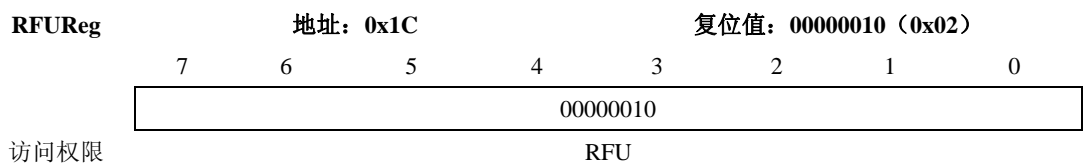

#### 表 **60 RFUReg** 的位描述

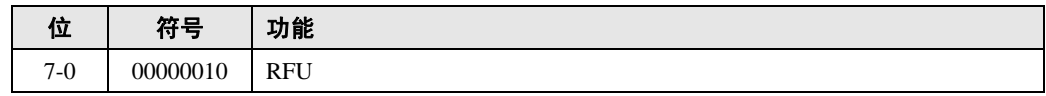

## **5.2.2.13 RFUReg**

## 表 **61 RFUReg**

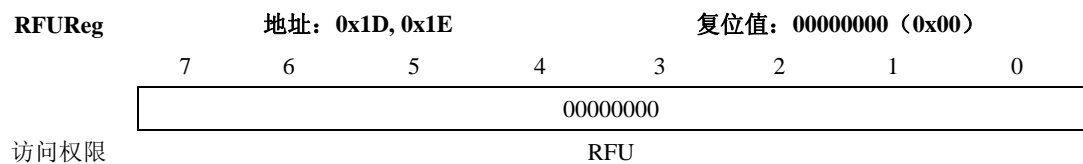

#### 表 **62 RFUReg** 的位描述

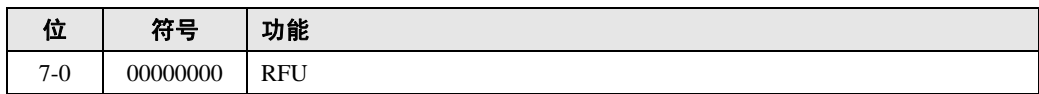

#### **5.2.2.14 SerialSpeedReg**

选择串行 UART 接口的速率。

#### 表 **63 SerialSpeedReg**

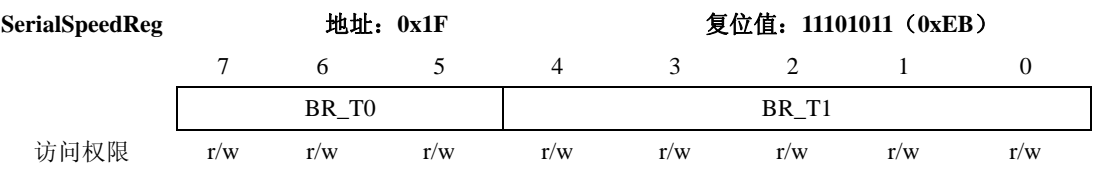

#### 表 **64 SerialSpeedReg** 的位描述

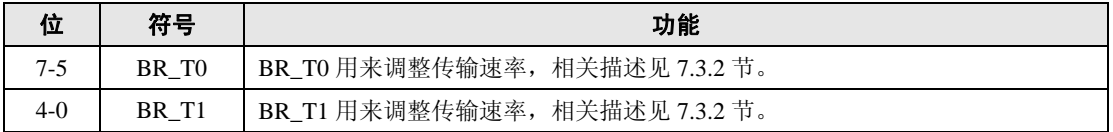

## **5.2.3 PAGE2**:配置

## **5.2.3.1 RFUReg**

保留为将来之用的寄存器。

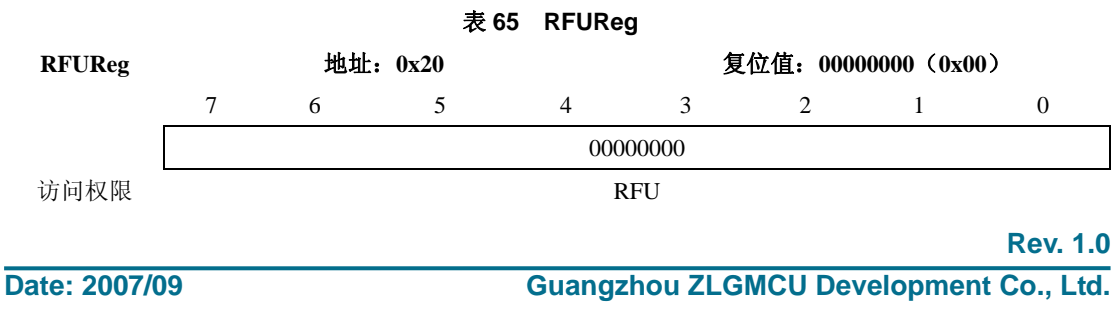

#### 表 **66 RFUReg** 的位描述

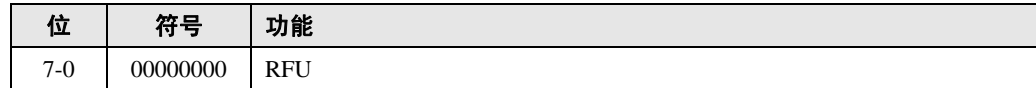

## **5.2.3.2 CRCResultReg**

显示 CRC 计算的实际 MSB 和 LSB 值。

注:该寄存器分成 2 个 8 位的寄存器。

#### 表 **67 CRCResultReg**

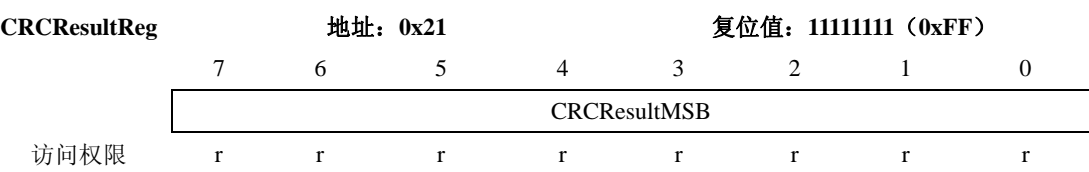

#### 表 **68 CRCResultReg** 的位描述

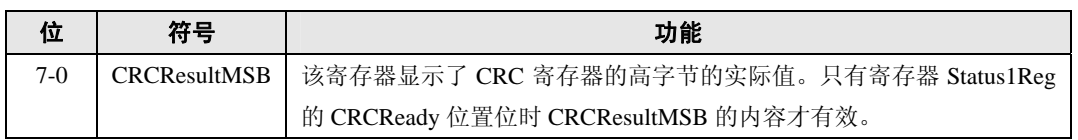

#### 表 **69 CRCResultReg**

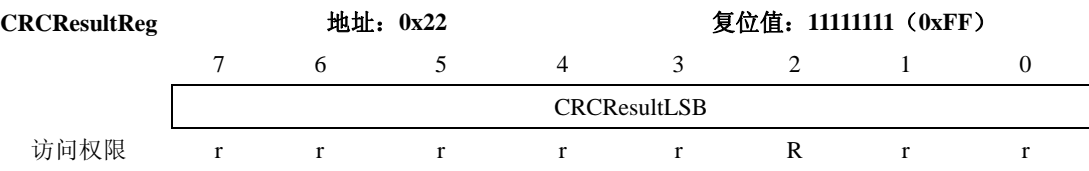

#### 表 **70 CRCResultReg** 的位描述

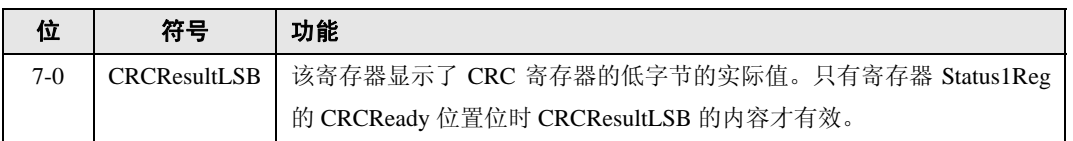

### **5.2.3.3 RFUReg**

## 表 **71 RFUReg**

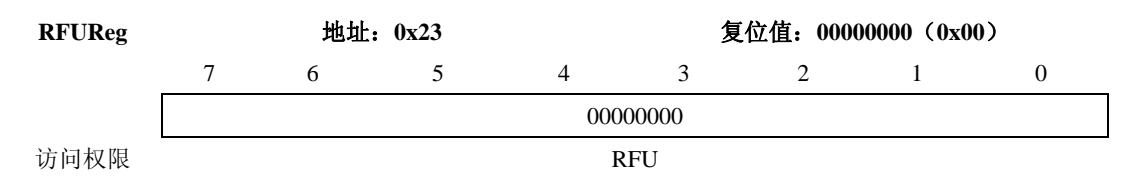

#### 表 **72 RFUReg** 的位描述

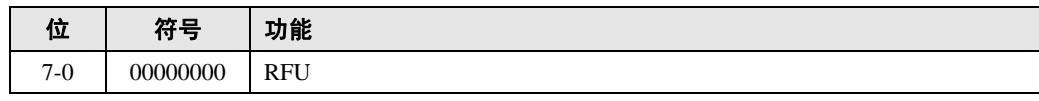

## **5.2.3.4 ModWidthReg**

控制调制宽度的设置。

## 广州周立功单片机发展有限公司 **MFRC522**

#### 表 **73 ModWidthReg**

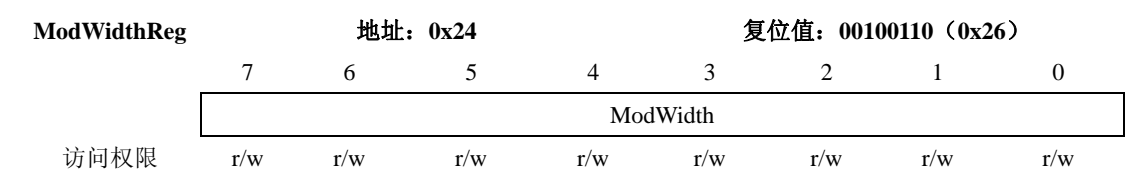

#### 表 **74 ModWidthReg** 的位描述

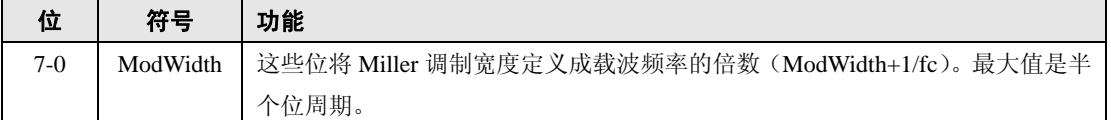

#### **5.2.3.5 RFUReg**

保留为将来之用的寄存器。

#### 表 **75 RFUReg**

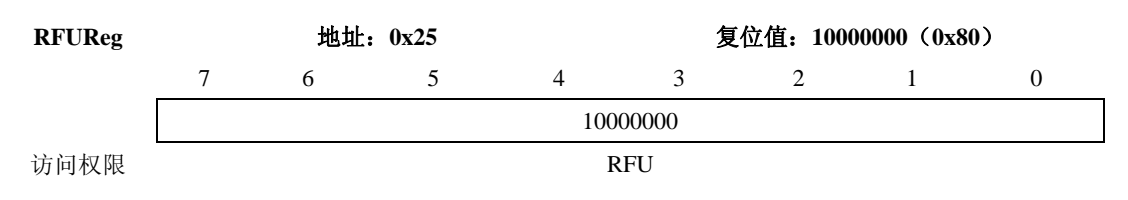

## 表 **76 RFUReg** 的位描述

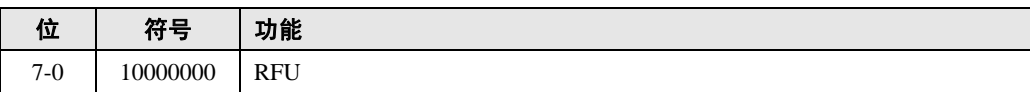

## **5.2.3.6 RFCfgReg**

配置接收器增益。

### 表 **77 RFCfgReg**

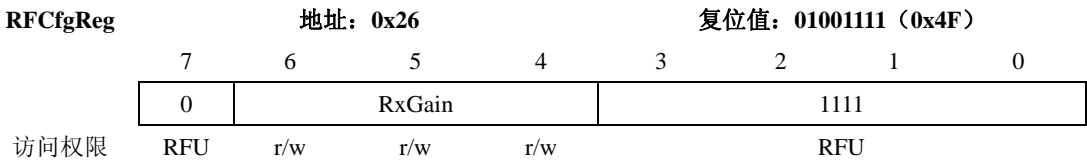

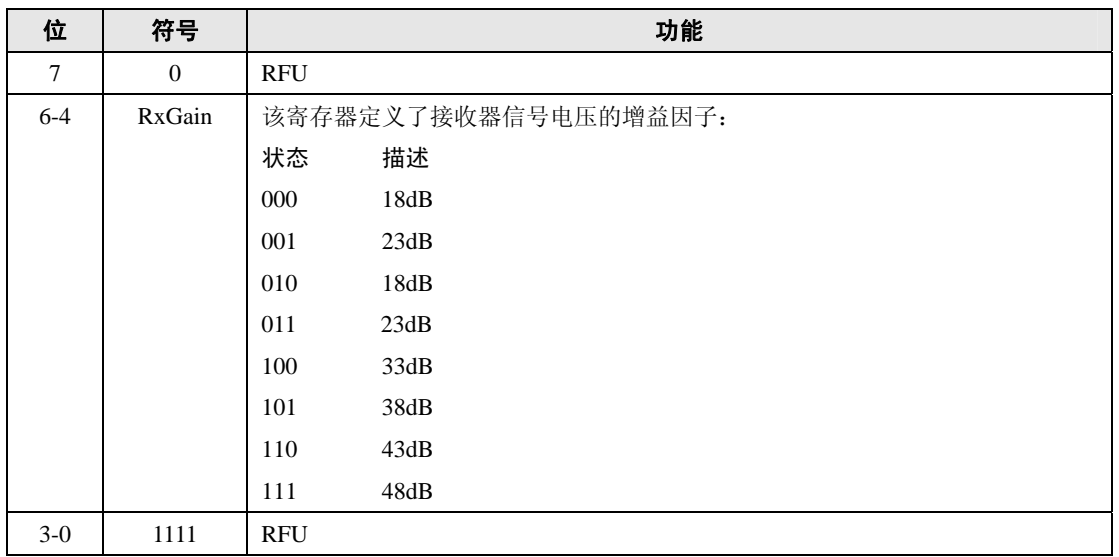

#### 表 **78 RFCfgReg** 的位描述

## **5.2.3.7 GsNReg**

选择天线驱动器管脚 TX1 和 TX2 的 N 驱动器的电导。

### 表 **79 GsNReg**

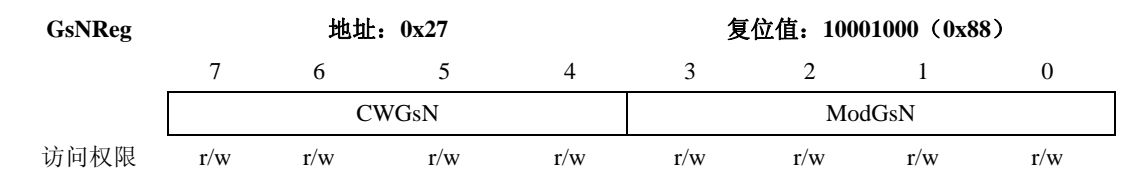

#### 表 **80 GsNReg** 的位描述

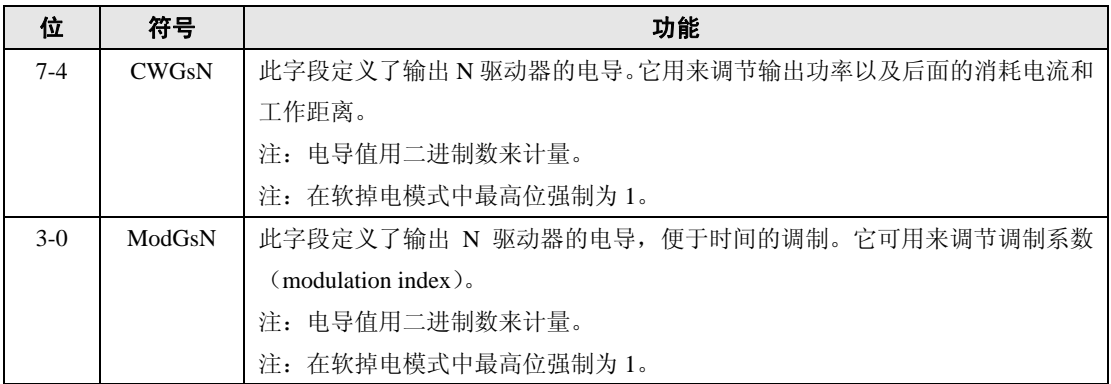

## **5.2.3.8 CWGsPReg**

定义 P 驱动器的电导。

## 表 **81 CWGsPReg**

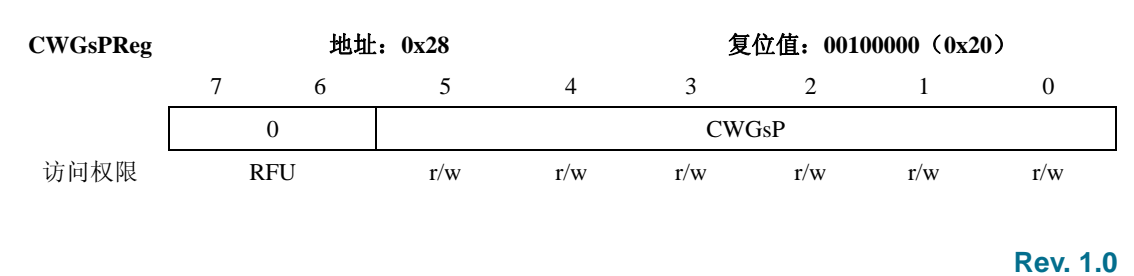

## 表 **82 CWGsPReg** 的位描述

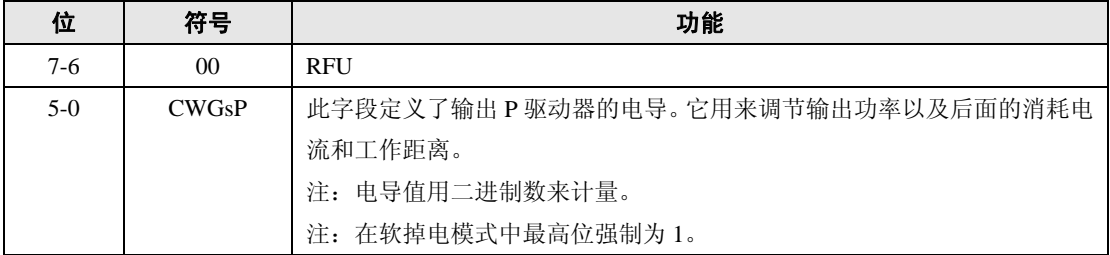

## 5.2.3.9 ModeGsPReg

定义驱动器 P 输出电导,便于时间的调制。

## 表 **83 ModGsPRg**

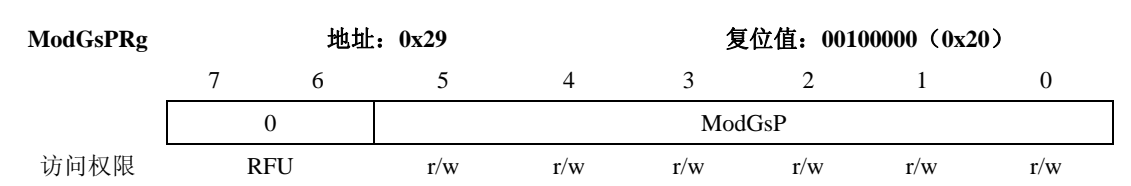

#### 表 **84 ModGsPRg** 的位描述

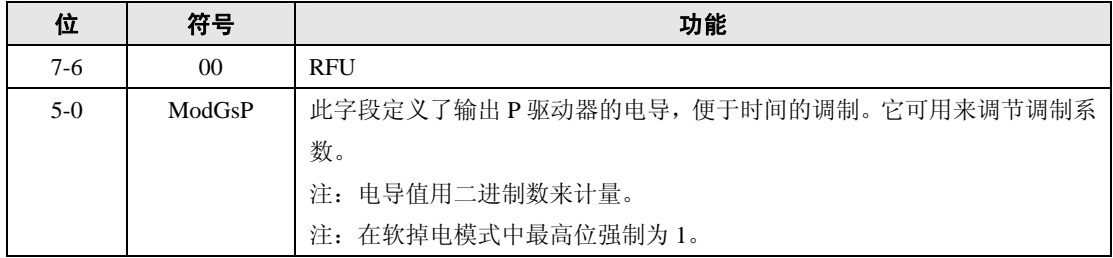

## **5.2.3.10 TMode** 寄存器,**TPrescaler** 寄存器

定义内部定时器的设置。

注:该寄存器分为 2 个 8 位的寄存器。

#### 表 **85 TModeReg**

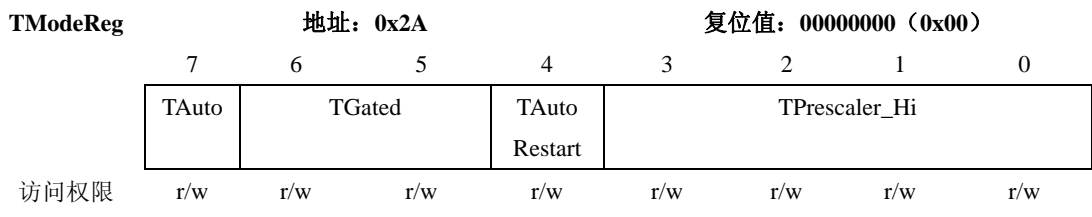

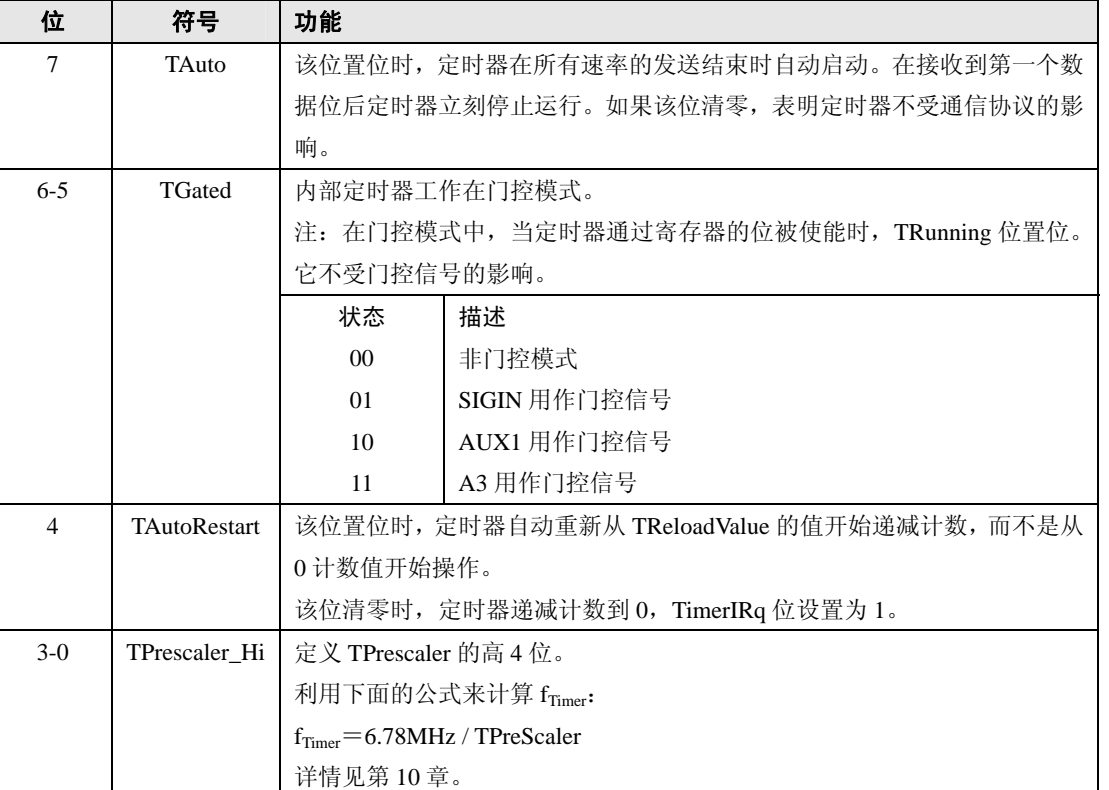

#### 表 **86 TModeReg** 的位描述

#### 表 **87 TPrescalerReg**

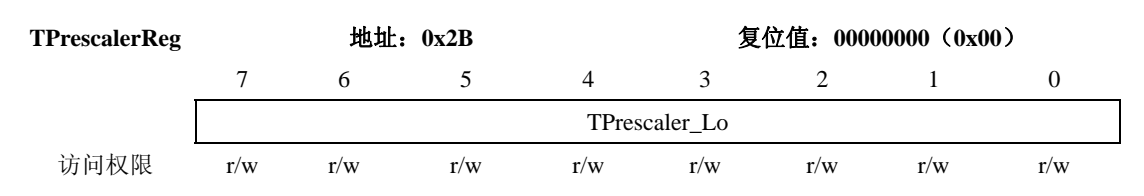

#### 表 **88 TPrescalerReg** 的位描述

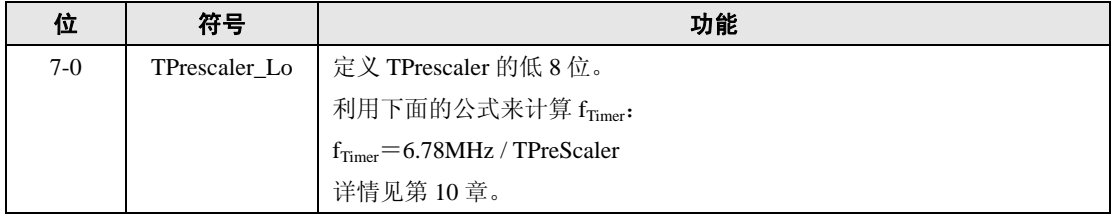

#### **5.2.3.11 TReloadReg**

描述 16 位长的定时器重装值。

注:该寄存器分成 2 个 8 位的寄存器。

#### 表 **89 TReloadReg**(高位)

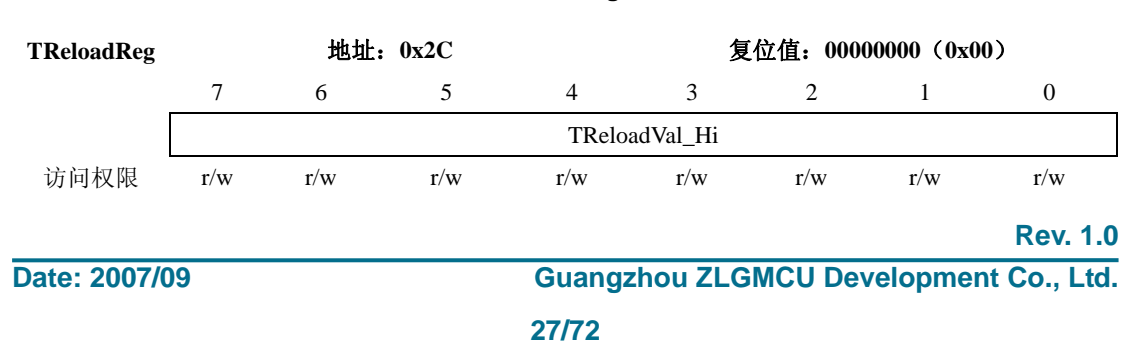

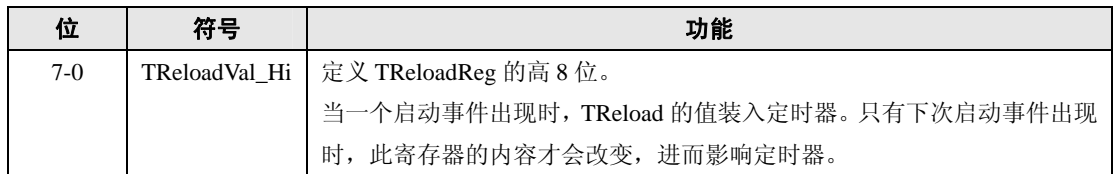

## 表 **90 TReloadReg** 的位描述

#### 表 **91 TReloadReg**(低位)

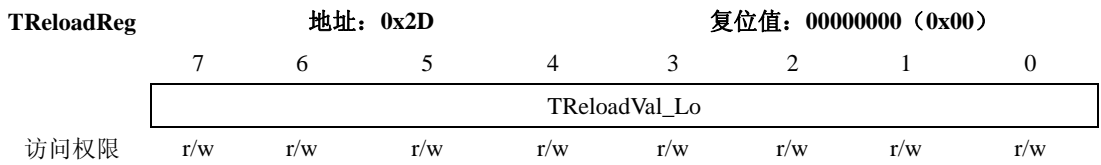

#### 表 **92 TReloadReg** 的位描述

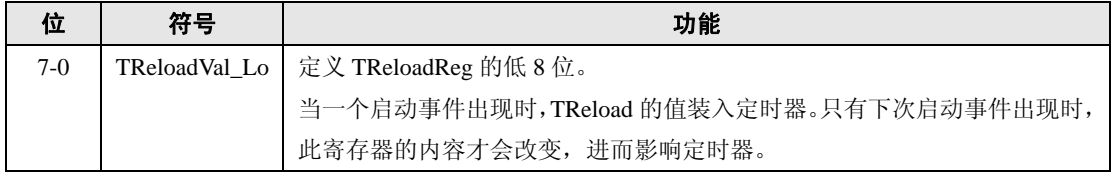

## **5.2.3.12 TCounterValReg**

定义定时器的当前值。

注:该寄存器分成 2 个 8 位的寄存器。

## 表 **93 TCounterValReg**(高位)

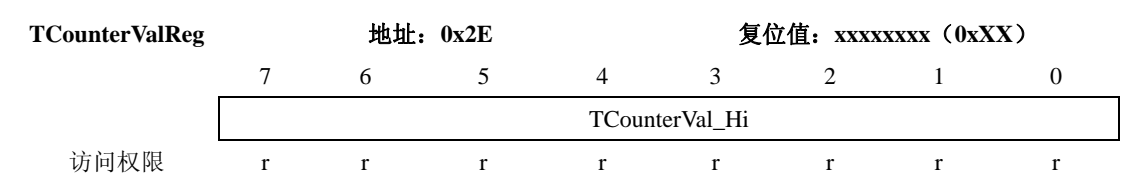

#### 表 **94 TCounterValReg** 的位描述

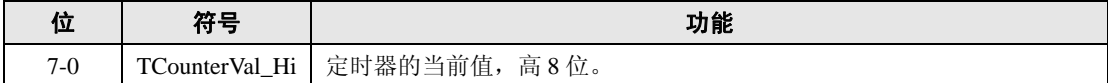

#### 表 **95 TcounerValReg**(低位)

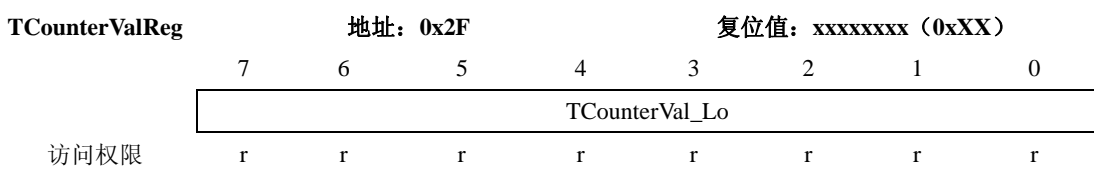

#### 表 **96 TCounterValReg** 的位描述

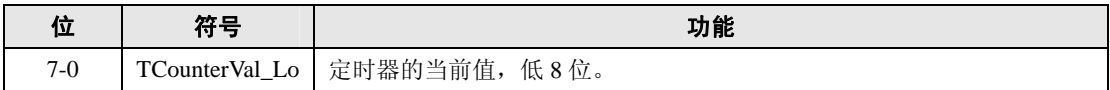

## <span id="page-33-0"></span>**5.2.4 PAGE3**:测试

## **5.2.4.1 RFUReg**

保留为将来之用的寄存器。

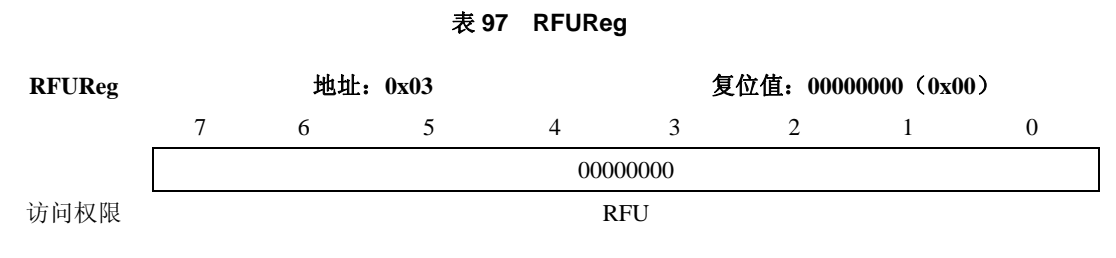

## 表 **98 RFUReg** 的位描述

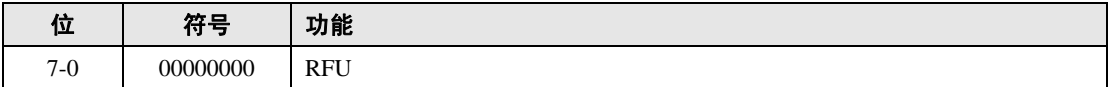

## **5.2.4.2 TestSel1Reg**

常用测试信号配置。

#### 表 **99 TestSel1Reg**

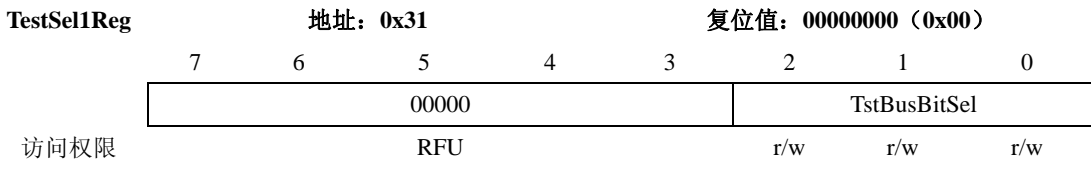

#### 表 **100 TestSel1Reg** 的位描述

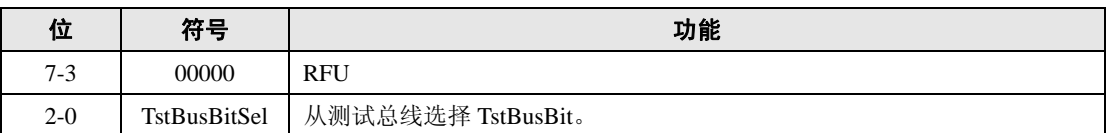

## **5.2.4.3 TestSel2Reg**

常用测试信号配置和 PRBS 控制。

#### 表 **101 TestSel2Reg**

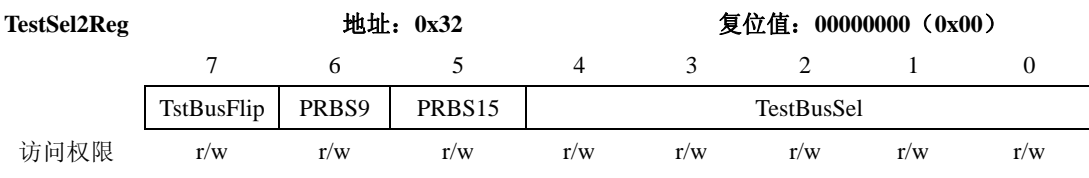

## 表 **102 TestSel2Reg** 的位描述

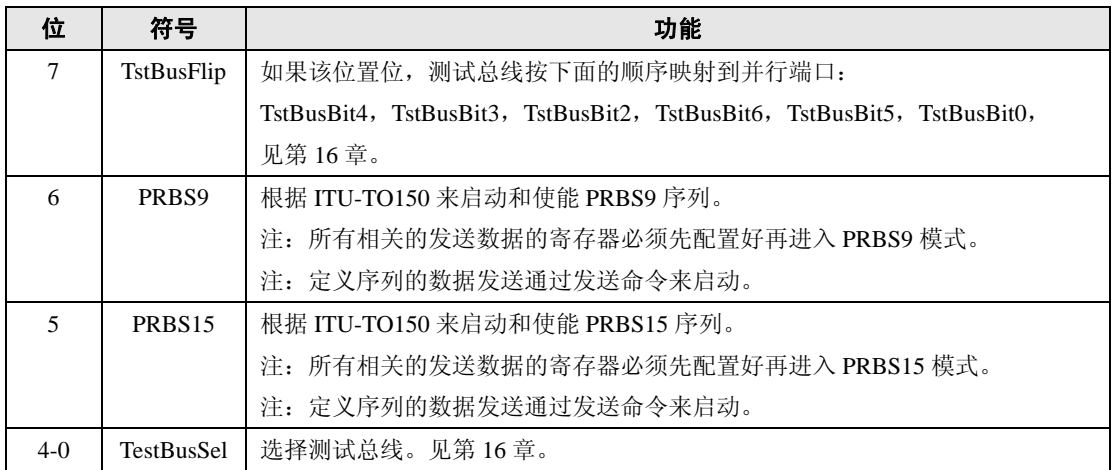

## **5.2.4.4 TestPinEnReg**

使能测试总线的管脚输出驱动器。

## 表 **103 TestPinEnReg**

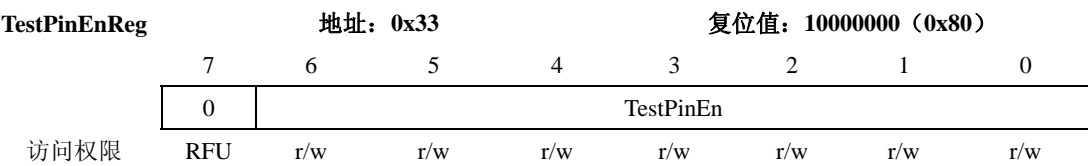

表 **104 TestPinEnReg** 的位描述

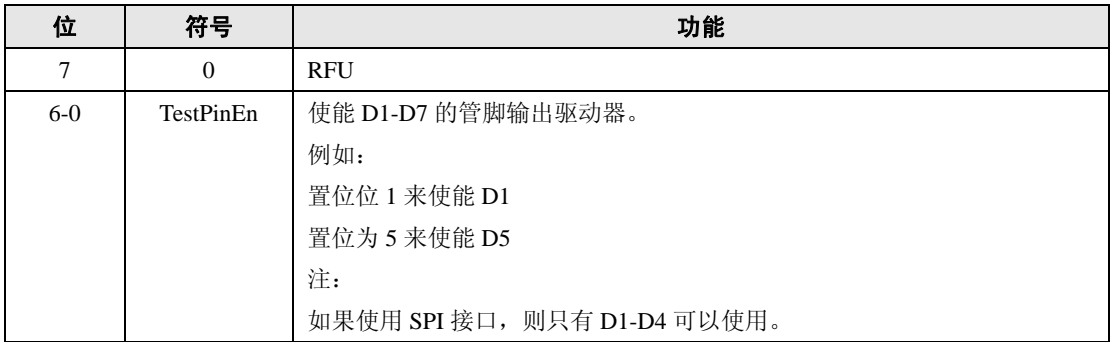

## **5.2.4.5 TestPinValueReg**

定义测试端口用作 I/O 口时的值。

## 表 **105 TestPinValueReg**

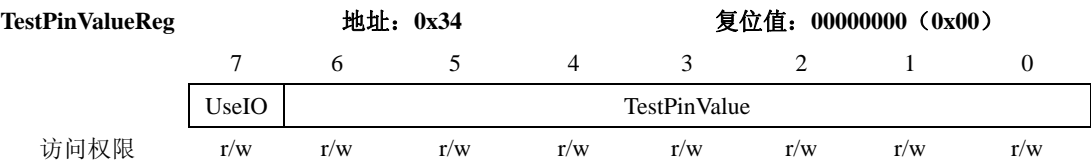

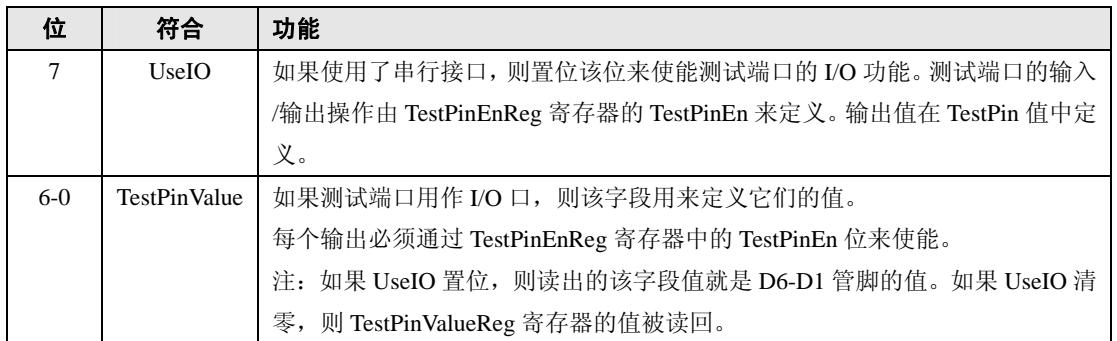

#### 表 **106 TestPinValueReg** 的位描述

## **5.2.4.6 TestBusReg**

显示内部测试总线的状态。

#### 表 **107 TestBusReg**

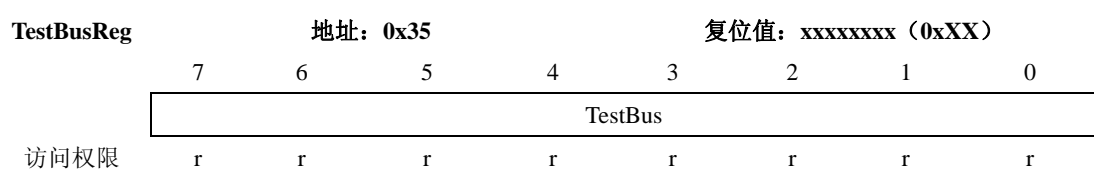

## 表 **108 TestBusReg** 的位描述

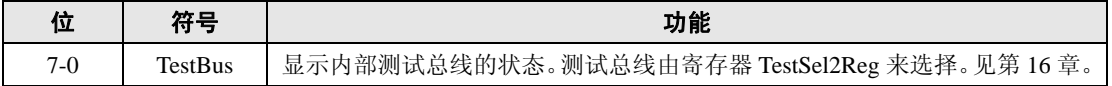

## **5.2.4.7 AutoTestReg**

控制数字自测试。

#### 表 **109 AutoTestReg**

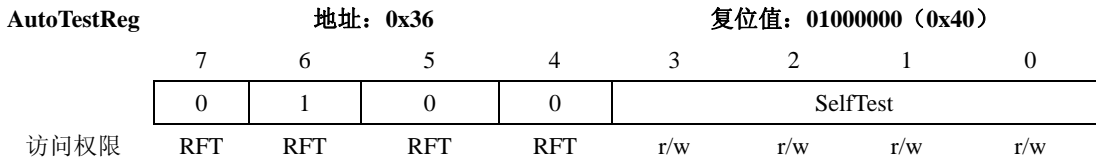

## 表 **110 AutoTestReg** 的位描述

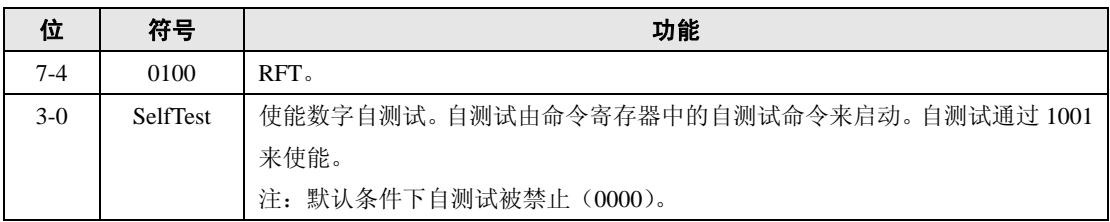
## **5.2.4.8 VersionReg**

显示版本。

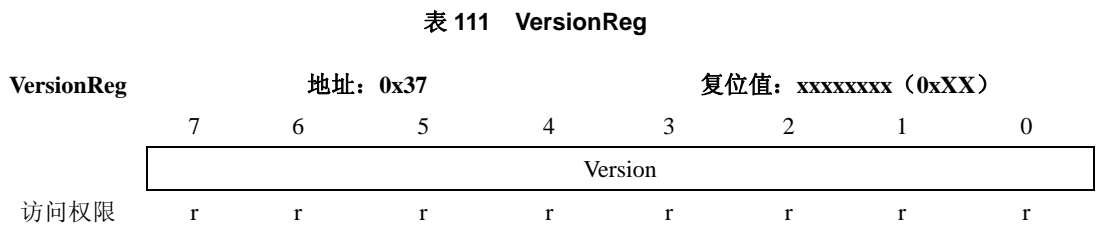

### 表 **112 VersionReg** 的位描述

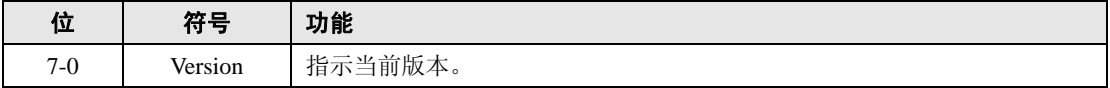

## **5.2.4.9 AnalogTestReg**

控制管脚 AUX1 和 AUX2。

### 表 **113 AnalogTestReg**

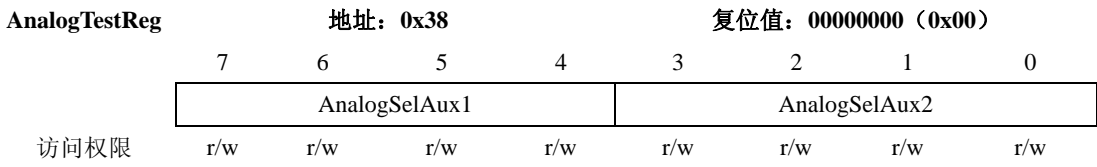

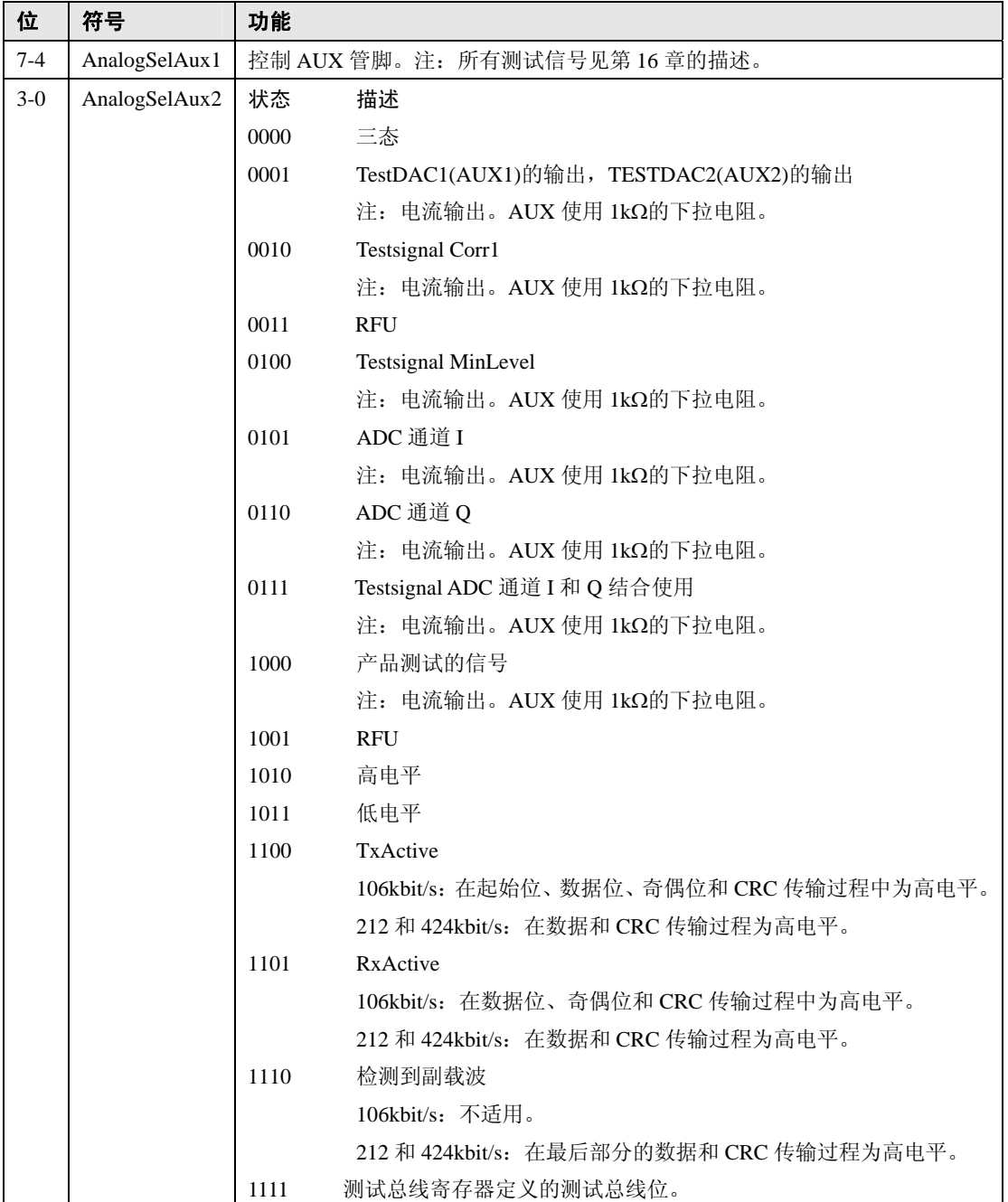

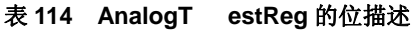

### **5.2.4.10 TestDAC1Reg**

定义 TestDAC1 的测试值。

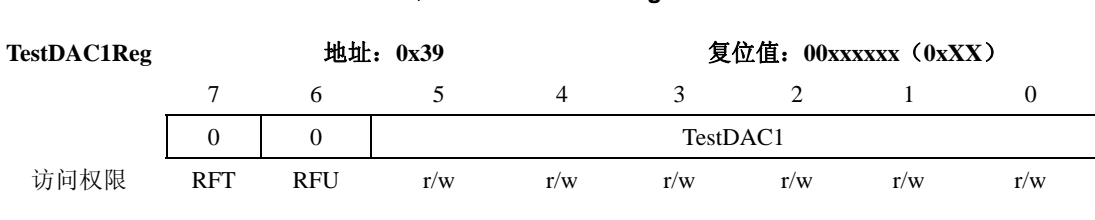

## 表 **115 TestDAC1Reg**

## 广州周立功单片机发展有限公司 **MFRC522**

### 表 **116 TestDAC1Reg** 的位描述

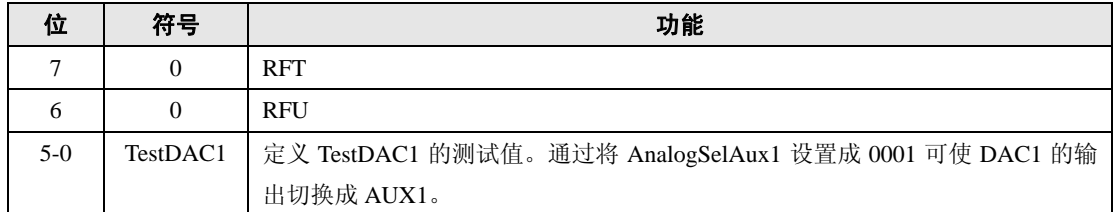

## 5.2.4.11 TestDAC2Reg

定义 TestDAC2 的测试值。

### 表 **117 TestDAC2Reg**

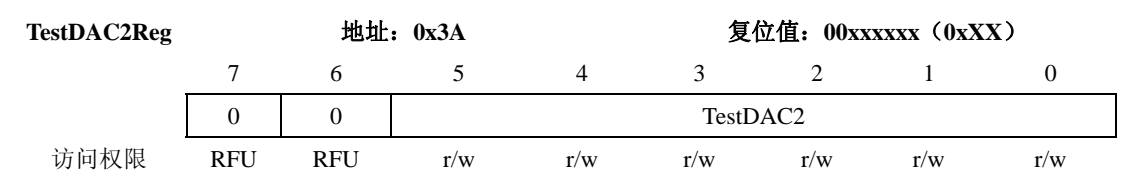

## 表 **118 TestDAC2Reg** 的位描述

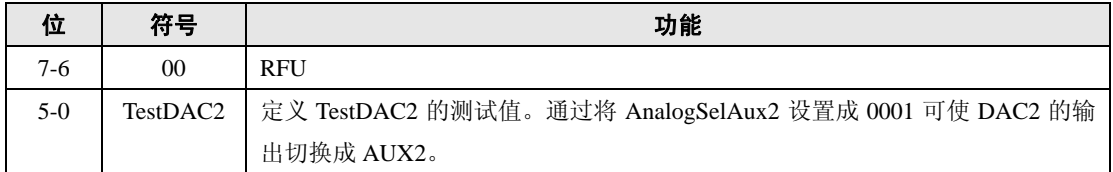

### **5.2.4.12 TestADCReg**

显示 ADC I 和 Q 通道的实际值。

### 表 **119 TestADCReg**

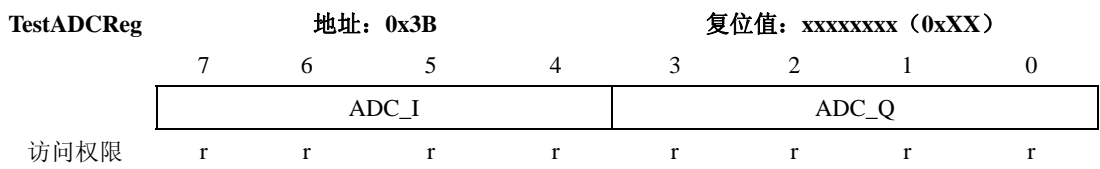

### 表 **120 TestADCReg** 的位描述

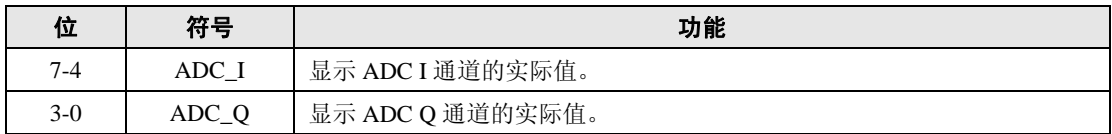

### **5.2.4.13 RFTReg**

### 表 **121 RFTReg**

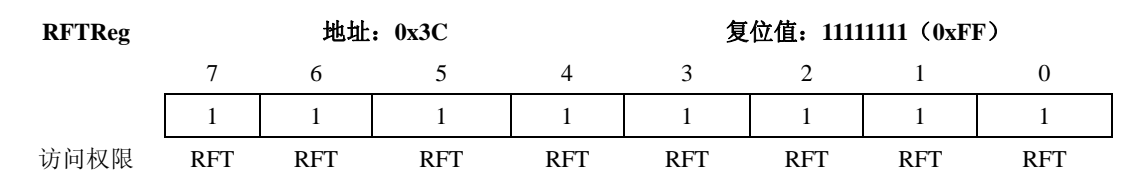

Œ

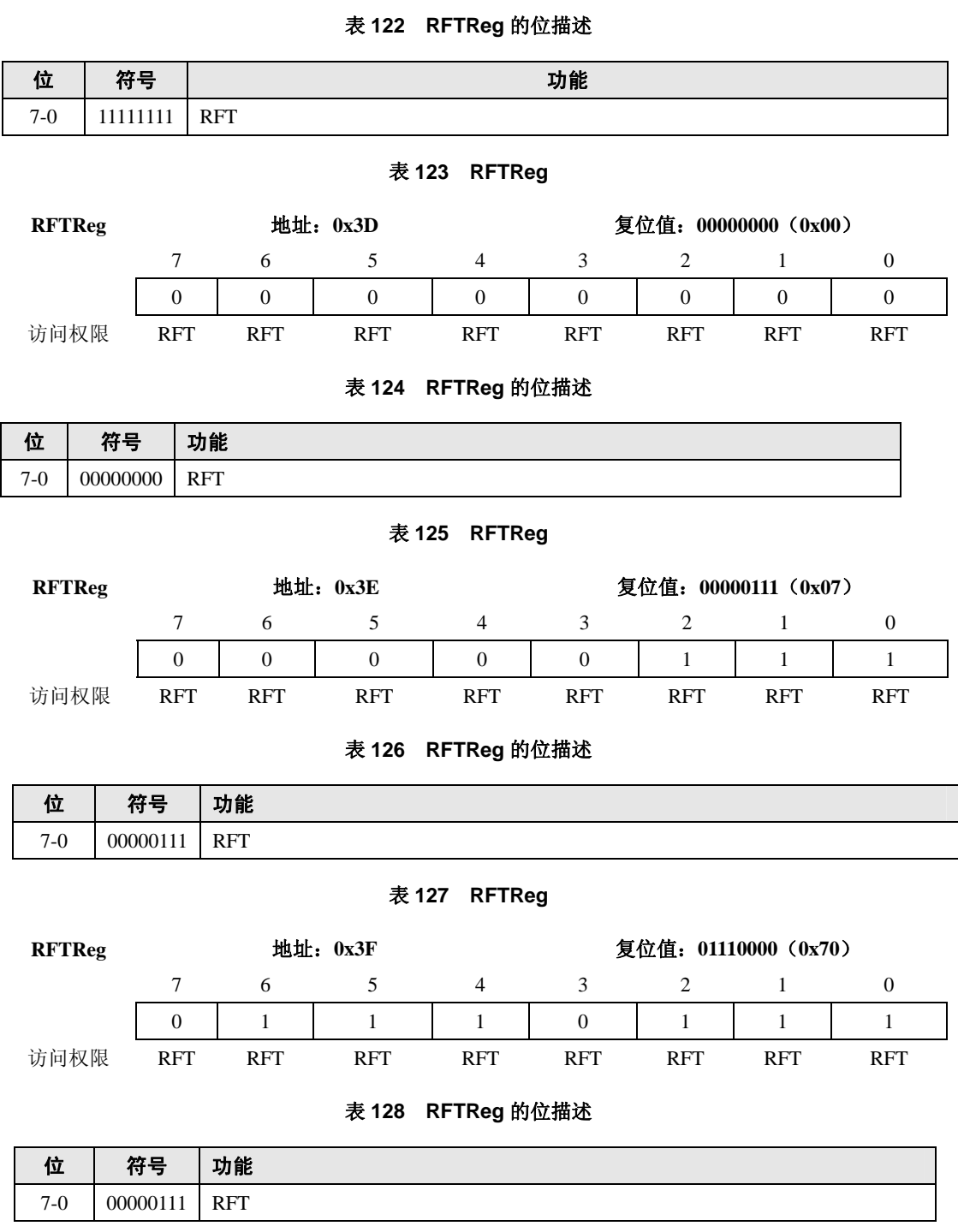

# **6. MFRC522** 的功能

MFRC522 发送模块支持具有多种传输速率和调制方法的 ISO 14443A/MIFARE®的读 写器模式。

读卡器

### 图 **3 MFRC522** 读写器模式

ISO 14443A / MIFARE®的读写器模式是遵循ISO 14443A/ MIFARE®规范的卡通信的常 用读卡器。下图描述了物理层上的通信,通信表列出了相关的参数。

● ISO 14443A / MIFARE®读写器功能的通信图

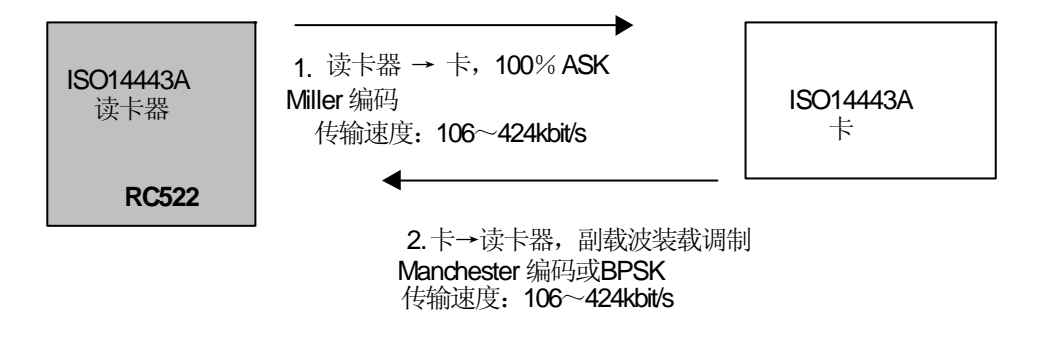

图 **4 ISO 14443A / MIFARE**®读写器通信图

ISO 14443A / MIFARE<sup>®</sup>读写器功能通信概述

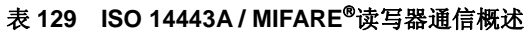

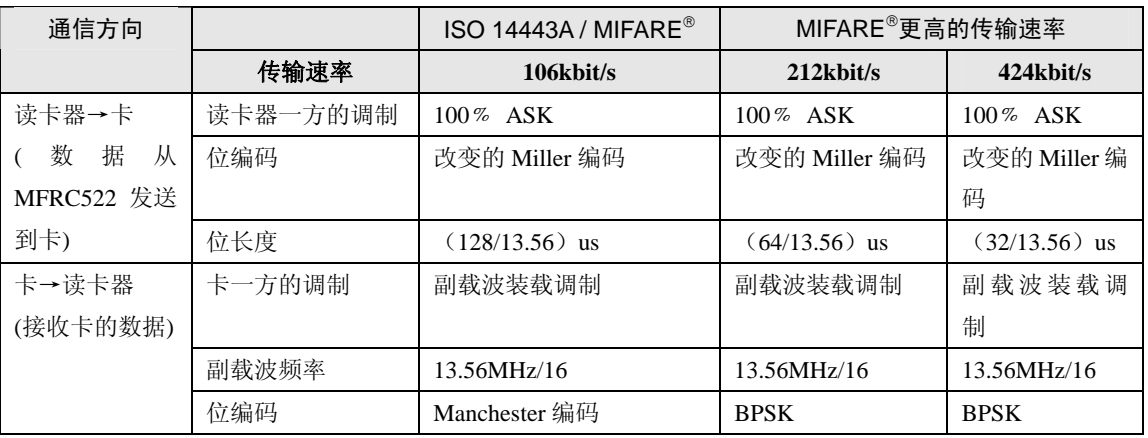

完成整个MIFARE<sup>®</sup>/ISO 14443A / MIFARE<sup>®</sup>协议需要使用MFRC522的非接触式UART 和专用的外部主机。

● ISO 14443A / MIFARE<sup>®</sup>的数据编码和帧

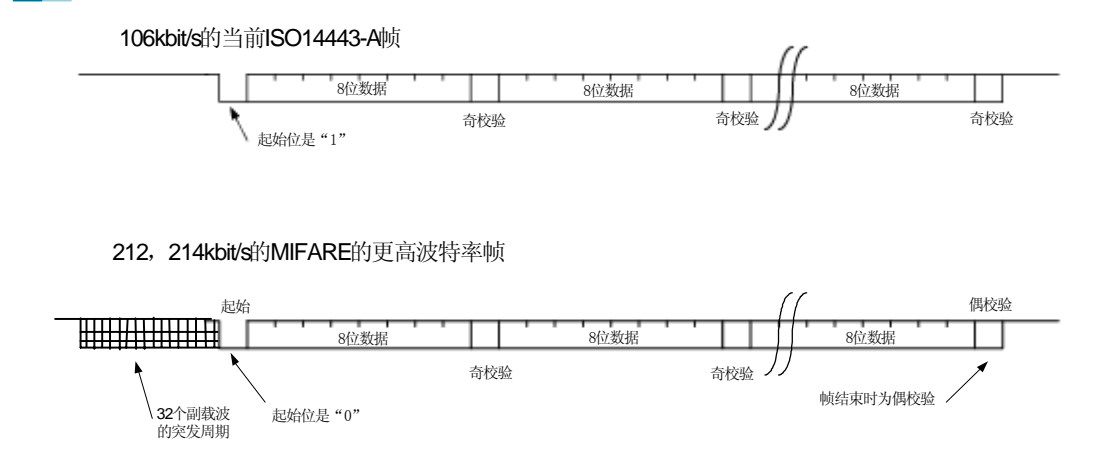

### 图 **5 ISO 14443A** 的数据编码和帧

内部 CRC 协处理器根据 ISO 14443A part3 给出的定义来计算 CRC 值。

# **7.** 数字接口

## **7.1** 自动检测微控制器接口类型

MFRC522 支持可直接相连的各种微控制器接口类型, 如 SPI、I2C 和串行 UART。 MFRC522 可复位其接口,并可对执行了上电或硬复位的当前微控制器接口的类型进行自 动检测。它通过复位阶段后控制管脚上的逻辑电平来识别微控制器接口。每种接口有固定 管脚的连接组合。下表列出了不同的配置:

| <b>MFRC522</b> |             | 串行接口类型                       |            |
|----------------|-------------|------------------------------|------------|
| 管脚             | <b>UART</b> | <b>SPI</b>                   | I2C        |
| <b>SDA</b>     | RX          | <b>NSS</b>                   | <b>SDA</b> |
| I2C            | $\Omega$    | $\theta$                     | 1          |
| EA             | $\theta$    | 1                            | EA         |
| D7             | <b>TX</b>   | <b>MISO</b>                  | <b>SCL</b> |
| D6             | <b>MX</b>   | <b>MOSI</b>                  | ADR 0      |
| D <sub>5</sub> | <b>DTRQ</b> | <b>SCK</b>                   | ADR 1      |
| D <sub>4</sub> |             |                              | ADR 2      |
| D <sub>3</sub> |             | $\qquad \qquad \blacksquare$ | ADR 3      |
| D <sub>2</sub> |             | $\qquad \qquad \blacksquare$ | ADR 4      |
| D1             |             |                              | ADR_5      |

表 **130** 检测不同接口类型的连接方法

### 注:管脚操作简介

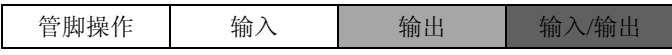

# **7.2** 兼容 **SPI** 的接口

支持串行外围接口(兼容 SPI)来使能到主机的高速通信。SPI 接口可处理高达 10Mbit/s 的数据速率。在与主机微控制器通信时,MFRC522 用作从机,接收寄存器设置的外部微

## 广州周立功单片机发展有限公司 **MFRC522**

控制器的数据以及发送和接收 RF 接口相关的通信数据。

### **7.2.1** 概述

兼容 SPI 的接口可使能 MFRC522 和一个微控制器之间的高速串行通信。兼容 SPI 接 口的处理与标准 SPI 接口相同。

时序规范请参考 18.13 节。

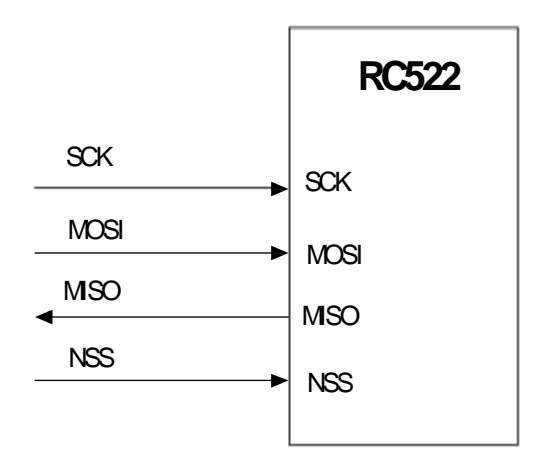

#### 图 **6** 连接到带有 **SPI** 接口的微控制器

在 SPI 通信中 MFRC522 模块用作从机。SPI 时钟 SCK 由主机产生。数据通过 MOSI 线从主机传输到从机;数据通过 MISO 线从 MFRC522 发回到主机。

MOSI 和 MISO 传输每个字节时都是高位在前。MOSI 上的数据在时钟的上升沿保持不 变,在时钟的下降沿改变。MISO 也与之类似,在时钟的下降沿,MISO 上的数据由 MFRC522 来提供, 在时钟的上升沿数据保持不变。

## **7.2.2** 读数据

使用下面的结构可将数据通过兼容 SPI 的接口读出。这样可能读出 n 个数据字节。 发送的第一个字节定义了模式本身和地址。

#### 表 **131 MOSI** 和 **MISO** 的字节顺序

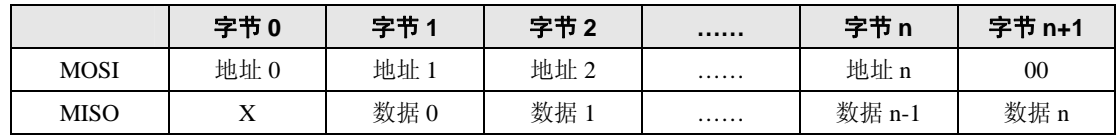

注: 先发送最高位(MSB)。

### **7.2.3** 写数据

使用下面的结构可将数据通过兼容 SPI 的接口写入。这样对应一个地址可以写入多达 n 个数据字节。

发送的第一个字节定义了模式本身和地址。

注: 先发送最高位(MSB)。

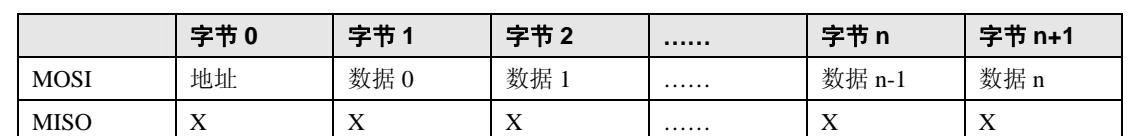

#### 表 **132 MOSI** 和 **MISO** 的字节顺序

#### **7.2.4** 地址字节

地址字节按下面的格式传输。第一个字节的 MSB 位设置使用的模式。MSB 位为 1 时 从 MFRC522 读出数据; MSB 位为 0 时将数据写入 MFRC522。第一个字节的位 6-1 定义地 址,最后一位应当设置为 0。

#### 表 **133** 地址字节格式

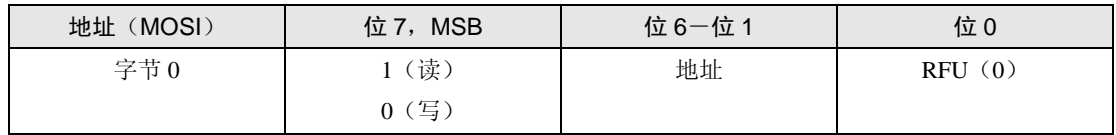

## **7.3 UART** 接口

## **7.3.1** 连接到主机微控制器

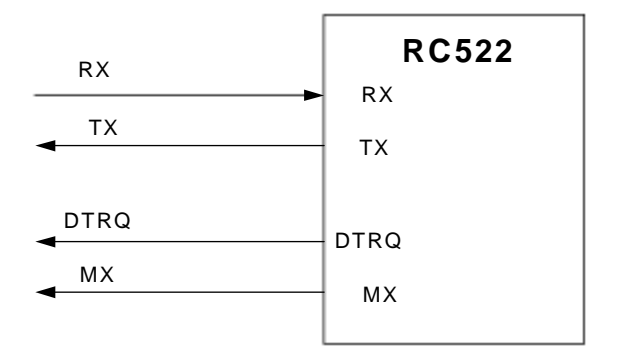

### 图 **7** 连接到带 **UART** 的微控制器

### **7.3.2** 选择传输速率

内部 UART 接口兼容 RS232 串行接口。

表 135 列举了一些传输速率和对应的寄存器设置。

默认的传输速率为 9.6kbit/s。

要改变传输速率,主机控制器必须向 SerialSpeedReg 寄存器写入一个新的传输速率值。 位 BR\_T0 和 BR\_T1 定义的因数用来设置 SerialSpeedReg 中的传输速率。

表 134 描述了 BR\_T0 和 BR\_T1 的设置。

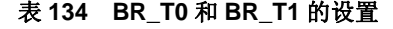

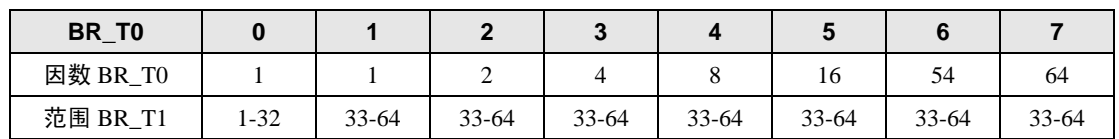

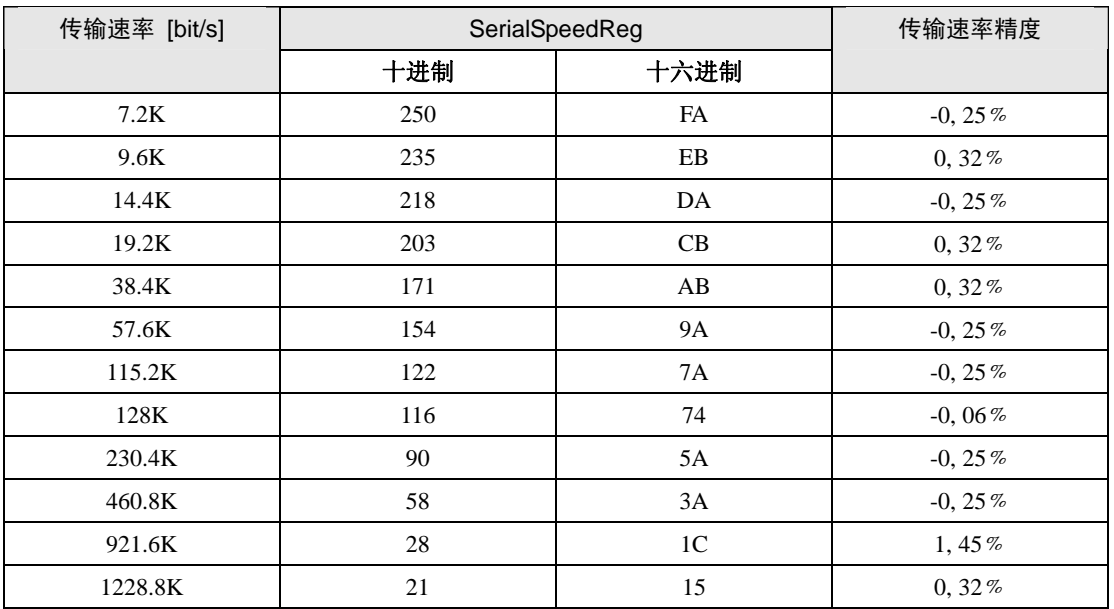

#### 表 **135** 可选的传输速率

表 135 列出的可选传输速率可通过下面的公式计算得到:

如果 BR\_T0=0:传输速率=27,12MHz / (BR\_T1+1)

如果 BR\_T0 > 0: 传输速率=27,12MHz / (BR\_T1+33) / 2<sup>∧</sup>(BR\_T0 -1)

注:不支持大于 1228.8k 的传输速率。

## **7.3.3** 帧格式

#### 表 **136 UART** 帧格式

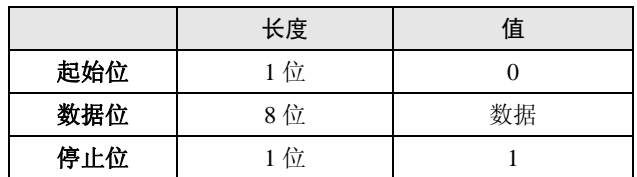

对于数据和地址位,先发送 LSB 位。

注:发送数据时不使用奇偶校验位。

### 读数据:

使用下面的结构通过 UART 接口将数据读出。

### 表 **137** 读数据示意图

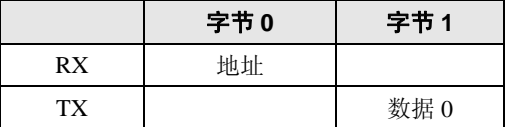

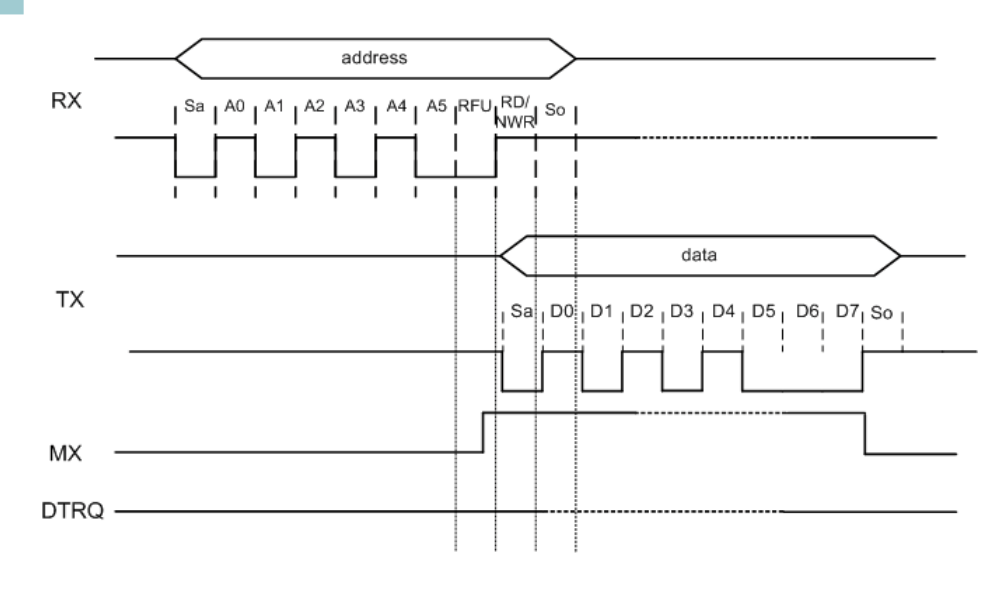

图 **8** 读数据示意图

写数据:

使用下面的结构通过 UART 接口将数据写入 MFRC522。

表 **138** 写数据示意图

| 地址 0<br>数据 0<br>RX<br>地址 0<br>TX<br>address<br>data<br>  Sa   D0   D1   D2   D3   D4   D5   D6   D7   S0  <br>L.<br>$\mathbf{I}$<br>L.<br>$\mathbf{I}$<br>address<br>$ $ Sa <sub>1</sub> A0 <sub>1</sub> A1 $ $ A2 $ $ A3 $ $ A4<br>$1^{A5}$   RFV   RD/   SO  <br><b>NWR</b> |  | 字节0 | 字节1 |  |
|----------------------------------------------------------------------------------------------------|--|-----|-----|--|
|                                                                                                    |  |     |     |  |
|                                                                                                    |  |     |     |  |
|                                                                                                    |  |     |     |  |
|                                                                                                    |  |     |     |  |

图 **9** 写数据示意图

注:地址字节到达 RX 线后数据字节可直接发送。

地址字节

地址字节按下面的格式传输。第一个字节的 MSB 位设置使用的模式。MSB 位为 1 时 从 MFRC522 读出数据; MSB 位为 0 时将数据写入 MFRC522。第一个字节的位 6 为 RFU, 位 5-1 定义地址。

#### 表 **139** 地址字节

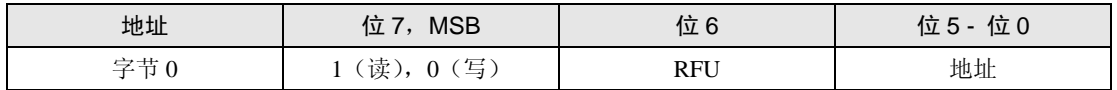

# **7.4 I<sup>2</sup> C** 总线接口

支持 I2C 总线接口来使能到主机的低成本、少管脚数的串行总线接口。I2C 接口操作遵 循 Philips 半导体 I2C 接口规范 V2.1 (2000年1月)。实现 I2C 接口时只工作在从机模式。 因此, MFRC522 不产生时钟, 也不执行访问仲裁。

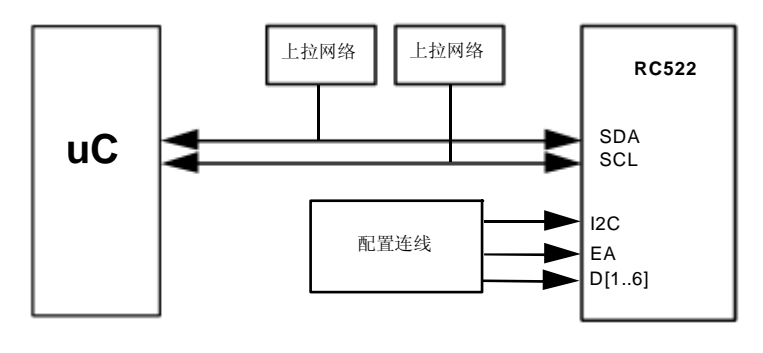

图 **10 I<sup>2</sup> C** 接口

### **7.4.1** 概述

接口遵循 I2C 总线规范 V2.1 (2000年1月)。在标准、快速和高速模式中, MFRC522 可用作从接收器或从发送器。

SDA 是一个双向数据线,通过一个电流源或上拉电阻连接到正电压。如果不传输数据,  $SDA$  和  $SCL$  均为高电平。MFRC522 有一个三态输出级来执行线与功能。标准模式下  $I^2C$ 总线的传输速率为 100kbit/s、快速模式下为 400kbit/s、高速模式下高达 3.4Mbit/s。

如果选择 I2C 接口, 管脚 SCL 和 SDA 管脚都有尖峰脉冲抑制功能, 完全符合 I2C 接口 规范。

相关时序请参考 18.14 节。

### **7.4.2** 数据有效

SDA 线上的数据在时钟周期的高电平时间内保持不变。只有当 SCL 的时钟信号为低 电平时数据线的高电平或低电平状态才能改变。

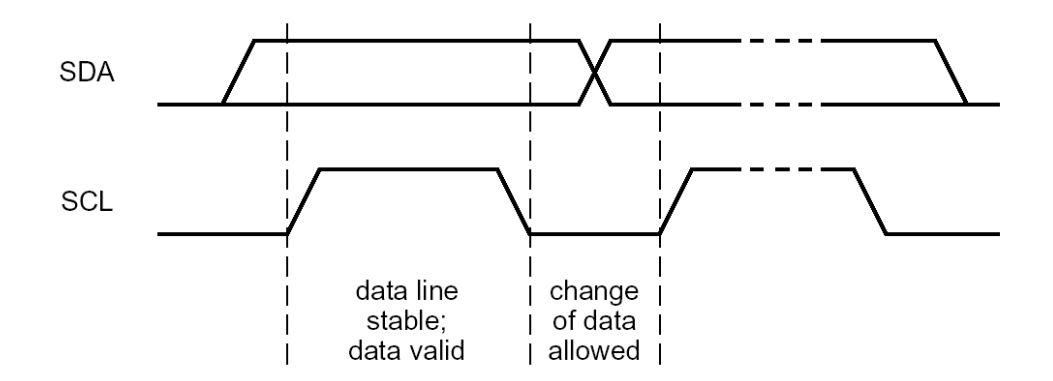

## 图 **11 I<sup>2</sup> C** 总线的位传输

## **7.4.3** 起始和停止条件

要处理 I 2 C 总线的数据传输,必须定义起始和停止条件。

起始条件定义成 SCL 高电平时间内 SDA 线上高到低的跳变。

停止条件定义成 SCL 高电平时间内 SDA 线上低到高的跳变。

起始和停止条件通常由主机产生。起始条件后主机被认为处于忙状态;主机在停止条 件结束一段时间后被认为重新回到空闲状态。

如果产生的是重复起始(Sr)条件而非停止条件,则总线仍处于忙状态。这时,起始 条件和重复起始(Sr)条件的功能完全相同。因此,S 符号就用作一个常用术语,代表起 始和重复起始(Sr)条件。

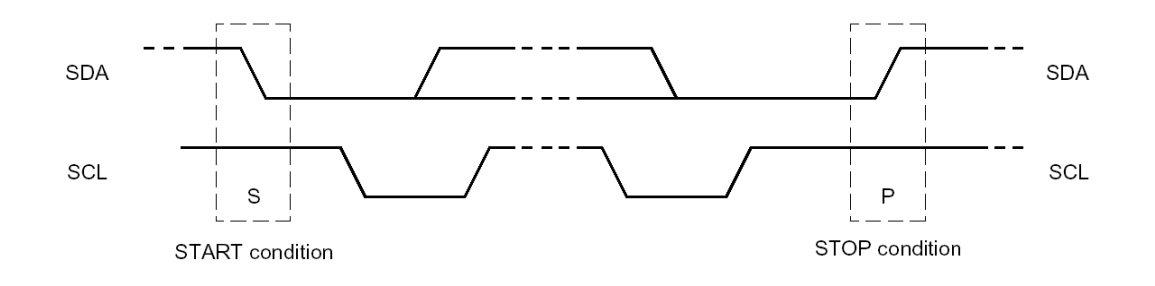

图 **12** 起始和停止条件

#### **7.4.4** 字节格式

一个字节由 8 个位组成。每个字节后面跟一个应答位。数据传输时高位在前,如图 15 所示。一次数据传输发送的字节数不限, 但必须符合读/写周期格式。

### **7.4.5** 应答

应答是在一个数据字节结束后强制产生的。应答相应的时钟脉冲由主机产生。在应答 时钟脉冲周期内, 数据发送器释放 SDA 线(高电平); 接收器拉低 SDA 线使得 SDA 线在 这个时钟脉冲的高电平时间内保持低电平。

主机可以产生一个停止条件来终止传输,也可以产生一个重复起始(Sr)条件来启动 一次新的传输。

主接收器通过在最后一个字节后不产生应答来向从发送器指示数据的结束。从发送器 应当释放数据线以允许主机产生停止(P)或重复起始(Sr)条件。

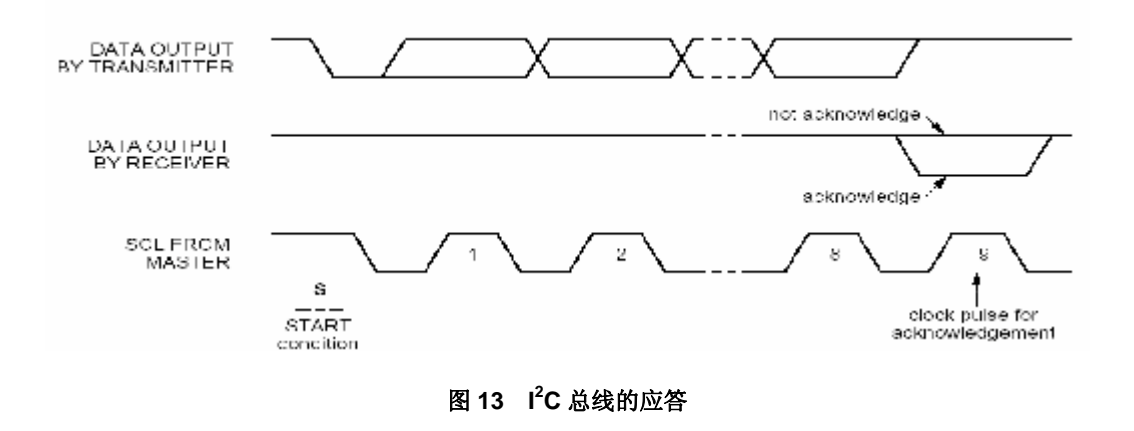

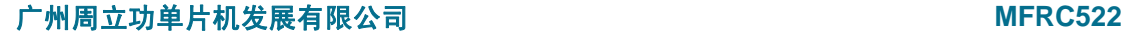

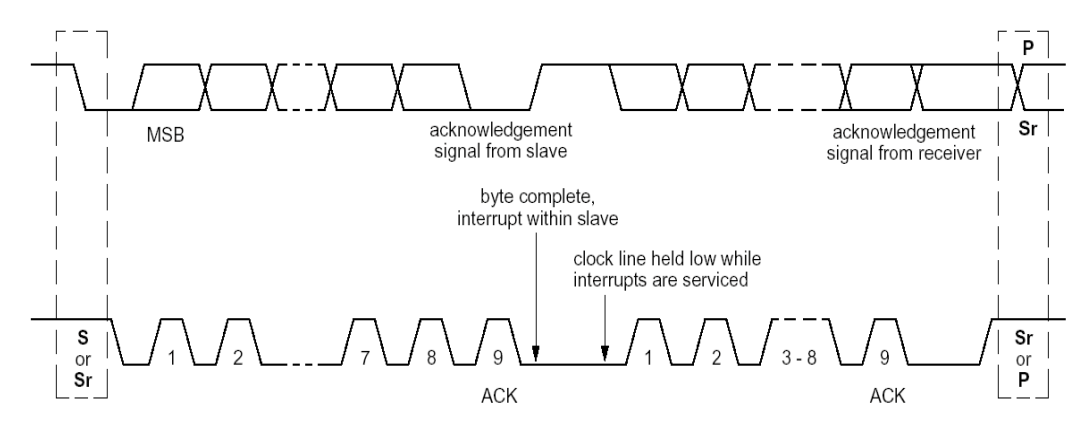

图 **14 I<sup>2</sup> C** 总线的数据传输

### **7.4.6 7** 位寻址

在 I2C 总线的寻址过程中, 起始条件后的第一个字节用来确定主机选择的通信从机。

有多个保留地址的情况除外。这时,在器件配置过程中,设计者必须确保器件地址不 会与保留的地址产生冲突。请检查相应的 I 2 C 规范中的保留地址一览表。

I 2 C 地址规范与 EA 管脚的定义有关。在复位管脚释放或上电复位后,器件根据 EA 管 脚的逻辑电平来决定总线地址。

如果EA管脚为高电平,则对于所有MFRC522的器件,器件总线地址的高4位由Philips 保留,设置成 0101 (二进制),从机地址剩余的 3 位 (ADR\_0, ADR\_1, ADR\_2)可由用户 自由配置,这样就可以防止与其它 I 2 C 器件产生冲突。

如果 EA 管脚设置成低电平, 则 ADR\_0 - ADR\_5 完全由外部管脚来指定(请参考表 131), ADR 6 总是为 0。

在这两种模式下,外部地址编码都在复位条件释放后立即锁定。不考虑数据端口上的 进一步变化。通过配置外部连线,数据端口还可用作测试信号的输出。

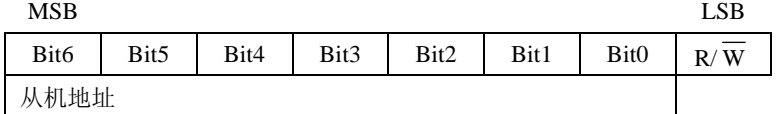

#### 图 **15** 起始条件后的第一个字节

#### **7.4.7** 寄存器写访问

使用下面的格式可将数据通过 I2C 接口从主机控制器写入指定的 MFRC522 寄存器中。

帧的第一个字节是器件地址(遵循 I2C 规则), 第二个字节是寄存器地址, 接下来是 n 个数据字节。在一帧中,所有 n 个数据字节都被写入相同的存储器地址。这种方法可使能 FIFO 的快速访问。

读/写标志应当清零。

### **7.4.8** 寄存器读访问

使用下面的格式可读出指定地址的 MFRC522 寄存器中的数据。

首先,必须写入指定寄存器的地址,格式描述如下。

帧的第一个字节是器件地址 (遵循 I2C 规则), 第二个字节是寄存器地址。这个写寄存

器地址的操作不需要增加数据字节。

读/写标志应当清零。

写地址操作完成后,开始启动读访问。主机发送 MFRC522 的器件地址。作为回应, MFRC522 将寄存器的内容发回。一帧中所有 n 个数据字节都从相同的寄存器地址读出。 这种方法可使能 FIFO 的快速访问或寄存器查询。

读/写标志应当置位。

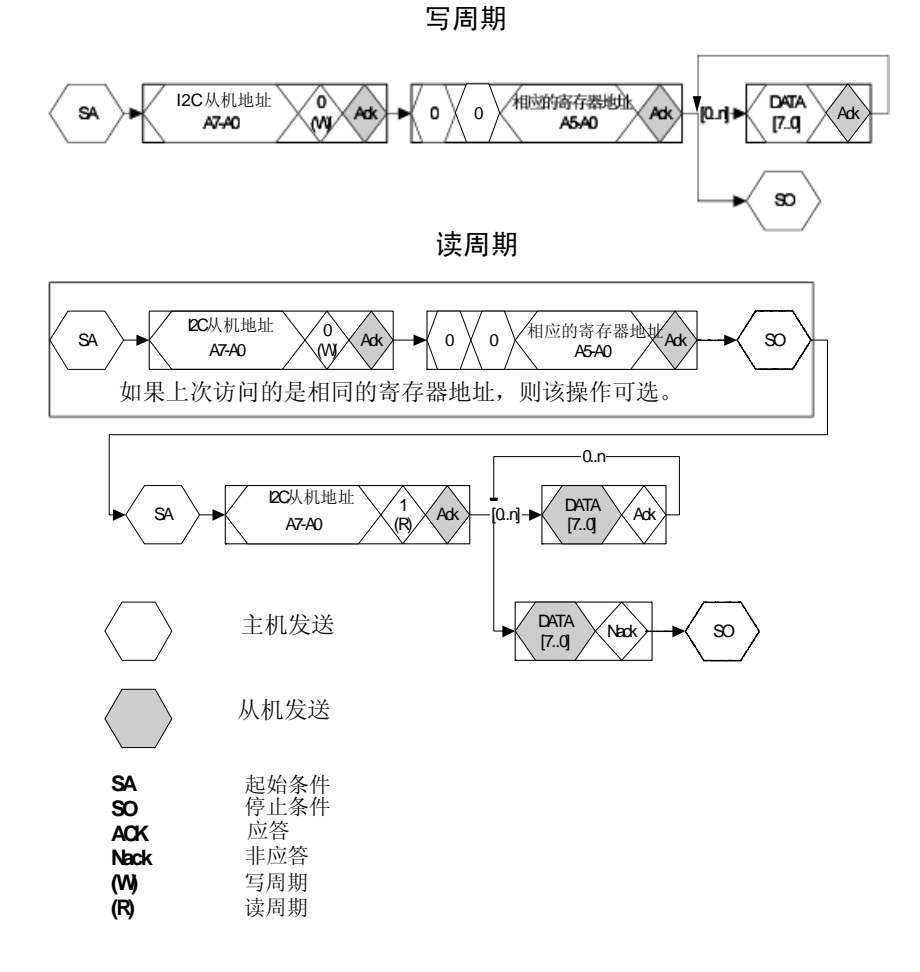

### 图 **16** 寄存器读和写访问

### **7.4.9** 高速模式

高速模式下(Hs 模式)器件的传输位速率高达 3.4Mbit/s。在混合速率的总线系统中, 它保持完全向下兼容快速或标准模式(F/S 模式)的双向通信。

### **7.4.10** 高速传输

为了获得高达 3.4Mbit/s 的位传输速率, 对常规的 I2C 总线性能作了以下改善。

- 高速模式下器件的输入具有尖峰脉冲抑制功能, SDAH 和 SCLH 输入有施密特触 发器, 它们与 F/S 模式相比有不同的时序常数。
- 高速模式下器件的输出可控制 SDAH 和 SCLH 信号的下降沿斜率, 它们与 F/S 模 式相比有不同的时序常数。

#### **7.4.11** 高速模式下的串行数据传输格式

高速模式下的串行数据传输满足标准模式的 I2C 总线规范。只有满足以下条件高速模 式传输才能启动(所有 F/S 模式下的条件):

1. 起始条件(S)

2.8 位主机代码 (00001XXX)

3. 非应答位(A)

在 7 位从地址和 R/W 位之后, 有效主机再发送一个重复起始条件(Sr), 从选择的 MFRC522 中接收一个应答位(A)。

下个重复起始条件(Sr)后继续执行高速模式的数据传输,停止条件(P)后切换回 F/S 模式。为了降低主机的代码开销,主机可能将大量的高速模式的传输链接到一起,这 些传输通过起始条件分隔开来。

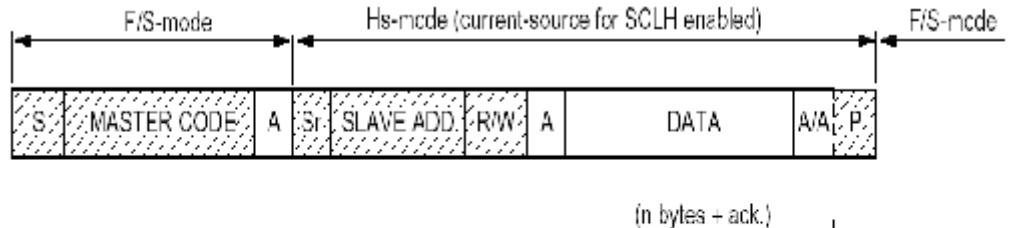

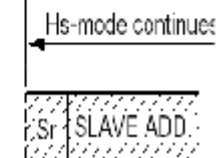

图 **17 I<sup>2</sup> C** 高速模式协议转换

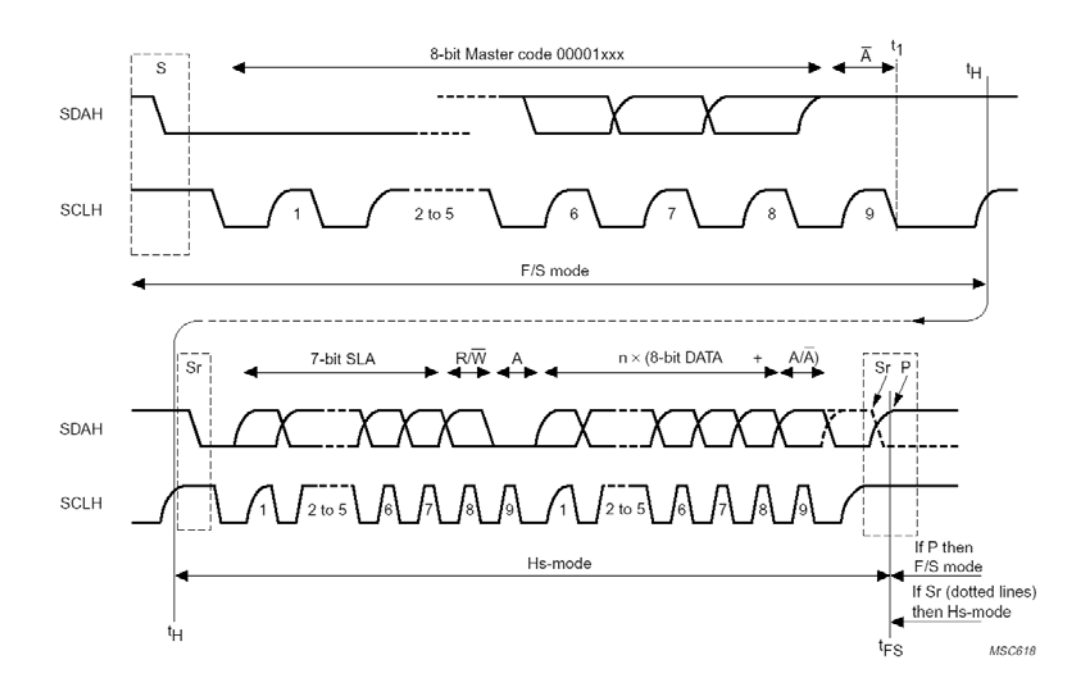

### 图 **18 I<sup>2</sup> C** 高速模式协议帧

#### **7.4.12 F/S** 模式和 **HS** 模式之间的切换

复位和初始化后,MFRC522 工作在快速模式(当快速模式向下兼容标准模式时,它 实际上就是 F/S 模式)。连接的 MFRC522 识别到"S00001XXXA"时将其内部电路从快速 模式设置转换成高速模式设置。

MFRC522 执行以下操作:

1. 根据 Hs 模式的尖峰脉冲抑制要求来调整 SDAH 和 SCLH 的输入滤波器。

2. 调整 SDAH 输出级的斜率控制。

对于通信中不含有其它 I2C 器件的系统配置,可以通过另一种方法切换到 HS 模式: 置位 Status2Reg 寄存器的 I2CForceHS 位。该位置位将使 Hs 模式永久保持, 这就意味着无 需再发送主机代码了。这个操作不符合总线规范,只能用在总线无其它器件的情况下。由 于尖峰脉冲的减弱抑制,尖峰脉冲可忽略。

### **7.4.13** 低速模式下的 **MFRC522**

MFRC522 完全向下兼容,可连接到 F/S 模式的 I2C 总线系统。由于此配置中不发送主 机代码,因此器件处于 F/S 模式,以 F/S 模式的速率进行通信。

## **8.** 模拟接口和非接触式 **UART**

### **8.1** 概述

非接触式 UART 可处理与主机之间的通信协议要求。协议本身可产生面向位和字节的 帧,也可处理不同的非接触式通信机制的奇偶&CRC 错误检测。

注:天线的规格和调谐以及电源电压都会对通信距离产生重大的影响。

### **8.2 Tx** 驱动器

管脚 Tx1 和 Tx2 发送的信号是经包络信号调制的 13.56MHz 的能量载波。它可用来直 接驱动天线,使用一些无源元件进行匹配和滤波,请参考第 17 章。Tx1 和 Tx2 的信号可通 过 TxControlReg 寄存器来配置, 见 5.2.2.5 节。

调制系数(modulation index)可通过调节驱动器的电阻进行设置。P 驱动器的电阻通 过寄存器 CWGsPReg 和 ModGsPReg 来配置;n 驱动器的电阻通过寄存器 GsNReg 来配置。 并且,调制系数还取决于天线的设计和调谐。

 寄存器 TxModeReg 和 TxAutoSelReg 控制着发送和天线驱动器设置过程中发送数据 的速率和帧,以便支持不同模式和传输速率下的不同要求。

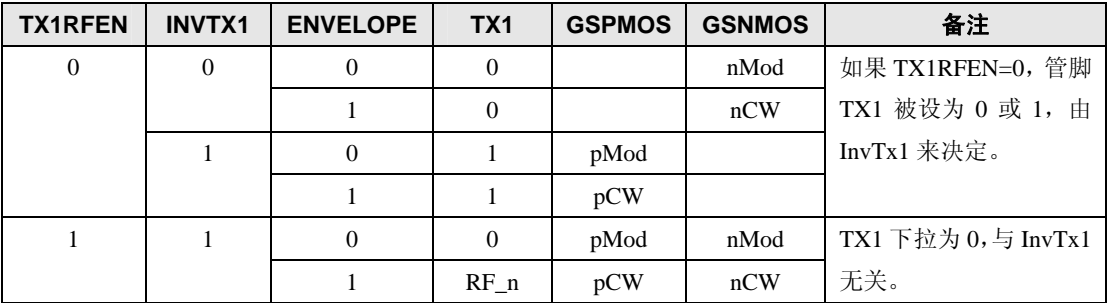

#### 表 **140 Tx1** 的设置

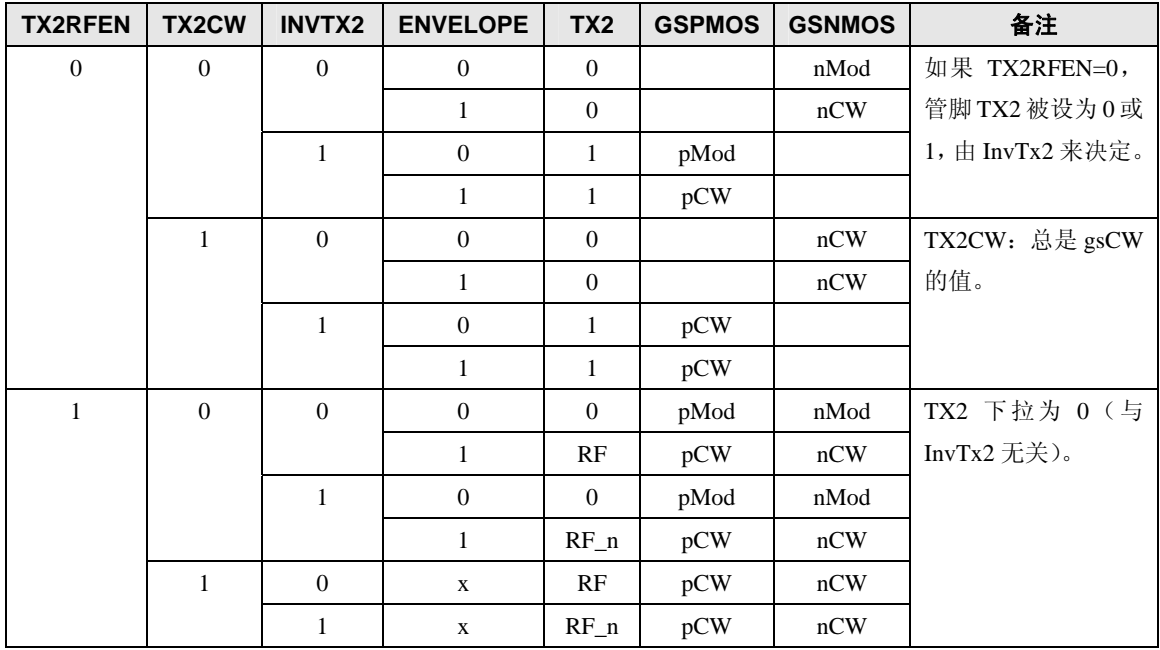

#### 表 **141 Tx2** 的设置

注:

表中使用了以下缩写:

RF:13.56MHz 时钟,由 27.12MHz 的石英晶振 2 分频所得。

RF\_n:反相 13.56MHz 的时钟

gspmos:电导,PMOS 阵列的配置

gsnmos:电导,NMOS 阵列的配置

pCW: CWGsP 寄存器定义的连续波的 PMOS 电导值。

pMod: ModGsP 寄存器定义的调制的 PMOS 电导值。

nCW: CWGsN 寄存器定义的连续波的 NMOS 电导值。

nMod: ModGsN 寄存器定义的调制的 NMOS 电导值。

## **8.3** 串行数据变换

MFRC522 主要包含 2 个模块:1 个数字电路和 1 个模拟电路。数字电路由状态机、编 码器和译码器逻辑电路组成;模拟电路包括调制器、天线驱动器、接收器和放大器电路。 例如,2 个模块之间的接口必须按一定的方式进行配置,以便连接信号可以通过管脚 SIGIN 和 SIGOUT。串行数据的变换由寄存器 TxSelReg 和 RxSelReg 来控制。

下图所示为 TX1 和 TX2 的串行数据变换。

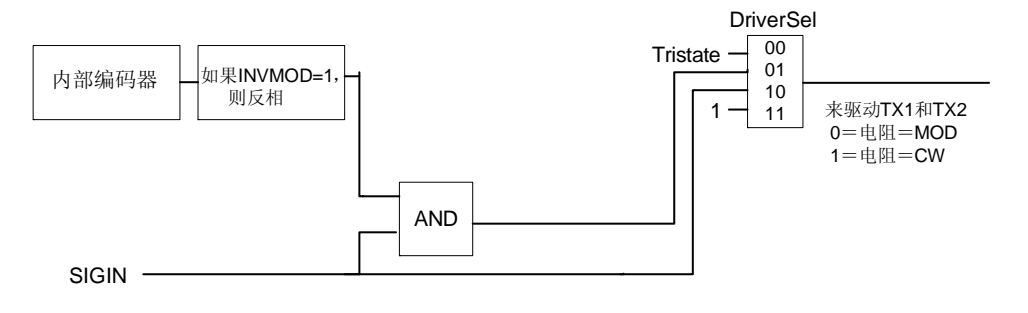

图 **19 TX1** 和 **TX2** 的串行数据变换

### **8.4 CRC** 协处理器

CRC 协处理器操作必须对下面的参数进行配置:

表 **142 CRC** 协处理器参数

| 参数        | 值                                                |  |  |
|-----------|--------------------------------------------------|--|--|
| CRC 寄存器长度 | 16 位 CRC                                         |  |  |
| CRC 算法    | 根据 ISO14443A 和 CCITT 来制定算法                       |  |  |
| CRC 预置值   | 0000, 6363, A671 或 FFFF, 取决于 CRCPresetReg 寄存器的设置 |  |  |

16位 CRC 的 CRC 多项式为  $X^{16}+X^{12}+X^{5}+1$ 。

下面的寄存器可以对协处理器进行配置。

寄存器 CRCPresetReg 定义 CRC 协处理器的预置值。该寄存器只能选择 0000、6363、 A671 或 FFFF。

寄存器 CRCResultReg 用来指示 CRC 计算的结果。该寄存器分成 2 个 8 位的寄存器, 分别用来代表 MSB 字节和 LSB 字节。

# **9. FIFO** 缓冲区

### **9.1** 概述

MFRC522 包含一个 64×8 位的 FIFO 缓冲区。它用来缓存主机微控制器和 MFRC522 的内部状态机之间的输入和输出数据流。因此,FIFO 缓冲区可能要处理长度大于 64 字节 的数据流,但又不考虑时序的限制。

### **9.2** 访问 **FIFO** 缓冲区

FIFO 缓冲区的输入和输出数据总线连接到 FIFODataReg 寄存器。通过写 FIFODataReg 寄存器来将一个字节的数据存入 FIFO 缓冲区,之后内部 FIFO 缓冲区写指针加 1。读出的 FIFODataReg 寄存器的内容是存放在 FIFO 缓冲区读指针处的数据,之后 FIFO 缓冲区读指 针减 1。FIFO 缓冲区的读和写指针之间的间隔通过读取 FIFOLevelReg 得到。

当微控制器发布一个命令后,MFRC522 可以在命令执行过程中根据命令要求来访问 FIFO 缓冲区。通常,只能实现一个 FIFO 缓冲区的操作,该缓冲区可用在输入和输出方向 中。因此,微控制器必须小心不要以其它方式来访问 FIFO 缓冲区。

### **9.3** 控制 **FIFO** 缓冲区

除了读写 FIFO 缓冲区外,FIFO 缓冲区指针还可通过置位寄存器 FIFOLevelReg 的 FlushBuffer 位来复位。从而, FIFOLevel 位被清零, 寄存器 ErrorReg 的 BufferOvfl 位被清 零, 实际存储的字节不能再访问, FIFO 缓冲区可以用来存放下一批 64 字节的数据。

## **9.4 FIFO** 缓冲区的状态信息

微控制器可得到以下 FIFO 缓冲区状态的数据:

- 已经存放在 FIFO 缓冲区中的字节数: 寄存器 FIFOLevelReg 的 FIFOLevel 字段
- FIFO 缓冲区已满的警告: 寄存器 Status1Reg 的 HiAlert 位
- FIFO 缓冲区已空的警告: 寄存器 Status1Reg 的 LoAlert 位

指示 FIFO 缓冲区已满时仍有字节写入: 寄存器 ErrorReg 的 BufferOvfl 位。 BufferOvfl 位可通过置位 FIFOLevelReg 寄存器的 FlushBuffer 位来清零。

当出现以下情况时, MFRC522 可以产生中断信号:

- 如果寄存器 CommIEnReg 的 LoAlertIEn 被置位, 当寄存器 Status1Reg 寄存器的 LoAlert 位变成 1 时管脚 IRQ 激活。
- 如果寄存器 CommIEnReg 的 HiAlertIEn 被置位, 当寄存器 Status1Reg 寄存器的 HiAlert 位变成 1 时管脚 IRQ 激活。

如果 FIFO 缓冲区中只允许存放 WaterLevel 个(在寄存器 WaterLevelReg 中设置)或 更少的字节, 则 HiAlert 标志置位。它们满足下面的等式:

HiAlert=(64-FIFOLength)≤WaterLevel

如果实际只有 WaterLevel 个(在寄存器 WaterLevelReg 中设置)或更少的字节存放在 FIFO 缓冲区中, 则 LoAlert 标志置位。它们满足下面的等式:

LoAlert=(64-FIFOLength)≤WaterLevel

# **10.** 定时器组件

MFRC522 含有一个定时器组件。外部主机使用该定时器来管理与时间有关的任务。 定时器可使用下面的一种配置:

- z 超时计数器
- 看门狗计数器
- z 停止监测
- $\bullet$  可编程一次触发 (one-shot)
- 周期性触发器

定时器可用来测量两个事件之间的时间间隔或指示某段时间后指定事件的出现。定时 器可由出现的事件来触发(这将在下面进行详细描述),但它本身不会影响任何内部操作(例 如,数据接收过程中的定时器超时并不会影响接收过程的自动处理)。并且,定时器还对应 几个标志,这些标志可用来产生中断。

定时器有一个 6,78MHz(来自 27.12MHz 的石英晶体)的输入时钟。定时器包含 2 个 阶段:1 个预分频器和 1 个计数器。

预分频器是一个 12 位的计数器。TPrescaler 的重装值在寄存器 TModeReg 和 TPrescalerReg 中定义,其值为 0 或 4095。

计数器的 16 位重装值在寄存器 TReloadReg 中定义, 取值范围为 0~65535。

定时器的当前值在寄存器 TCouterValReg 中显示。

如果计数值达到 0,则中断自动产生,通过置位寄存器 CommonIRqReg 的 TimerIRq 标志来指示。如果使能,该事件还会激活 IRQ 管脚。TimerIRq 标志由主机来置位和复位。 根据配置, 定时器可以在计数值达到 0 时停止运行, 或者, 将寄存器 TReloadReg 的内容 作为初始值重新启动。

定时器的状态通过寄存器 Status1Reg 的 TRunning 位来指示。

定时器的启动和停止可分别由寄存器 ControlReg 的 TStartNow 和 TstopNow 来控制。

而且,定时器还可通过置位寄存器 TModeReg 的 TAuto 位自动激活,以满足特定的协 议要求。

定时器阶段的延迟时间为重装值+1。

最大时间: TPrescaler=4095, TReloadVal=65535

 $\rightarrow$  4096×65536 / 6,78MHz=39,59s

举例:

为了得到 100us,需要计数 678 个时钟周期。这就意味着 TPrescaler 的值必须设为 TPrescaler=677。这样,定时器就有了一个 100us 的输入时钟。定时器可计数 65535 个 100us。

# **11.** 中断请求系统

MFRC522 通过置位寄存器 Status1Reg 的 IRq 位或激活 IRQ 管脚来指示中断。IRQ 管 脚的信号可用来中断微控制器使用自身的中断处理功能。允许执行有效的微控制器软件。

下表列出了中断标志、相关的中断源以及设置条件。

寄存器 CommIRqReg 的 TimerIRq 标志指示定时器中断。该标志在定时器的值从减 1 到变为 0 时设置。

如果发送器激活且其状态从发送数据变为发送帧结束,则寄存器 CommIRqReg 的 TxIRq 位置位,发送器部件自动设置中断位。

CRC 协处理器在处理完 FIFO 缓冲区的所有数据后置位寄存器 DivIRqReg 的 CRCIRq 标志。这通过设置 CRCReady=1 来指示。

寄存器 CommIRqReg 的 RxIRq 标志用来指示检测到接收数据的结束。

如果执行完一个命令且命令寄存器的内容变为空闲时寄存器 CommIRqReg 的 IdleIRq 标志置位。

如果 HiAlert 位置位, 则寄存器 CommIRqReg 的 HiAlertIRq 标志置位, 表明 FIFO 缓 冲区已经达到 WaterLevel 位指示的长度。

如果 LoAlert 位置位, 则寄存器 CommIRqReg 的 LoAlertIRq 标志置位, 表明 FIFO 缓 冲区已经达到 WaterLevel 位指示的长度。

寄存器 CommIRqReg 的 ErrIRq 标志指示非接触式 UART 在发送或接收过程中检测到 一个错误。

| 中断标志          | 中断源       | 出现下列情况时中断标志自动置位    |
|---------------|-----------|--------------------|
| TimerIRq      | 定时器       | 定时器计数从1到0          |
| TxIRq         | 发送器       | 一次数据流发送结束          |
| <b>CRCIRq</b> | CRC 协处理器  | 已处理完 FIFO 缓冲区的所有数据 |
| RxIRq         | 接收器       | 一次数据流接收结束          |
| IdleIRq       | 命令寄存器     | 执行完一个命令            |
| HiAlertIRq    | FIFO 缓冲区  | FIFO 缓冲区已满         |
| LoAlertIRq    | FIFO 缓冲区  | FIFO 缓冲区为空         |
| ErrIRq        | 非接触式 UART | 检测到一个错误            |

表 **143** 中断源

# **12.** 振荡器电路

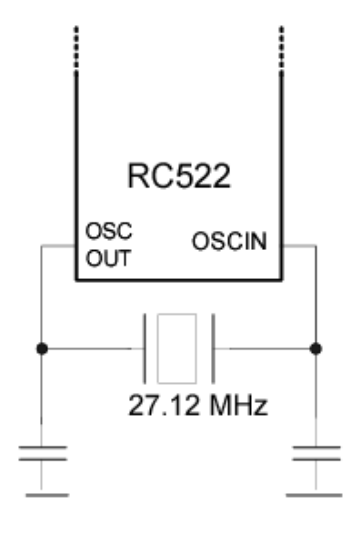

#### 图 **20** 石英晶体的连接

MFRC522 的时钟可用作同步系统的编码器和译码器的时间基准。因此,时钟频率的 稳定是保证系统良好性能的重要因素。为了得到最佳性能,要求时钟抖动尽可能小。最好 的方法就是使用一个含有常用推荐电路的内部振荡缓冲器。如果使用外部时钟源,时钟信 号就从管脚 OSCIN 输入。这时,要特别注意时钟的占空比,时钟抖动的要求以及检查时钟 的质量。

# **13.** 节电模式

### **13.1** 硬掉电

硬掉电通过 NRSTPD 管脚的低电平来使能。硬掉电模式下,包括振荡器在内的所有消 耗能量的内部部件全部关闭。所有数字输入缓冲器和输入端分离,只能在内部定义 (NRSTPD 管脚本身例外)。输出管脚冻结在某个特定值。

### **13.2** 软掉电

寄存器 CommandReg 的 PowerDown 位置位后立刻进入软掉电模式。所有内部消耗电 流的部件都关闭(包括振荡缓冲器在内)。

与硬掉电模式不同,数字输入缓冲器不和输入端分离,功能保持不变。数字输出管脚 的状态不变。

所有寄存器的值、FIFO 的内容和配置信息在软掉电模式中都保持不变。

当寄存器 CommandReg 的 PowerDown 被设置成 0 后,还需要 1024 个时钟周期才能退 出软掉电模式,由 PowerDown 位来指示。PowerDown 位设置成 0 并不能立刻将其清除。 它在退出软掉电模式时自动由 MFRC522 清除。

注:如果使用了内部振荡器,必须考虑到它是由 AVDD 供电的,必须经过 tosc 时间后, 振荡器才能稳定运行,内部逻辑才能检测到时钟周期。

注: 如果使用了串行 UART 接口, 则软掉电模式通过向 MFRC522 发送值 55 (hex) 来复位。为了对寄存器进行进一步的访问,振荡器必须稳定运行。首次读或写访问的必须

是地址 0。

a ka

对于串行 UART, 建议先发送值 55 (hex), 直到 MFRC522 回应上一个寄存器内容为 地址 0 的读命令时才执行对地址 0 的读访问。这样来指示 MFRC522 可以执行进一步的操 作。

## **13.3** 发送器掉电

发送器掉电模式切断内部天线驱动器来关闭 RF 场,通过清零寄存器 TXControlReg 的 TX1RfEn 或 TX2RfEn 来实现。

# **14.** 复位和振荡器启动时间

## **14.1** 复位时序要求

复位信号必须经过一个滞后电路和窄带滤波器(抑制小于 10ns 的信号)再进入数字电 路。为了实现复位,信号必须至少为 100ns。

## **14.2** 振荡器启动时间

MFRC522 处于低功耗模式或使用 XVDD 对 IC 供电时的振荡器启动时序如下图所示。

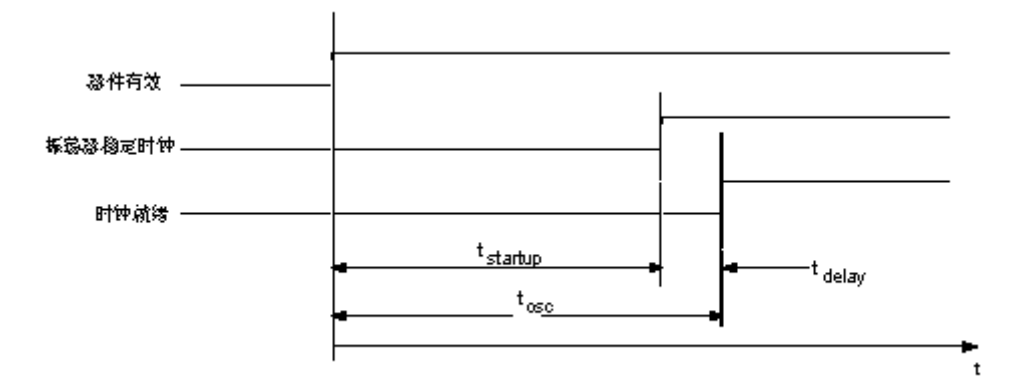

#### 图 **21** 振荡器启动时间

时间 tstartup 定义了晶体振荡器电路的启动时间。该时间由晶体本身来定义。

tdelay定义了时钟信号稳定时 MFRC522 的内部延迟时间,该延迟时间后 MFRC522 才能 被寻址。这个时间延时可通过下式计算出来: tdelay[us]=1024/27.12=37.76us。

 $t_{osc}$  定义成时间  $t_{delay}$  和  $t_{startup}$  之和。

# **15. MFRC522** 命令集

## **15.1** 概述

MFRC522 的操作由可执行一系列命令的内部状态机来决定。通过向命令寄存器写入 相应的命令代码来启动命令。

执行一个命令所需的参数和/或数据通过 FIFO 缓冲区来交换。

## **15.2** 通用特性

- <sup>z</sup> 每个需要数据流(或数据字节流)作为输入的命令在发现 FIFO 缓冲区有数据时 会立刻处理,但收发命令除外。收发命令的发送由寄存器 BitFramingReg 的 StartSend 位来启动。
- 每个需要某一数量的参数的命令只有在它通过 FIFO 缓冲区接收到正确数量的参 数时才能开始处理。
- FIFO 缓冲区不能在命令启动时自动清除。而且, 也有可能要先将命令参数和/或 数据字节写入 FIFO 缓冲区,再启动命令。
- 每个命令的执行都可能由微控制器向命令寄存器写入一个新的命令代码(如 idle 命令)来中断。

## **15.3 MFRC522** 命令概述

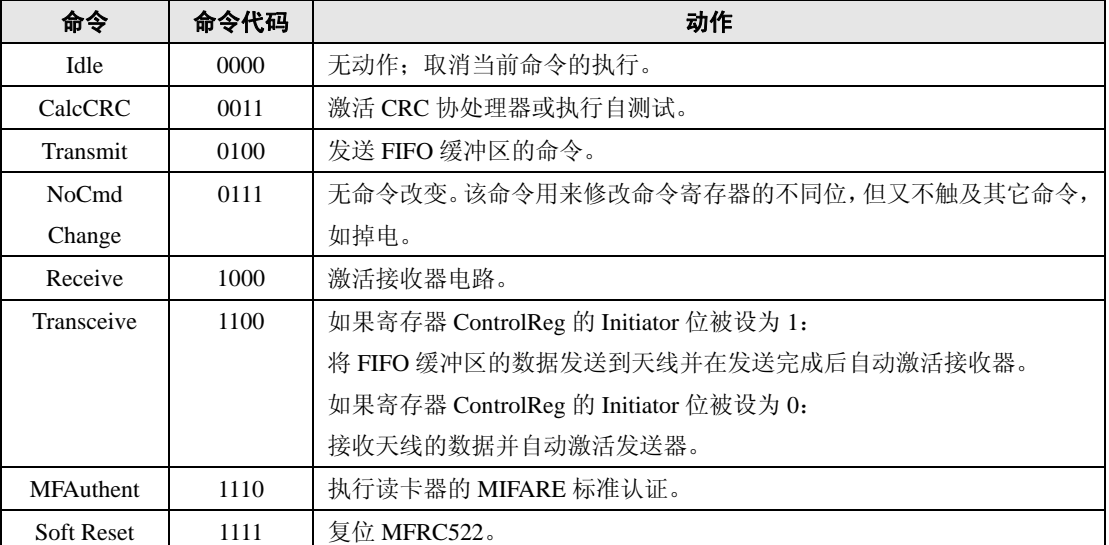

#### 表 **144** 命令概述

## **15.4 MFRC522** 命令描述

### **15.4.1 IDLE** 命令

MFRC522 处于空闲模式。该命令也用来终止实际正在执行的命令。

### **15.4.2 CALCCRC** 命令

FIFO 的内容被传输到 CRC 协处理器并执行 CRC 计算。计算结果存放在 CRCResultReg 寄存器中。CRC 计算无需限制字节的数目。当在数据流过程中 FIFO 变成空时计算也不会 停止。写入 FIFO 的下个字节增加到计算中去。

CRC 的预置值由寄存器 ModeReg 的 CRCPreset 位控制,该值在命令启动时装入 CRC 协处理器。

这个命令必须通过向命令寄存器写入任何一个命令(如空闲命令)来软件清除。如果 寄存器 AutoTestReg 的 SelfTest 位设置正确, 则 MFRC522 处于自测试模式, 启动 CalCRC 命令执行一次数字自测试。自测试的结果写入 FIFO。

#### **15.4.3 TRANSMIT**命令

发送 FIFO 的内容。在发送 FIFO 的内容之前必须对所有相关的寄存器进行设置。 该命令在 FIFO 变成空后自动终止。

### **15.4.4 NOCMDCHANGE** 命令

该命令不会影响 CommandReg 寄存器中正在执行的任何命令。它可用来修改 CommandReg 寄存器中除命令位之外的任何位,如 RcvOff 位或 PowerDown 位。

#### **15.4.5 RECEIVE** 命令

MFRC522 激活接收器通路,等待接收任何数据流。

该命令在接收到的数据流结束时自动终止。根据所选的成帧和速度,通过帧模式结束 或长度字节来指示。

### **15.4.6 TRANSCEIVE** 命令

该循环命令重复发送 FIFO 的数据,并不断接收 RF 场的数据。第一个动作是发送,发 送结束后命令变为接收数据流。

发送

接收

发送

接收…

每个发送过程都在 BitFramingReg 寄存器的 StartSend 位置位时启动。TRANSCEIVE 命令 通过向命令寄存器写入任何一个命令(如 idle 命令)来软件清除。

#### **15.4.7 MFAUTHENT** 命令

该命令用来处理 Mifare 认证以使能到任何 Mifare 普通卡的安全通信。在命令激活前以 下数据必须被写入 FIFO:

- 认证命令代码 $(0x60, 0x61)$
- 块地址
- 扇区密钥字节 0
- 扇区密钥字节 1
- 扇区密钥字节 2
- 扇区密钥字节 3
- 扇区密钥字节 4
- 扇区密钥字节 5
- 卡序列号字节 0
- 卡序列号字节 1
- 卡序列号字节 2
- 卡序列号字节 3

总共 12 字节, 应当写入 FIFO 中。

注:当 MFAuthent 命令有效时,任何 FIFO 访问都被禁止。只要访问 FIFO 的操作发生, ErrorReg 寄存器的 WrErr 位就置位。

该命令在 Mifare 卡被认证且 Status2Reg 寄存器的 MFCrypto1On 位置位时自动终止。

当卡未响应时该命令不会自动终止,因此,定时器必须初始化成自动模式。这时,除 IdleIRQ 外, TimerIRQ 也可用作终止的标准。在认证过程中, RxIRQ 和 TxIRQ 被禁止。认 证命令结束后(处理完协议后或将 IDLE 写入命令寄存器后)只只有 Crypto1On 位有效。

如果认证过程中有错误出现,则 ErrorReg 寄存器的 ProtocolErr 位置位。Status2Reg 寄 存器的 Crypto1On 位清零。

### **15.4.8 SOFTRESET** 命令

该命令用来执行一次器件复位。内部缓冲区的配置数据保持不变。

所有寄存器都设置成复位值。命令完成后自动终止。

注: 由于 SerialSpeedReg 寄存器被复位, 串行数据速率被设置成 9600kbps。

# **16.** 测试信号

## **16.1** 测试总线

测试总线用来执行器件测试。下面的配置可用来改善包含 MFRC522 的系统的设计。 测试总线允许使内部信号通向数字接口。测试总线信号通过访问 TestSel2Reg (0x32) 寄存 器的 TestBusSel 来选择。

#### 表 **145 TestSel2Reg** 设置成 **0x07**

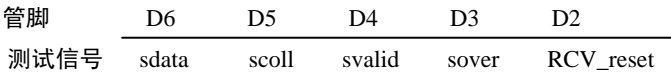

#### 表 **146** 测试信号描述

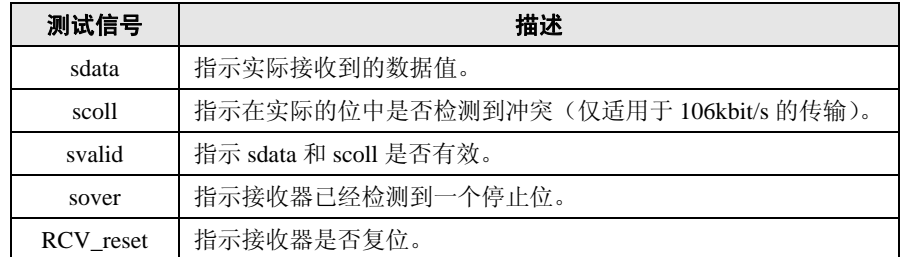

#### 表 **147 TestSel2Reg** 设置成 **0x0D**

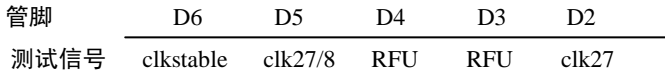

#### 表 **148** 测试信号描述

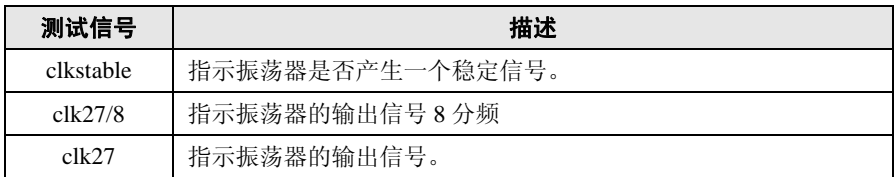

# **16.2** 管脚 **AUX** 的测试信号

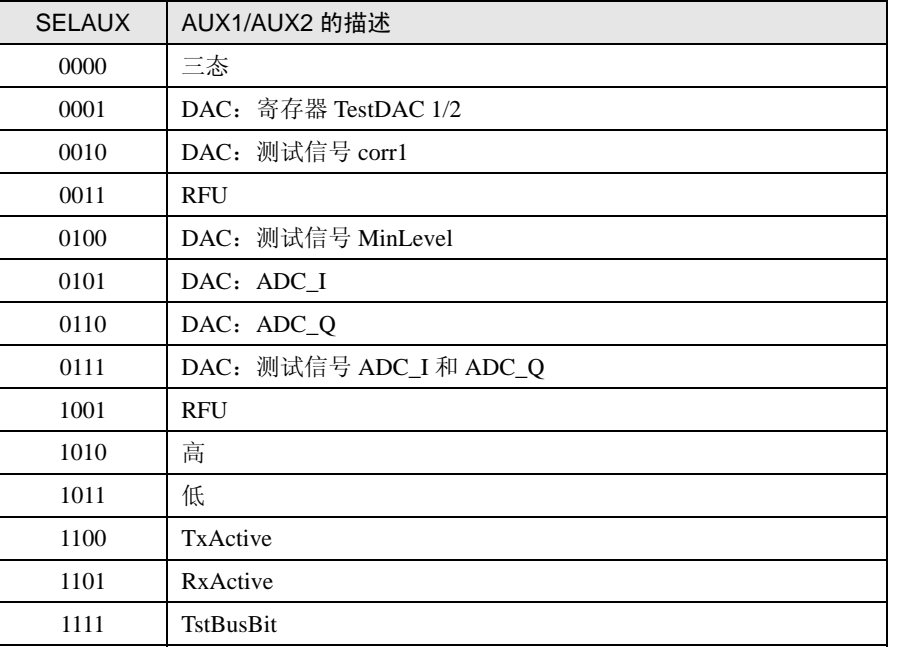

### 表 **149** 测试信号描述

通过设置 AnalogTestReg 的 SelAux1 或 SelAux2,每个信号都可切换到 AUX1 或 AUX2。

注:DAC 有一个电流输出,建议 AUX1/AUX2 管脚使用一个 1kΩ的下拉电阻。

## **16.3 PRBS**

根据 ITU-TO150 来使能 PRBS9 或 PRBS15。为了启动定义的数据流的发送,必须激活 命令发送。前导/同步字节/起始位/奇偶位自动产生,由选择的模式决定。

注: 在进入 PRBS 模式前必须先配置好所有与发送数据相关的寄存器(遵循 ITU-TO150)。

# **17.**典型应用

下图所示是一个典型电路图,图中使用一个互补天线连接到 MFRC522。

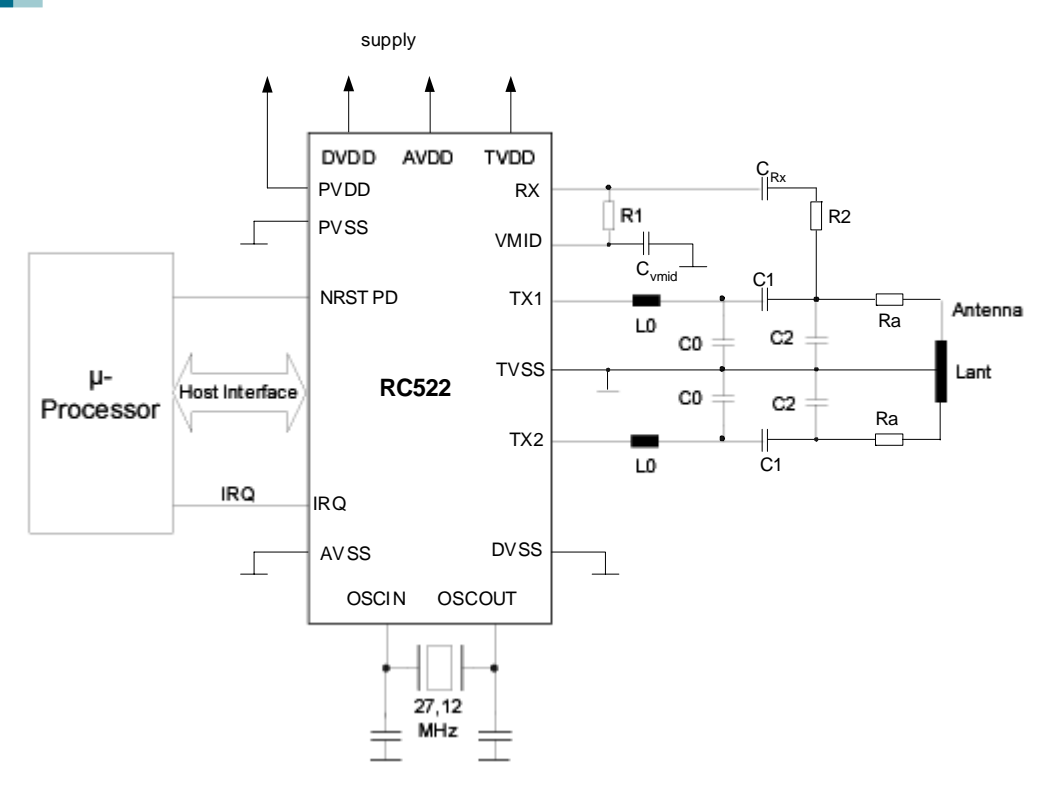

图 **22** 典型电路图

# **18.**电气特性

# **18.1** 绝对最大额定值

表 **150** 绝对最大额定值

| 符号          | 参数   | 最小     | 最大  | 单位 |
|-------------|------|--------|-----|----|
| AVDD,       | 电源电压 | $-0.5$ | 4.0 |    |
| DVDD,       |      |        |     |    |
| PVDD,       |      |        |     |    |
| <b>TVDD</b> |      |        |     |    |

# **18.2** 极限值

### 表 **151** 极限值

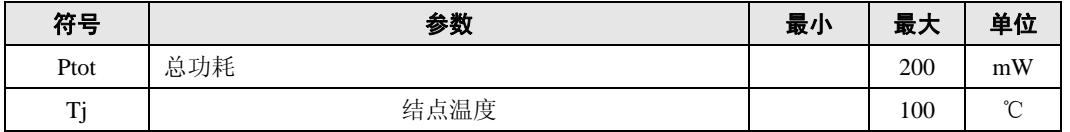

# **18.3 ESD** 特性

a ka

### 表 **152 ESD** 特性

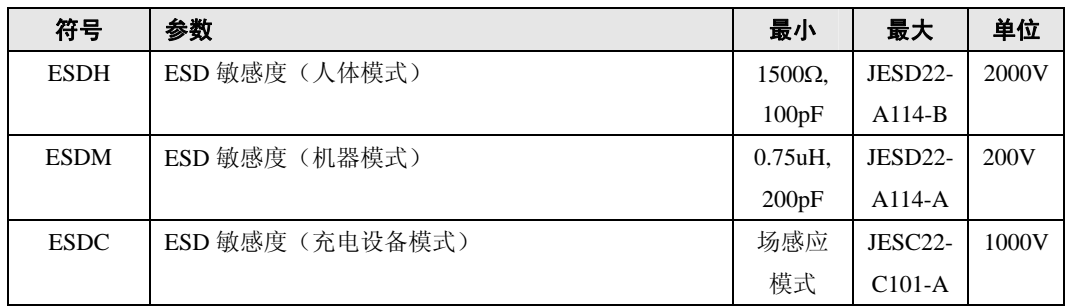

## **18.4** 温度特性

# 表 **153** 温度特性

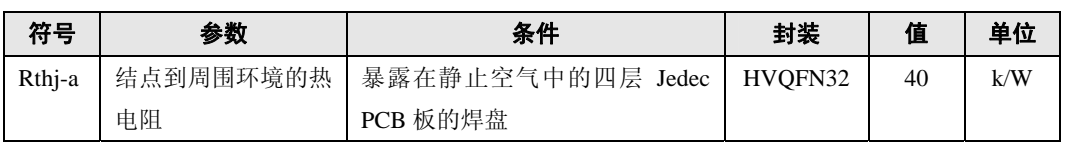

# **18.5** 工作条件范围

### 表 **154** 工作条件范围

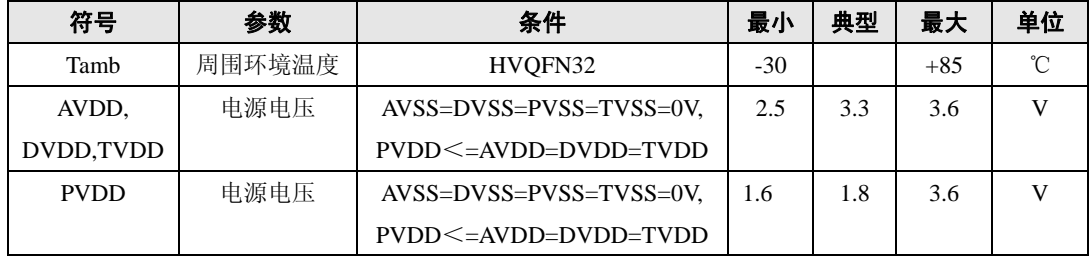

注:

1. 电源电压在 3V 以下会降低器件的性能(如,可实现的操作距离)

2. AVDD, DVDD 和 TVDD 应当总是保持相同的电压。

3. PVDD 应当总是等于或低于 DVDD。

# **18.6** 输入**/**输出管脚特性

## **18.6.1 EA, 12C, SIGIN** 和 **NRESET** 输入管脚特性

## 表 **155 EA, 12C, SIGIN** 和 **NRESET** 输入管脚特性

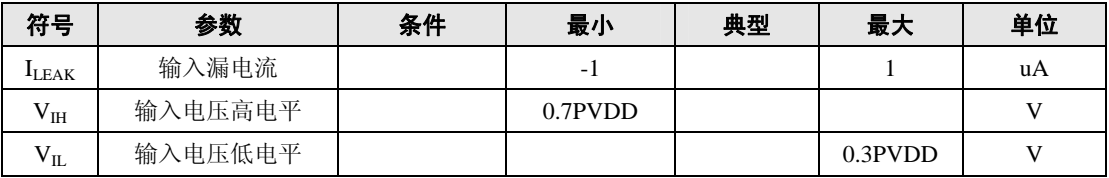

a post

## **18.6.2 D1, D2, D3, D4, D5, D6** 和 **D7** 输入**/**输出管脚特性

表 **156 D1, D2, D3, D4, D5, D6** 和 **D7** 输入**/**输出管脚特性

| 符号         | 参数        | 条件                  | 最小          | 典型 | 最大           | 单位 |
|------------|-----------|---------------------|-------------|----|--------------|----|
| $I_{LEAK}$ | 输入漏电流     |                     | $-1$        |    |              | uA |
| $V_{IH}$   | 输入电压高电平   |                     | 0.7PVDD     |    |              | V  |
| $V_{IL}$   | 输入电压低电平   |                     |             |    | $0.3$ PVDD   | V  |
| $V_{OH}$   | 输出电压高电平   | PVDD=3V, $I_0$ =4mA | PVDD-300mV  |    | <b>PVDD</b>  | V  |
| $V_{OL}$   | 输出电压低电平   | PVDD=3V, $I_0$ =4mA | <b>PVSS</b> |    | $PVSS+300mV$ | V  |
| $I_{OL}$   | 输出电流驱动低电平 | $PVDD=3V$           |             |    | 4            | mA |
| $I_{OH}$   | 输出电流驱动高电平 | $PVDD=3V$           |             |    | 4            | mA |

## **18.6.3 SDA** 输入**/**输出管脚特性

## 表 **157 SDA** 输入**/**输出管脚特性

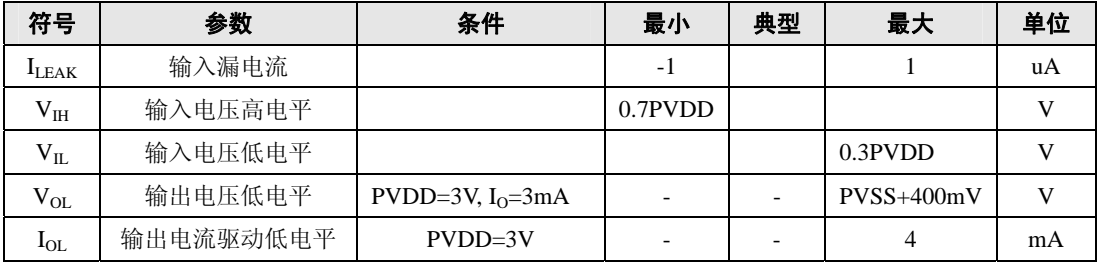

## **18.6.4 SIGOUT** 输出管脚特性

### 表 **158 SIGOUT** 输出管脚特性

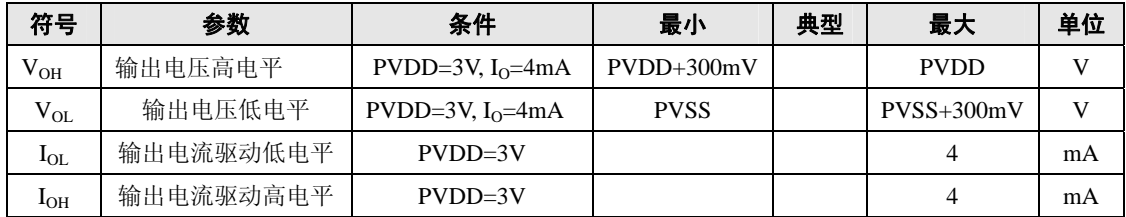

## **18.6.5 IRQ** 输出管脚特性

### 表 **159 IRQ** 输出管脚特性

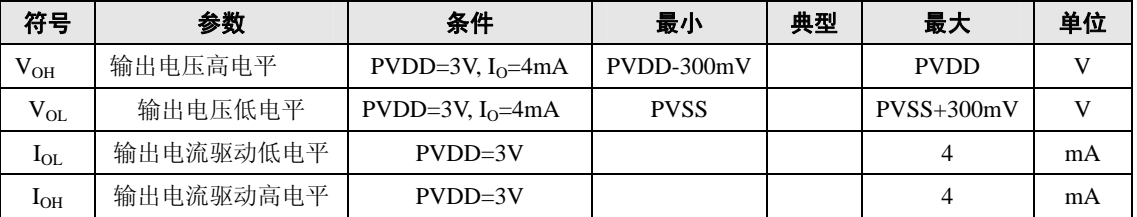

# **18.6.6 Rx** 输入管脚特性

### 表 **160 Rx** 输入管脚特性

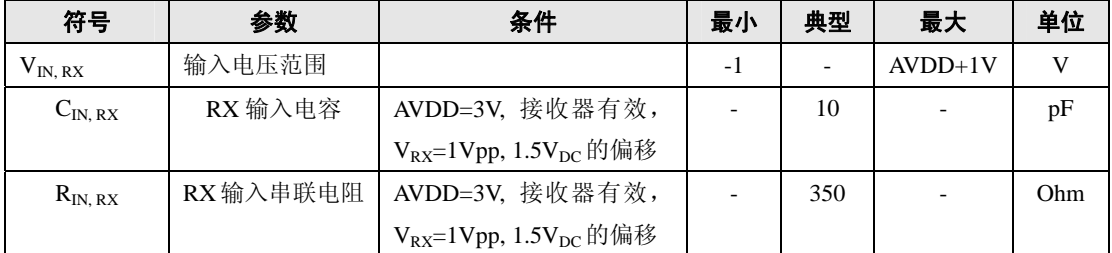

注:RX 的电压被内部二极管箝位到 AVSS 和 AVDD。

## **18.6.7 OSCIN** 输入管脚特性

## 表 **161** 外部时钟的 **OSCIN** 输入管脚特性

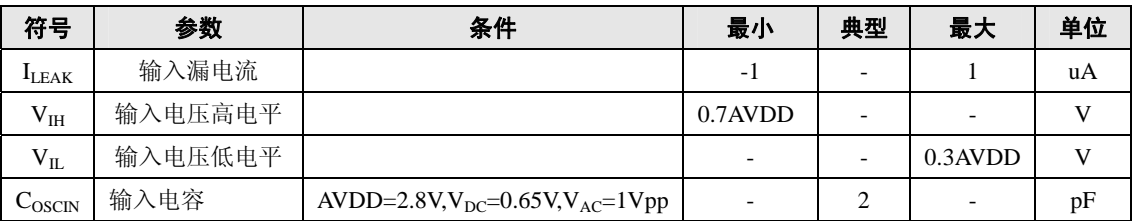

## **18.6.8 AUX1** 和 **AUX2** 输出管脚特性

### 表 **162 AUX1** 和 **AUX2** 输出管脚特性

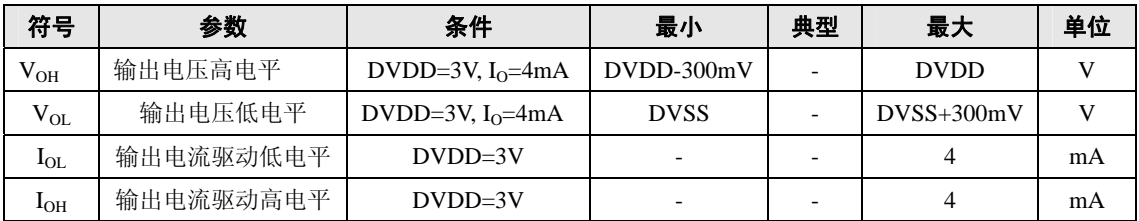

### **18.6.9 TX1** 和 **TX2** 输出管脚特性

### 表 **163 TX1** 和 **TX2** 输出管脚特性

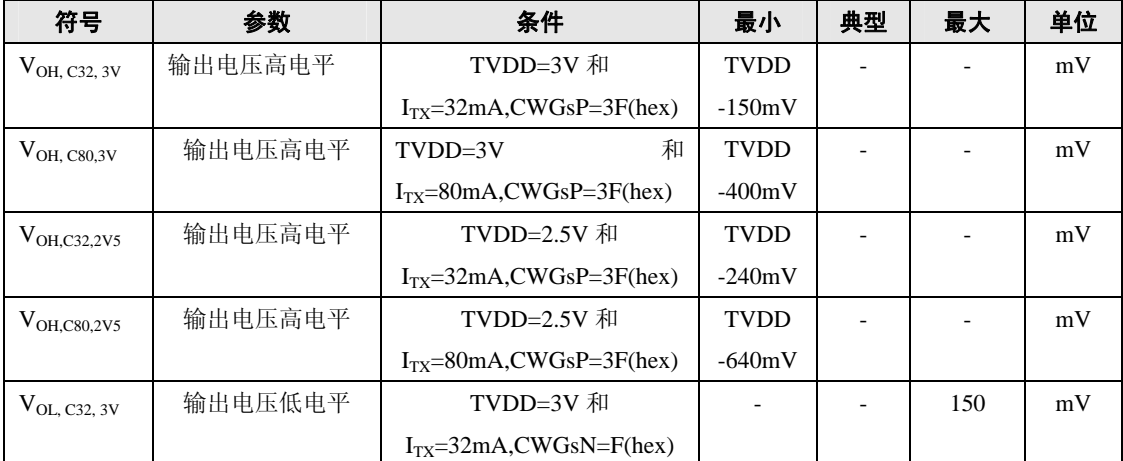

## 续表 **163**

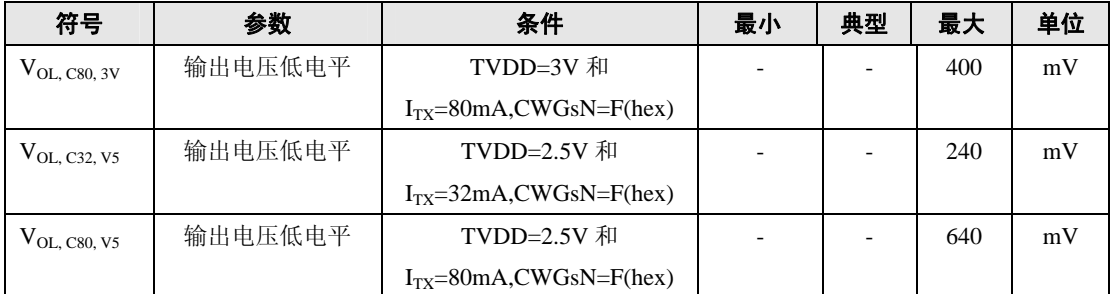

# **18.7** 电流消耗

## 表 **164** 电流消耗

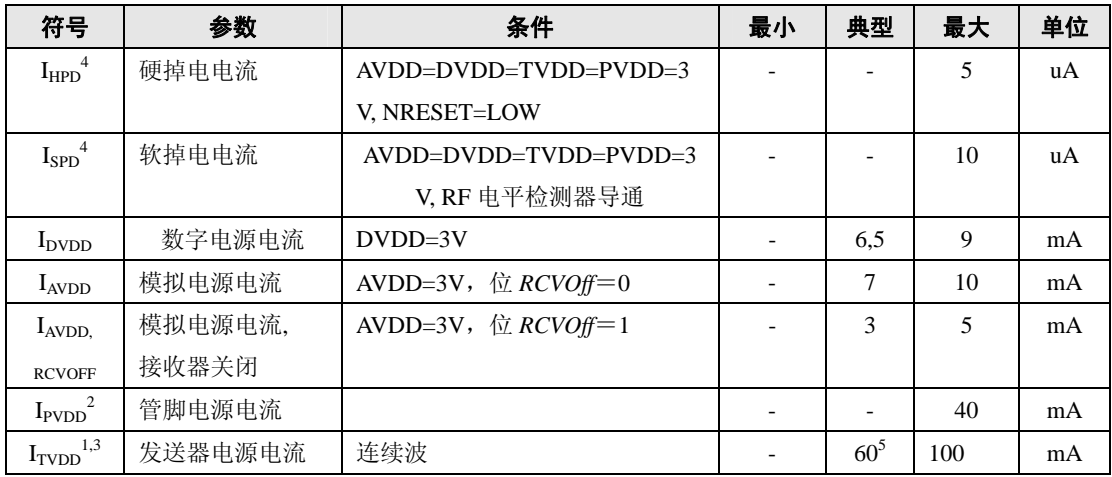

注:

- 1. I<sub>TVDD</sub> 取决于 TVDD 和连接到 Tx1 和 Tx2 的外部电路。
- 2. I<sub>PVDD</sub>取决于数字管脚的总负载。
- 3. 典型电路工作期间消耗的总电流在 100mA 以下。
- 4.  $I_{SPD}$ 和  $I_{HPD}$ 是所有电源的总电流。
- 5. 使用互补驱动器配置和在13.56MHz的频率下匹配到TX1和TX2之间的40Ω的天线时的典型值。

# **18.8 RX** 输入电压范围

### 表 **165 RX** 输入电压范围

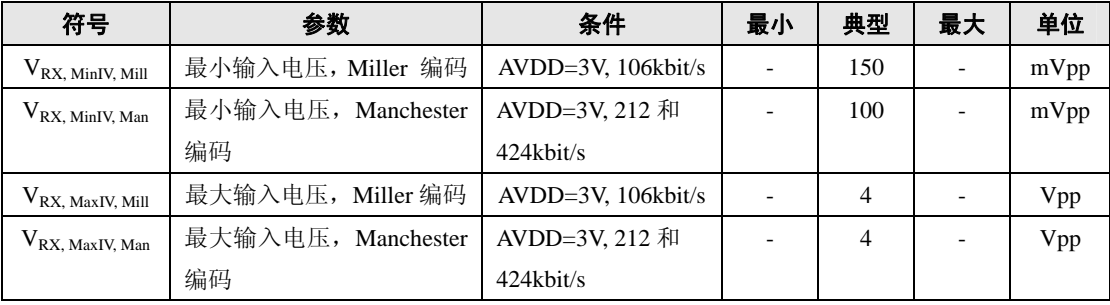

# **18.9 RX** 输入灵敏度

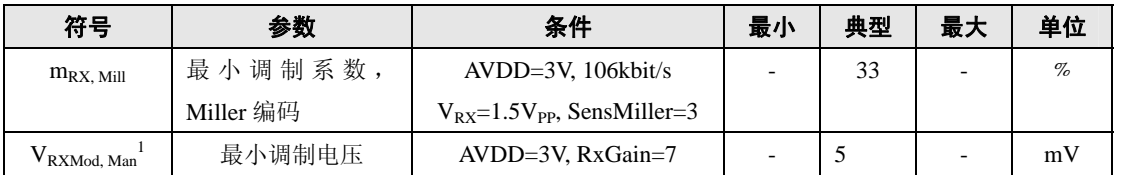

### 表 **166 RX** 输入灵敏度

注 1: 除了 Miller 编码的信号外,最小调制电压对于所有调制机制都有效。

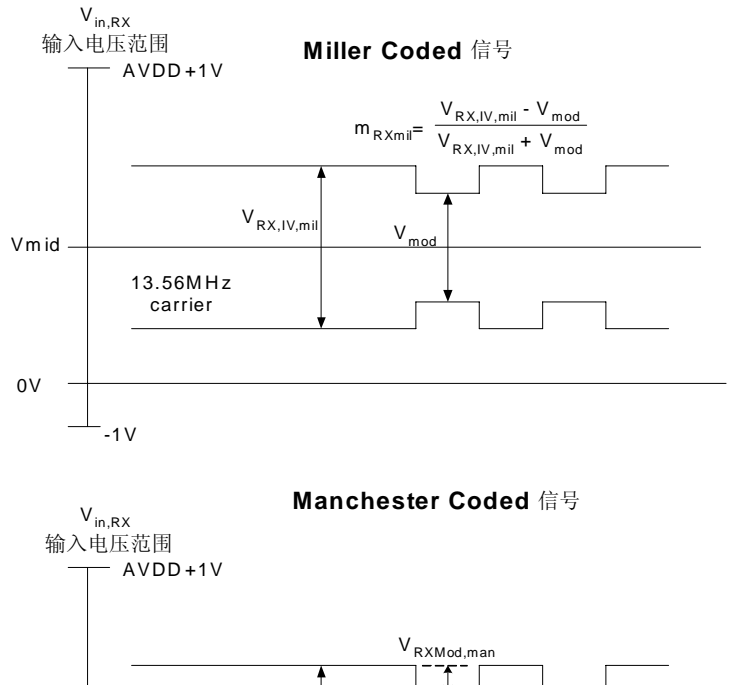

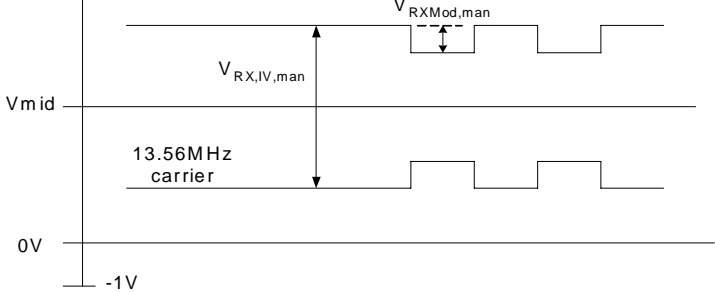

#### 图 **23 RX** 输入电压范围

## **18.10** 时钟频率

表 **167** 时钟频率

| 符号                  | 参数       | 最小 | 典型    | 最大 | 单位         |
|---------------------|----------|----|-------|----|------------|
| Ioscin              | 时钟频率     |    | 27.12 |    | <b>MHz</b> |
| $d_{\text{FEC}}$    | 时钟频率的占空比 | 40 | 50    | 60 | %          |
| t <sub>iitter</sub> | 时钟边沿的抖动  |    |       | 10 | Ps, RMS    |

## **18.11 XTAL** 振荡器

### 表 **168 XTAL** 振荡器

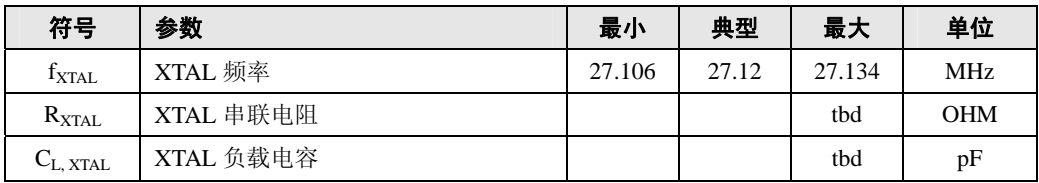

# **18.12** 典型 **27.12MHz** 晶体的要求

## 表 **169 XTAL** 振荡器

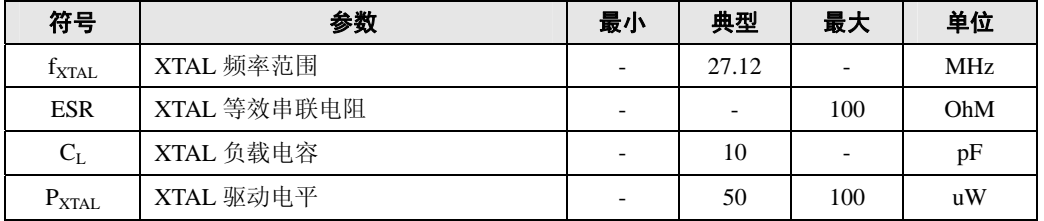

# **18.13 SPI** 兼容接口的时序

### 表 **170 SPI** 的时序规范

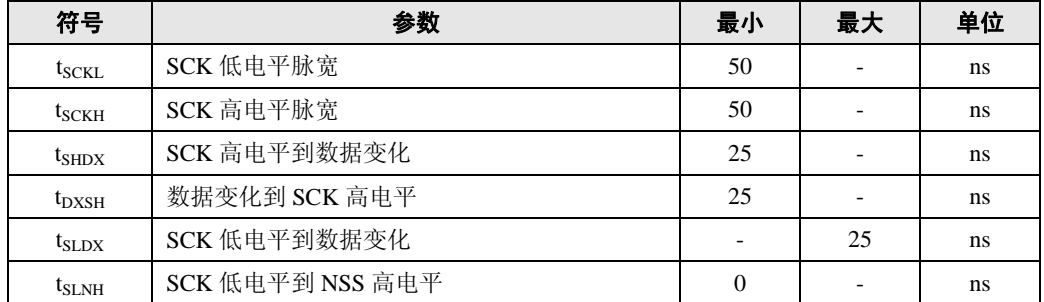

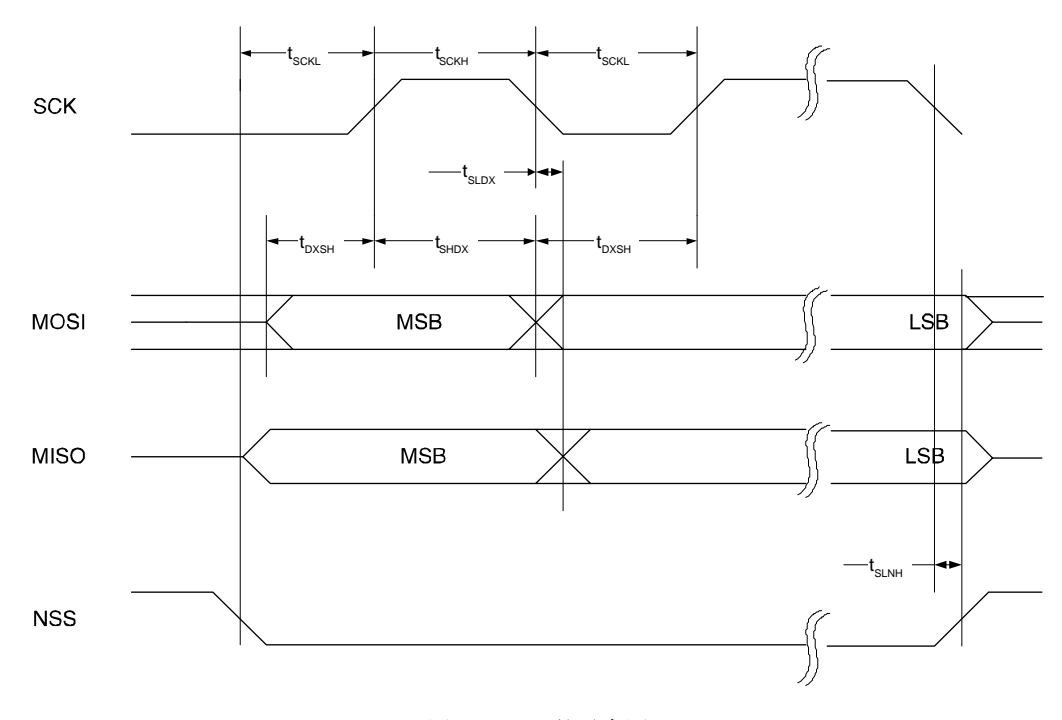

图 **24 SPI** 的时序图

注:信号 NSS 必须为低以便可在一个数据流中发送多个字节。

为了发送多个的数据流,NSS 必须在数据流之间设置成高电平。

# **18.14 I<sup>2</sup> C** 时序

## 表 **171** 快速模式下的 **I 2 C** 时序

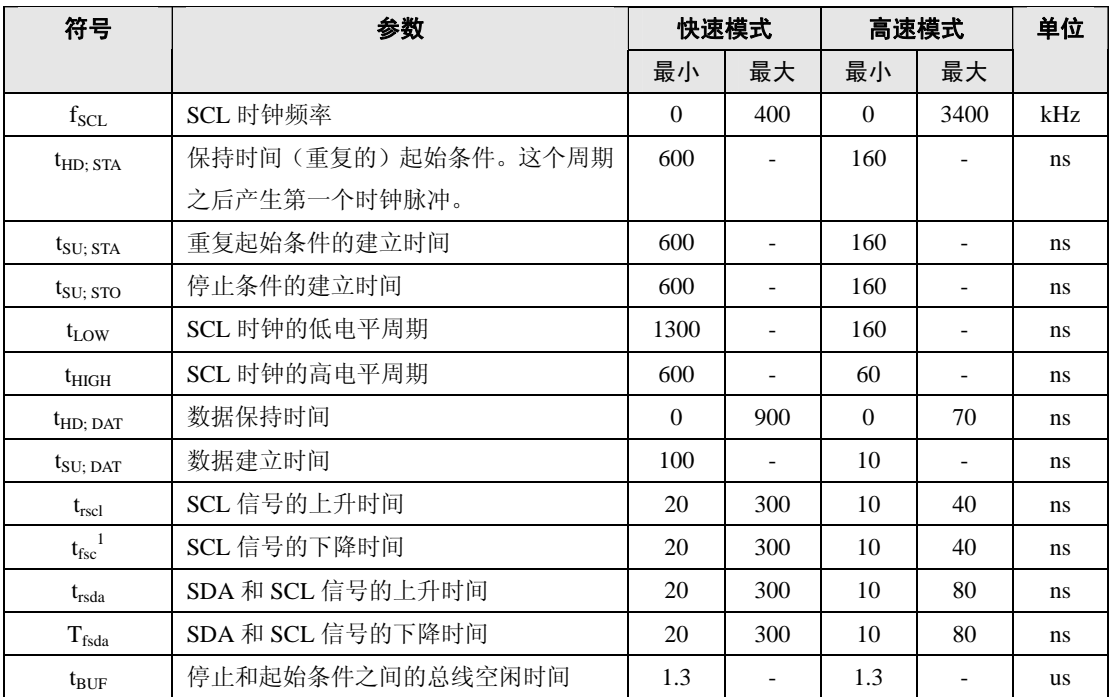

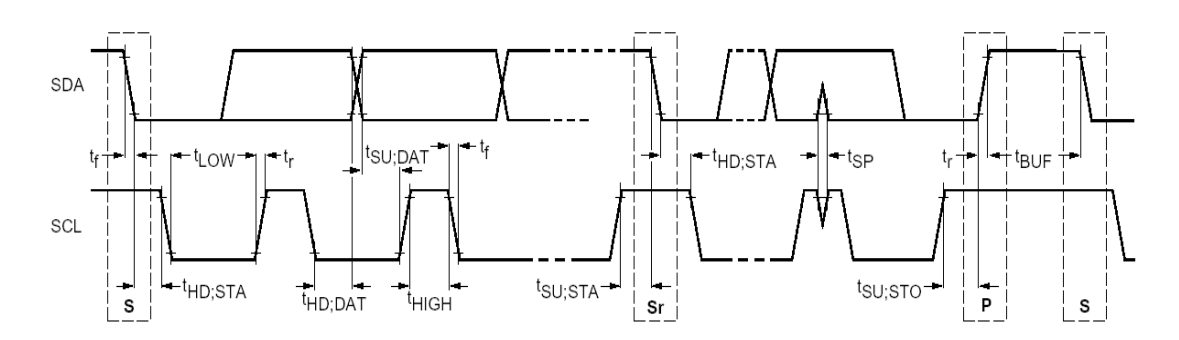

图 **25 I<sup>2</sup> C** 总线上 **F/S** 模式器件的时序

# **19.**封装

HVQFN32

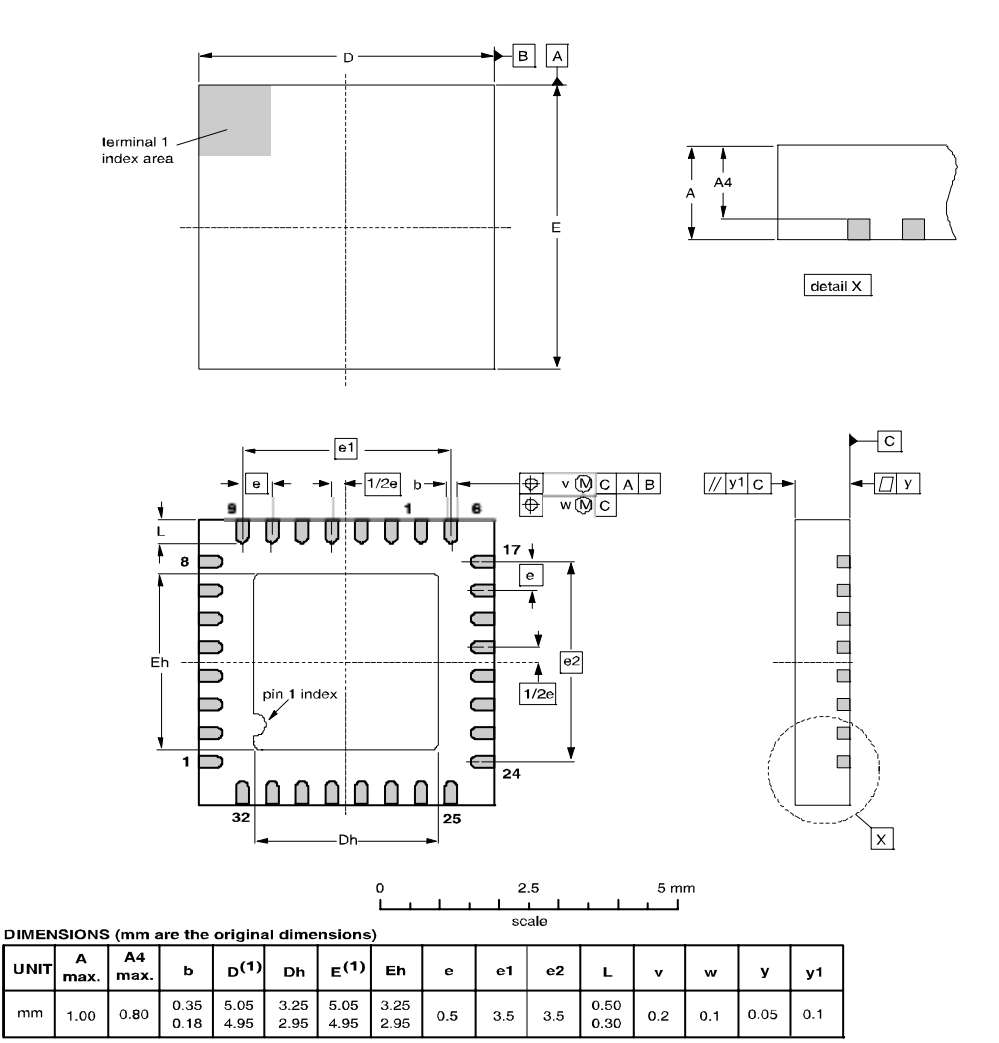

**Note** 

1. Plastic or metal protrusions of 0.076 mm maximum per side are not included

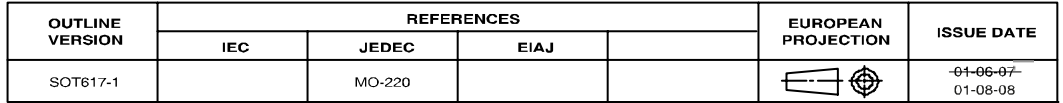

n

附录**A** 版本信息

| 修订版本    | 修订日期   | 描述   |
|---------|--------|------|
| Rev 1.0 | 2007年9 | 原始版本 |